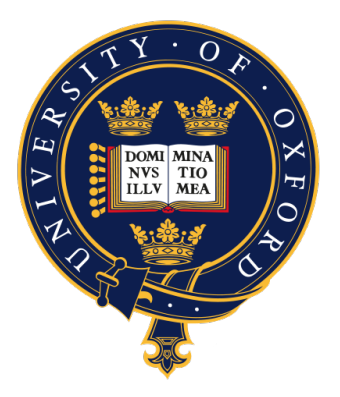

University Of Oxford, Somerville College Final Honour School of Mathematics and Computer Science

# Constructing Distance-Regular

## Graphs in SageMath

Ivo Maffei

Supervisor: Dr Dmitrii Pasechnik

Trinity Term 2020

### Abstract

Graphs are combinatorial objects that are widely studied and used in almost every field of computer science. However, many graphs are described via mathematical objects and lack concrete implementations. The aim of this project is to build a database of distance-regular graphs in the computer algebra system SageMath.[18](#page-53-0) We explore the definitions of those graphs and translate them into practical algorithms that are subsequently implemented within SageMath. Throughout this process we will meet various combinatorial objects related to distance-regular graphs and, when needed, implement them as well.

### Acknoledgements

I would like to thank my parents for their immense support that made this four-year dream possible. Without their help, none of this would have happened and I will always be immensely grateful to them. I want to thank my siblings for their moral support during this long journey and especially my sister for the great help during the application process. I thank my grandparents for always caring about me. They took upon themselves the responsibility to restore my strengths after each exhausting term and they succeeded brilliantly. I would like to thank all of my friends for their support during the hard periods and the great memories we collected throughout this unforgettable journey.

Finally, I would like to thank my supervisor for guiding me through this project and my tutors at Somerville for helping me choose my academic path.

To my parents

### **Contents**

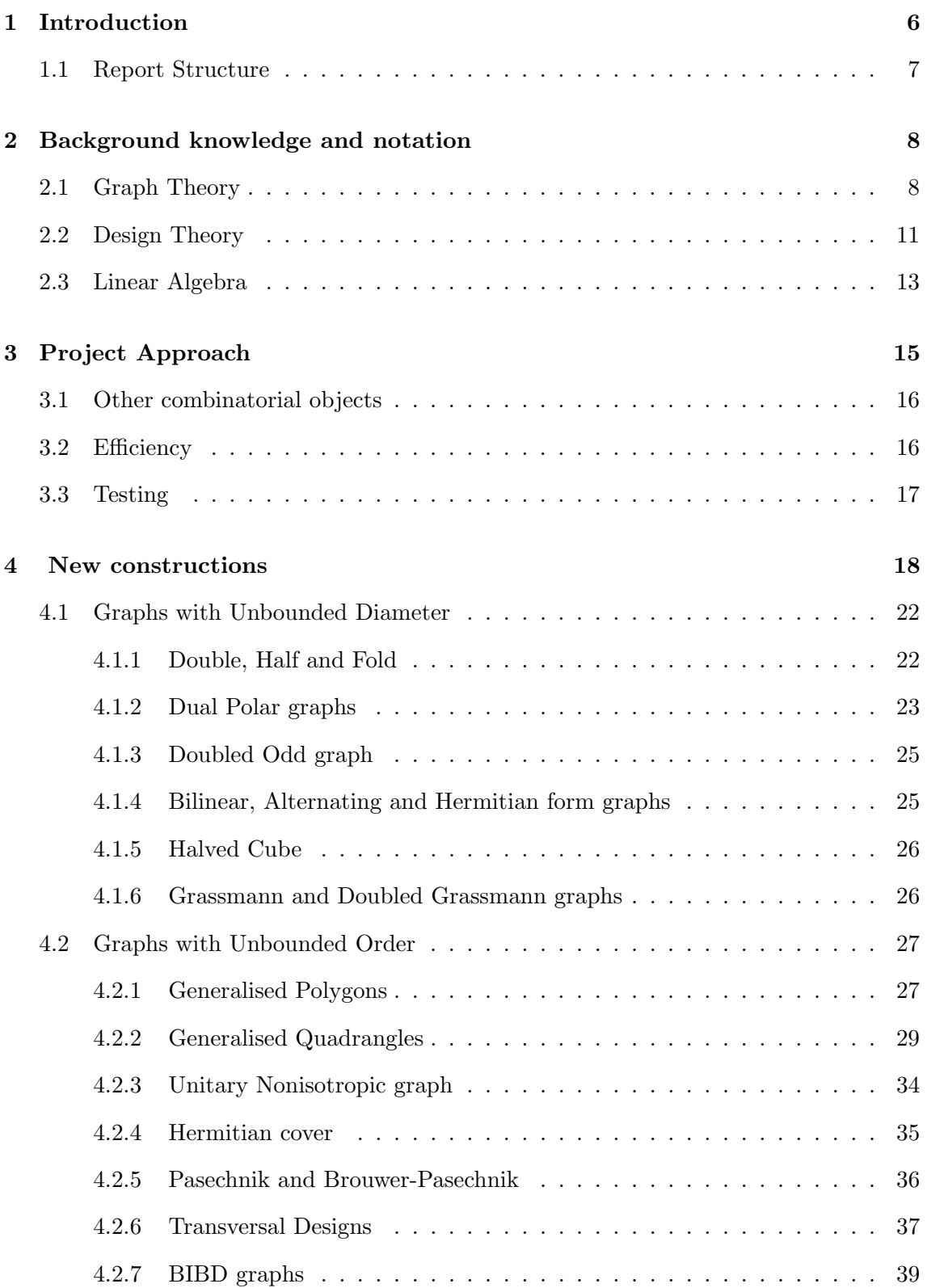

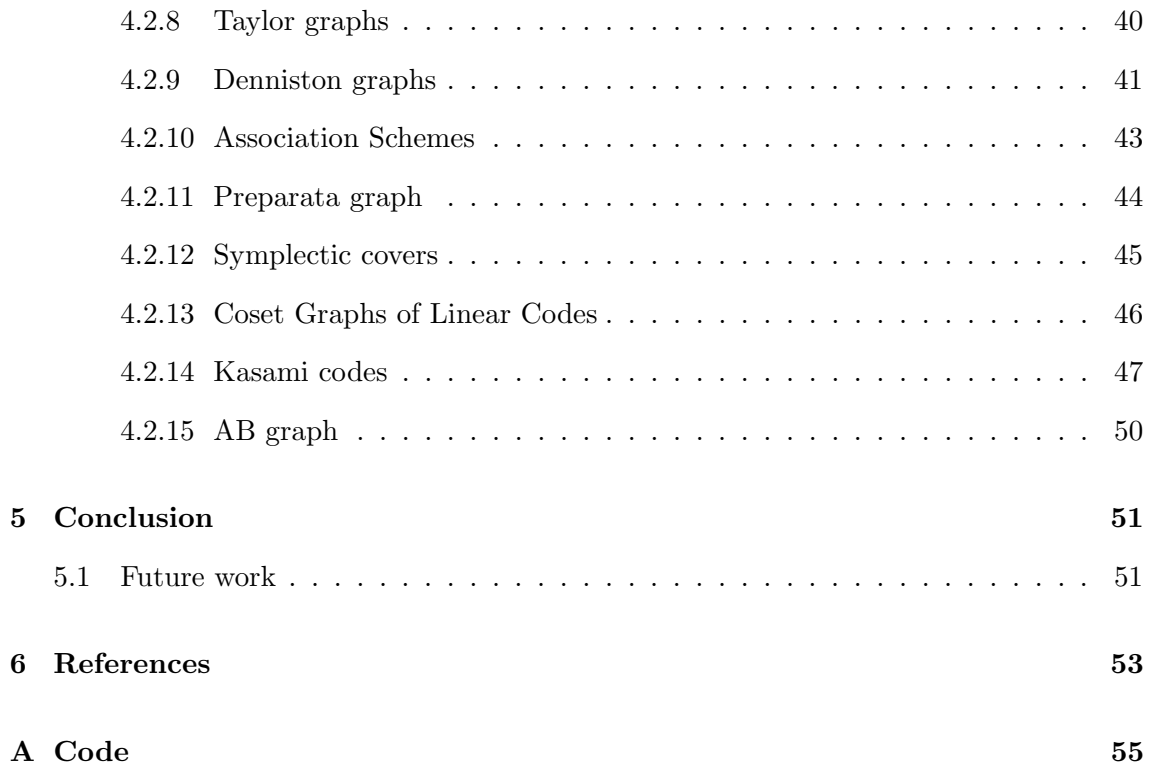

### <span id="page-6-0"></span>1 Introduction

Graphs are among the most widely used and studied concepts in combinatorics, and distance-regular graphs are a peculiar class of graphs with many symmetric properties. In particular, they are symmetric with respect to distances, i.e. given a pair of vertices the number of vertices at distance  $i$  from the first and  $j$  from the second only depends on the distance between the chosen pair. However, distance-regular graphs are not only important within graph theory because, as we will see throughout this report, many other combinatorial objects are closely linked to them. It follows that many researchers studying combinatorics, coding theory, design theory, finite geometry or even representation theory will meet distance-regular graphs. Among the first concerns for such researchers will be whether a distance-regular graph exists for a given set of parameters and if so to construct an example for further analysis. However, not many resources for such prob-lems are available. One can find an online database of feasible intersection arrays,<sup>[4](#page-53-2)</sup> yet no graphs are given and for many entries existence has not been proven. Alternatively, distanceregular.org<sup>[1](#page-53-3)</sup> is the only database where graphs are given together with their parameters, yet it is limited in size. As a result, a dedicated researcher will likely have to consult the monograph 'Distance-Regular Graphs' by Brouwer *et al.* (1989)<sup>[5](#page-53-4)</sup> or the one by van Dam et al.  $(2016).^{19}$  $(2016).^{19}$  $(2016).^{19}$  This project aims to ease such burden by providing a database of constructions for distance-regular graphs in the open-source computer algebra system SageMath.[18](#page-53-0) Moreover, this report describes most constructions in their entirety without relying on expertise in any field of combinatorics. In this regard, we go beyond what is available in the two aforementioned monographs and also provide a variety of graphs which goes much further than the online database distanceregular.org.<sup>[1](#page-53-3)</sup> However, building a complete database of distance-regular graphs is a herculean task so we had to limit the scope of this project. The first restriction we impose is to construct a graph per set of parameters. That is, when more examples are known we will not try to enumerate them all, but only provide one. This design choice emulates SageMath's approach to generating other combinatorial objects. Despite this seeming a huge limitation, the sheer number of distance-regular graphs left is still beyond what one can hope to accomplish during an

academic year. As such we limited ourselves to construct all infinite families of graphs described in the monographs by Brouwer et al.  $(1989)^5$  $(1989)^5$  and by van Dam et al.  $(2016)^{19}$  $(2016)^{19}$  $(2016)^{19}$ Nevertheless, the reader should be pleased to know that we went further and also constructed many "sporadic" examples.

### <span id="page-7-0"></span>1.1 Report Structure

- 1. Chapter [2](#page-7-1) provides the reader with the background material needed for the remainder of this report;
- 2. Chapter [3](#page-14-0) describes the broad design choices that lead to the current structure of our SageMath module;
- 3. Chapter [4](#page-17-1) contains descriptions for the constructions implemented;
- <span id="page-7-1"></span>4. Chapter [5](#page-50-0) summarises the results achieved and includes a reflection on future work.

### 2 Background knowledge and notation

In this chapter we cover the most important definitions that will be used across many constructions. However, we do assume some very basic knowledge of graphs, linear algebra, group theory and finite fields. Throughout this report we try to minimise the amount of theory required for understanding our constructions and so we often develop ad-hoc definitions and theorems, which therefore may not appear as "standard" to experts in the field.

### <span id="page-8-0"></span>2.1 Graph Theory

In this section we will follow the approach of Brouwer et al.  $(1989).$ <sup>[5](#page-53-4)</sup>

Let  $\Gamma$  be a graph. Here we will only deal with connected graphs, so from now on assume Γ is connected. We denote its set of vertices by  $V_{\Gamma}$  and its set of edges by  $E_{\Gamma}$ . We will only deal with unordered graphs and write  $u \sim v$  to mean  $(u, v), (v, u) \in E_{\Gamma}$ . We call  $|V_{\Gamma}|$ and  $|E_{\Gamma}|$  respectively the *order* and *size* of Γ. Moreover, if Γ is regular, then the degree of its vertices is called the valency of Γ. We define  $\Gamma_i(v) = \{w \in V_\Gamma \mid d(v, w) = i\}$  where  $d(v, w)$  denotes the distance between the two vertices.

**Definition 2.1.** We say that  $\Gamma$  is a distance-regular graph with diameter d if it has an intersection array, i.e. there are numbers  $[b_0, ... b_{d-1}; c_1, ..., c_d]$  such that given any two vertices u, v at distance i we have  $b_i = |\Gamma_1(u) \cap \Gamma_{i+1}(v)|$  and  $c_i = |\Gamma_1(u) \cap \Gamma_{i-1}(v)|$ .

From the above definition, we note that  $c_1 = 1$  and that  $b_0$  is the valency of Γ. The numbers  $b_i, c_i$  together with  $a_i = b_0 - b_i - c_i$  are called the *intersection numbers* of  $\Gamma$ .

If Γ is distance-regular with diameter 1, then it is a complete graph, while if it has diameter 2, it is called strongly regular. Strongly regular graphs are often studied separately from other distance-regular graphs and here we will always assume that the diameter is greater than 2.

We now define a few ways to create new graphs from old ones.

**Definition 2.2.** Given a graph  $\Gamma$  its bipartite double D $\Gamma$  is defined as follow

$$
V_{\text{DT}} = V_{\Gamma} \times \{0, 1\}
$$

$$
E_{\text{DT}} = \{ ((u, a), (v, b)) \mid (u, v) \in E_{\Gamma} \land a \neq b \}
$$

Similarly,

Definition 2.3. The extended bipartite double EDΓ is

$$
V_{\text{ED}\Gamma} = V_{\text{DT}}
$$

$$
E_{\text{ED}\Gamma} = \{ ((u, a), (u, b)) \mid u \in V_{\Gamma} \land a \neq b \} \cup E_{\text{DT}}
$$

As the name says, both DΓ and EDΓ are bipartite. Quite a few distance-regular graphs are the (extended) bipartite double of other distance-regular (or strongly regular) graphs. Conversely to the above definition, one has

**Definition 2.4.** Let  $\Gamma$  be a bipartite graph where  $V_{\Gamma} = X \cup Y$  such that  $X, Y$  are the two parts of  $\Gamma$ . The half of  $\Gamma$  is  $\frac{1}{2}\Gamma$  defined by

$$
V_{\frac{1}{2}\Gamma}=X
$$
 
$$
E_{\frac{1}{2}\Gamma}=\{\;(x,y)\;|\;d(x,y)=2\;\,in\;\Gamma\;\}
$$

If  $\Gamma$  is distance-regular, Brouwer *et al.* (1989)<sup>[5](#page-53-4)</sup> prove that so is  $\frac{1}{2}\Gamma$ . Note that halving and (extended) bipartite doubling are not inverses of each other.

A more general approach is the to consider the distance graph.

**Definition 2.5.** Given a graph  $\Gamma$  the distance-i graph  $\Gamma_i$  is defined by

$$
V_{\Gamma_i} = V_{\Gamma}
$$
  

$$
E_{\Gamma_i} = \{ (u, v) | d(u, v) = i \text{ in } \Gamma \}
$$

With the above definition we can talk about antipodal graphs:

**Definition 2.6.** A graph  $\Gamma$  of diameter d is called antipodal if  $\Gamma_d$  is a disjoint union of cliques.

**Definition 2.7.** Given an antipodal graph  $\Gamma$  of diameter d, its antipodal quotient (or folding) is  $\hat{\Gamma}$  where

> $V_{\hat{\Gamma}} = \{c \mid c \text{ is a maximal clique of } \Gamma_d\}$  $E_{\hat{\Gamma}} = \{(c_1, c_2) \mid \text{ there is an edge between } c_1, c_2 \text{ in } \Gamma\}$

The relation between  $\Gamma$  and  $\hat{\Gamma}$  is quite important, so we have a special name for it

**Definition 2.8.** Let  $\Gamma$  be a regular antipodal graph of diameter d and assume all maximal cliques in  $\Gamma_d$  have size r. If  $\hat{\Gamma}$  is regular with the same valency of  $\Gamma$ , then we call  $\Gamma$  an antipodal r-cover of  $\hat{\Gamma}$ .

There isn't any complete classification of distance-regular graphs, but Brouwer et al.  $(1989)^5$  $(1989)^5$  identify three important subclasses and they state that all known graphs of diameter greater than 8 belong to at least one of those. This may not hold true to this day, but we confirm the result for all known families with unbounded diameter.

**Definition 2.9.** We say that  $\Gamma$  has classical parameters  $(d, b, \alpha, \beta)$  if it has diameter d and

$$
b_i = \left( \begin{bmatrix} d \\ 1 \end{bmatrix}_b - \begin{bmatrix} i \\ 1 \end{bmatrix}_b \right) \left( \beta - \alpha \begin{bmatrix} i \\ 1 \end{bmatrix}_b \right) \tag{2.1.1}
$$

$$
c_i = \begin{bmatrix} i \\ 1 \end{bmatrix}_b \left( 1 + \alpha \begin{bmatrix} i-1 \\ 1 \end{bmatrix}_b \right) \tag{2.1.2}
$$

where

$$
\begin{bmatrix} i \\ j \end{bmatrix}_b = \begin{cases} \prod_{l=0}^{j-1} \frac{b^i - b^l}{b^j - b^l} & b \neq 1 \\ \binom{i}{j} & b = 1 \end{cases}
$$

**Definition 2.10.** We call  $\Gamma$  a psuedo partition graph of diameter d if there are numbers  $\alpha$  and  $m \in \{2d, 2d + 1\}$  such that

$$
b_i = (m-i)(1 + \alpha(m-i-1)) \qquad c_i = i(1 + \alpha(i-1)) \qquad \text{for } 0 \le i < d \tag{2.1.3}
$$

$$
c_d = d(2d + 2 - m)(1 + \alpha(d - 1))
$$
\n(2.1.4)

**Definition 2.11.** We say that  $\Gamma$  is a near polygon if ithere is a number  $\lambda$  such that

$$
b_i = b_0 - (\lambda + 1)c_i \quad \text{for } 0 \le i < d \tag{2.1.5}
$$

and it does not have a subgraph of the form:  $\leftarrow$ 

Finally, let me introduce the class of distance-transitive graphs since this notion will be useful for some constructions.

**Definition 2.12.** Given a graph  $\Gamma$  its automorphism group Aut( $\Gamma$ ) is the group of all permutations  $\pi : V_{\Gamma} \to V_{\Gamma}$  such that  $v \sim w \iff \pi(v) \sim \pi(w)$ .

**Definition 2.13.** A graph  $\Gamma$  with diameter d is distance-transitive if Aut( $\Gamma$ ) acts transitively on the set  $E_{\Gamma_i}$  for  $0 \leq i \leq d$ . That is for any four vertices  $v_1, v_2, u_1, u_2$  such that  $d(v_1, u_1) = d(v_2, u_2)$  there is  $\pi \in \text{Aut}(\Gamma)$  satisfying  $\{\pi(v_1), \pi(u_1)\} = \{v_2, u_2\}.$ 

<span id="page-11-0"></span>In particular,  $Aut(\Gamma)$  acts transitively on  $E_{\Gamma}$ . Hence, given  $Aut(\Gamma)$  and  $(u, v) \in E_{\Gamma}$ , one can easily obtain the whole  $E_{\Gamma}$ .

#### 2.2 Design Theory

**Definition 2.14.** An incidence structure (or block design) is tuple  $(P, \mathcal{B}, I)$  where P,  $\mathcal{B}$ are sets and  $I$  is a symmetric relation between the two. We call the elements of  $P$  points, the elements of  $\beta$  blocks and  $I$  is called the incidence relation.

We will often represent the elements of B as subsets of P and interpret I as  $\in$ . However, to avoid loosing generality we allow for duplicated blocks. Some authors (Brouwer et al., 1989)<sup>[5](#page-53-4)</sup> define an incidence structure using  $I = \epsilon$  and require blocks to be unique, yet SageMath does not require uniqueness and so we won't. When talking about the incidence structures we will sometimes refer to blocks as lines and use expressions such as "a point lies on a line" or "two lines intersect". In particular, we say that two points are *collinear* if there is a block incident to both.

Each incident structure has a dual:

**Definition 2.15.** Given an incidence structure  $D = (P, \mathcal{B}, I)$  its dual is the incidence structure  $D^* = (\mathcal{B}, P, I).$ 

The incidence structure we will use the most in this report comes from the idea of projective geometry. There are various ways to define when an incidence structure is a projective space, but here we will use the following:

**Definition 2.16.** Let V be a vector space. The projective space  $P_k(V) = (P, \mathcal{L})$  is an incidence structure where  $P = \{ \langle v \rangle | v \in V \setminus \{0\} \}$  and  $\mathcal{L} = \{L | L \le V \wedge \dim(L) = k \}.$ We call P the set of projective points and, if  $k = 2$ , we call L the set of projective lines.

More generally we call a d-subspace of V a projective  $(d-1)$ -subspace of V. Since we will almost always pick  $V = (\mathbb{F}_q)^n$ , we will write  $PG(n-1, q)$  for  $P_2((\mathbb{F}_q)^n)$  and  $PG(n-1, e-1)$ 1, q) for  $P_e((\mathbb{F}_q)^n)$ . Note also that we will represent  $L \in \mathcal{L}$  as a subset of P.

Given an incidence structure  $D = (P, \mathcal{B})$  one can obtain quite a few graphs out of it. In particular, we define the following three methods:

**Definition 2.17.** Given an incidence structure  $(P, \mathcal{B})$  its point graph is the graph with vertices P where  $p \sim q$  if they are collinear.

**Definition 2.18.** Given an incidence structure  $(P, \mathcal{B})$  its line graph is the graph with vertices B where  $B \sim B'$  if they have a common point.

**Definition 2.19.** Given an incidence structure  $(P, \mathcal{B})$  its incidence graph is the bipartite graph with vertices  $P \times B$  where  $p \sim B$  if  $p \in B$ .

<span id="page-13-0"></span>Note that the point graph of the dual of  $D$  is the line graph of  $D$  and that their incidence graphs are equal.

### 2.3 Linear Algebra

Most of the constructions in this project will involve some manipulation of vector spaces. Following Grove  $(2002)$ ,<sup>[14](#page-53-5)</sup> we will define a few different *forms* which will appear quite often in this report.

**Definition 2.20.** Let V be a vector space over a field  $K$ . Then a bilinear form is a map  $\langle -, - \rangle : V \times V \rightarrow K$  satisfying

$$
\langle u + v, w \rangle = \langle u, w \rangle + \langle v, w \rangle
$$
  

$$
\langle v, u + w \rangle = \langle v, u \rangle + \langle v, w \rangle
$$
  

$$
\langle v, w \rangle = \lambda \langle v, w \rangle
$$
  

$$
\langle v, \lambda w \rangle = \lambda \langle v, w \rangle
$$

Note that we can associate a matrix A to any given bilinear form  $\langle -, - \rangle$  so that  $\langle v, w \rangle = v^T A w$ . Conversely, any matrix defines a bilinear form in the above way.

**Definition 2.21.** Let V be a vector space over a field K. Then a map  $Q: V \to K$  is a quadratic form if

$$
Q(\lambda v) = \lambda^2 Q(v)
$$
  

$$
B(v, w) = Q(v + w) - Q(v) - Q(w)
$$
 is bilinear

We say that a vector  $v \neq 0$  is isotropic if  $Q(v) = 0$ . In a similar manner, we say that  $W \leq V$  is totally isotropic if  $\forall w \in W$   $Q(w) = 0$ .

Intuitively, we can associate a matrix A to Q so that  $Q(v) = v^T A v$ .

**Definition 2.22.** Let V be a vector space over a field  $\mathbb{F}_{q^2}$ . Then we say that  $\langle -, - \rangle : V \times V \to \mathbb{F}_{q^2}$  is a Hermitian form if

$$
\langle v+u, w \rangle = \langle v, w \rangle + \langle u, w \rangle \quad \langle \lambda v, w \rangle = \lambda \langle v, w \rangle
$$

$$
\langle v, w \rangle = \overline{\langle w, v \rangle} \quad \text{where } \overline{x} = x^q
$$

Similarly to the bilinear forms, we can find a matrix A such that  $\langle v, w \rangle = v^T A \overline{w}$ . Conversely, any matrix A with the property that  $A = \overline{A}^T$  defines an Hermitian form. The notion of isotropicity extends to Hermitian forms where we say that  $v \neq 0$  is isotropic if  $\langle v, v \rangle = 0.$ 

The above two forms are associated to some important groups that we define below.

**Definition 2.23.** Given a quadratic form, the general orthogonal group  $GO(n, q)$  is the group of all linear maps on  $(\mathbb{F}_q)^n$  that preserve the quadratic form.

It turns out that there are essentially three different quadratic forms and so three nonisomorphic groups that are often denoted by  $GO(2k + 1, q)$ ,  $GO^+(2k, q)$  and  $GO^-(2k, q)$ .

**Definition 2.24.** Given an Hermitian form, the general unitary group  $GU(n,q)$  is the group of all linear maps on  $(\mathbb{F}_{q^2})^n$  that preserve the Hermitian form.

This time all Hermitian form are essentially equivalent and so there is only one group  $GU(n,q).$ 

<span id="page-14-0"></span>We will often talk about the action of the above groups on a vector space  $V$ . Unless stated otherwise, such action is assumed to be the standard action on projective points. That is, if  $M \in G$ , then M acts on the projective point  $\langle v \rangle$  via  $M \cdot \langle v \rangle = \langle Mv \rangle$ . In particular, if v is "normalised", i.e. its first non-zero entry is 1, then  $M$  sends  $v$  to the "normalisation" of Mv.

### 3 Project Approach

This chapter will explain the general structure of the SageMath module implemented and address a few design choices.

Following SageMath's praxis, all constructions will be available through the function distance\_regular\_graph. This can be used to build a graph given its intersection array or to check whether such graph exists. Moreover, it is the only function that should be available outside the module. We want the design of such function to be as simple as possible and flexible enough to make it easy to add/modify constructions. Hence, all sporadic constructions are added to a dictionary object mapping intersection arrays to constructions. Similarly, we have a list of pairs  $(i \s_1, f)$  where

<span id="page-15-0"></span>
$$
is_{\texttt{f}}(array) = \begin{cases} \texttt{params} & \text{if } f(params). \texttt{intersection\_array}() == array \\ \texttt{False} & \text{otherwise} \end{cases} \tag{3.0.1}
$$

1 d e f distance\_regular\_graph ( array ) : 2 check array makes sense 3 i f array i n sporadic\_database : 4 r e t u r n sporadic\_database [ array ] 5 f o r ( is\_f , f ) i n list\_of\_constructions : 6 t = is\_f ( array ) 7 i f t i s not False : r e t u r n f ( t ) 8 check feasibility of array

This approach is very flexible as it allows the addition of new constructions easily. In order to check whether an intersection array is feasible, i.e. there might be a graph for it, we decided to take advantage of another SageMath package. In particular, Vidali developed the SageMath module  $\text{d}r\text{g}^{23}$  $\text{d}r\text{g}^{23}$  $\text{d}r\text{g}^{23}$  and used it to prove nonexistence results.<sup>[22](#page-54-2)</sup> During the course of the project we reported a few bugs, but we did not contribute to the package. Despite the great work of Vidali, the feasibility check is quite slow. Hence, we decided to postpone its use after we known that the graph can't be built. However, we will perform some basic checks at the start of the function to avoid repeating those checks in all "selection" functions is\_f.

Most of the constructions we will see build a graph by finding its set of edges. This can be achieved in essentially three ways:

- 1. Generate  $E_{\Gamma}$  using other mathematical objects (such as groups);
- 2. Iterate through  $V_{\Gamma} \times V_{\Gamma}$  and check for adjacency;
- 3. Iterate through  $V_{\Gamma}$  and construct a set of neighbours for any given vertex.

<span id="page-16-0"></span>It follows that when describing a construction is enough to show a way to efficiently check for adjacency or how to construct the set of neighbours for any given vertex.

### 3.1 Other combinatorial objects

As we will see in section [4,](#page-17-1) some constructions rely on first building other combinatorial objects. Often these objects are already constructed in SageMath, yet SageMath won't provide all known examples of such objects. It follows that we would need to implement some constructions of those combinatorial objects to obtain our distance-regular graphs. However, we need to limit the scope of this project, hence new constructions will be added only when necessary for testing purposes. On the other hand, we will make sure that the graph-related code won't need to change if new objects are added.

#### <span id="page-16-1"></span>3.2 Efficiency

Efficiency of the constructions is an important matter as naive implementations can easily be very slow. However, since the start of the project, the concept of "slow" changed drastically. SageMath is not built with speed in mind as the choice of Python should

highlight. Most SageMath's object are very flexible and carry a lot of features, but this has the drawback that they end up being relatively slow to handle. Moreover, code clarity is always preferred to hacks and tricks to improve performance, hence SageMath can be significantly slower than other systems like  $GAP$ .<sup>[12](#page-53-6)</sup> It follows that it is quite common to have SageMath run for a few minutes when building big objects. In particular, the slower constructions of the project are those that require other combinatorial objects. It follows that we mainly focused on the correctness of our implementations and worry about their efficiency only when they were slow even for SageMath's standards. Nevertheless, to try to mitigate the performance issues, we developed everything using  $Cython<sup>2</sup>$  $Cython<sup>2</sup>$  $Cython<sup>2</sup>$  which is a language with Python like syntax that gets compiled to C. Despite our efforts, some constructions may take up to 40 minutes when building graphs of size in the order of  $10<sup>5</sup>$ . See [A.3](#page-59-0) for sample outputs and timings.

### <span id="page-17-0"></span>3.3 Testing

<span id="page-17-1"></span>All constructions used are proved to be correct by their original designers. In addition, in section [4](#page-17-1) we will prove that our algorithms are equivalent to the given constructions. Nevertheless, the actual implementation may have bugs. It follows that testing was a crucial aspect of the project. Our main concern is that the graphs built have the intersection array they are expected to. Hence we developed testing scripts with this purpose. For any infinite construction, we built functions that generate all small enough possible inputs and their expected intersection arrays. Thus, testing boils down to iterating through all such inputs, constructing the graph and then checking that its intersection array matches the expected result. This checks that all constructions work as expected. Moreover, this ensures that the invariant [3.0.1](#page-15-0) is respected. Throughout this process we discovered some bugs in the drg package<sup>[23](#page-54-1)</sup> developed by Vidali. However, all such bugs were reported and fixed. See [A.2](#page-56-0) for the actual testing scripts used.

### 4 New constructions

Explaining and proving the correctness of all constructions will require much more space than what is available. Hence, we only focus on the constructions for infinite families of graphs. However, to provide the reader with a general overview, we grouped all the constructions in the tables [1,](#page-18-0) [2](#page-20-0) and [3.](#page-21-0) Table [2](#page-20-0) contains the families of graphs with unbounded diameter that can be built with distance\_regular\_graph. Other such families are known, yet any family omitted will have their parameters covered by some other family listed in the table. Table [3](#page-21-0) lists all constructions of families of graphs with bounded diameter but unbounded order. Table [3](#page-21-0) may not be a comprehensive list as table [2](#page-20-0) is. However, it does include all constructions mentioned in the monographs by Brouwer et al.  $(1989)^5$  $(1989)^5$  and by van Dam et al.  $(2016)^{19}$  $(2016)^{19}$  $(2016)^{19}$  Table [1,](#page-18-0) instead, includes all new "sporadic" constructions.

<span id="page-18-0"></span>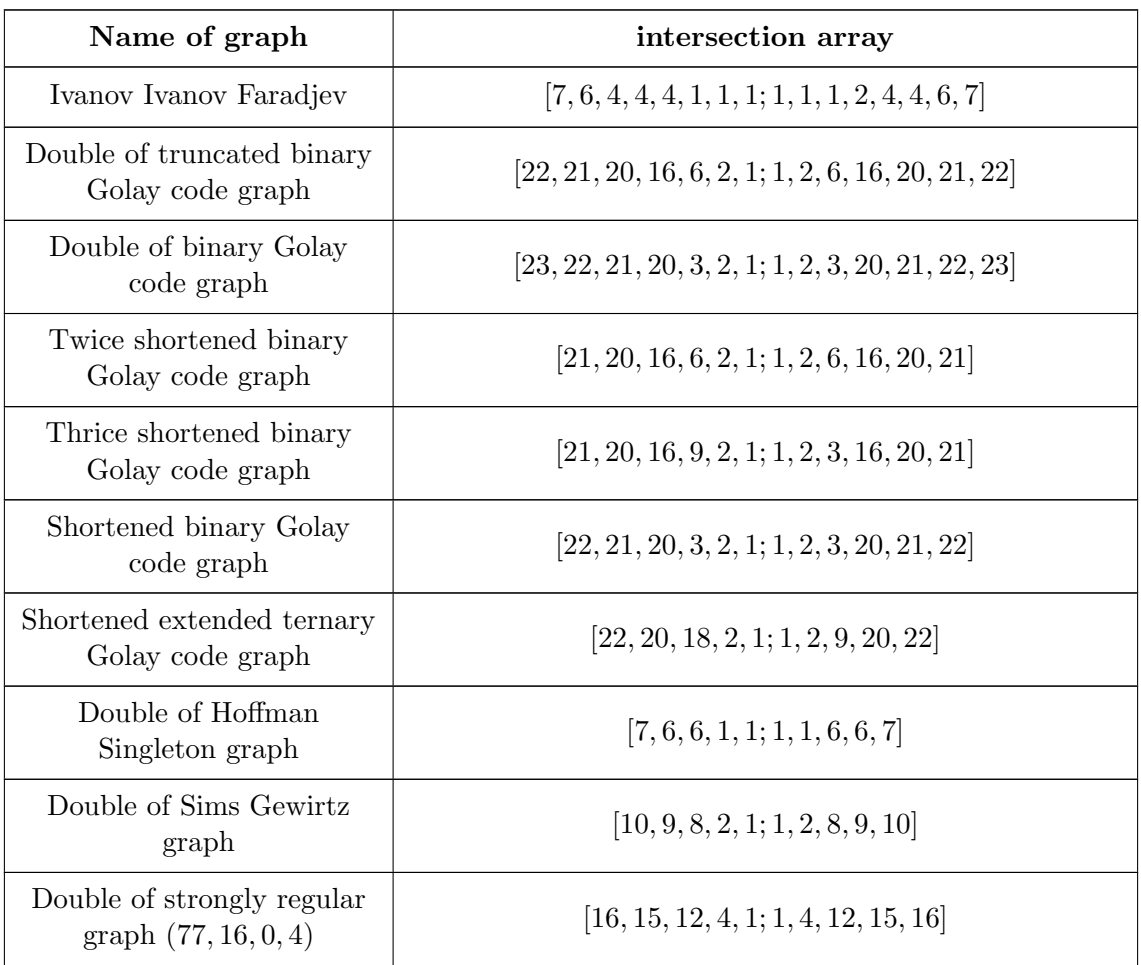

| Double og Higman Sims<br>graph                  | [22, 21, 16, 6, 1; 1, 6, 16, 21, 22] |
|-------------------------------------------------|--------------------------------------|
| Coxeter graph                                   | [3, 2, 2, 1; 1, 1, 1, 2]             |
| Lint Schrijver graph                            | [6, 5, 5, 4; 1, 1, 2, 6]             |
| Doubly truncated Witt<br>graph                  | [7, 6, 4, 4; 1, 1, 1, 6]             |
| Distance 3 doubly<br>truncated Golay code graph | [9, 8, 6, 3; 1, 1, 3, 8]             |
| $J_2$ graph                                     | [10, 8, 8, 2; 1, 1, 4, 5]            |
| Foster graph                                    | [6, 4, 2, 1; 1, 1, 4, 6]             |
| Conway Smith graph                              | [10, 6, 4, 1; 1, 2, 6, 10]           |
| Shortened ternary Golay<br>code graph           | [20, 18, 4, 1; 1, 2, 18, 20]         |
| Locally GQ $(4,2)$ graph                        | [45, 32, 12, 1; 1, 6, 32, 45]        |
| $3O7(3)$ graph                                  | [117, 80, 24, 1; 1, 12, 80, 117]     |
| Extended binary Golay<br>code graph             | [24, 23, 22, 21; 1, 2, 3, 24]        |
| Leonard graph                                   | [12, 11, 10, 7; 1, 2, 5, 12]         |
| A.25 Cocliques of Hoffman<br>Singleton graph    | [15, 14, 10, 3; 1, 5, 12, 15]        |
| Truncated binary Golay<br>code graph            | [22, 21, 20; 1, 2, 6]                |
| Binary Golay code graph                         | [23, 22, 21; 1, 2, 3]                |
| Large Witt graph                                | [30, 28, 24; 1, 3, 15]               |
| Truncated Witt graph                            | [15, 14, 12; 1, 1, 9]                |
| Extended ternary Golay<br>code graph            | [24, 22, 20; 1, 2, 12]               |
| Doubly truncated binary<br>Golay code graph     | [21, 20, 16; 1, 2, 12]               |

Table 1: New sporadic graphs implemented

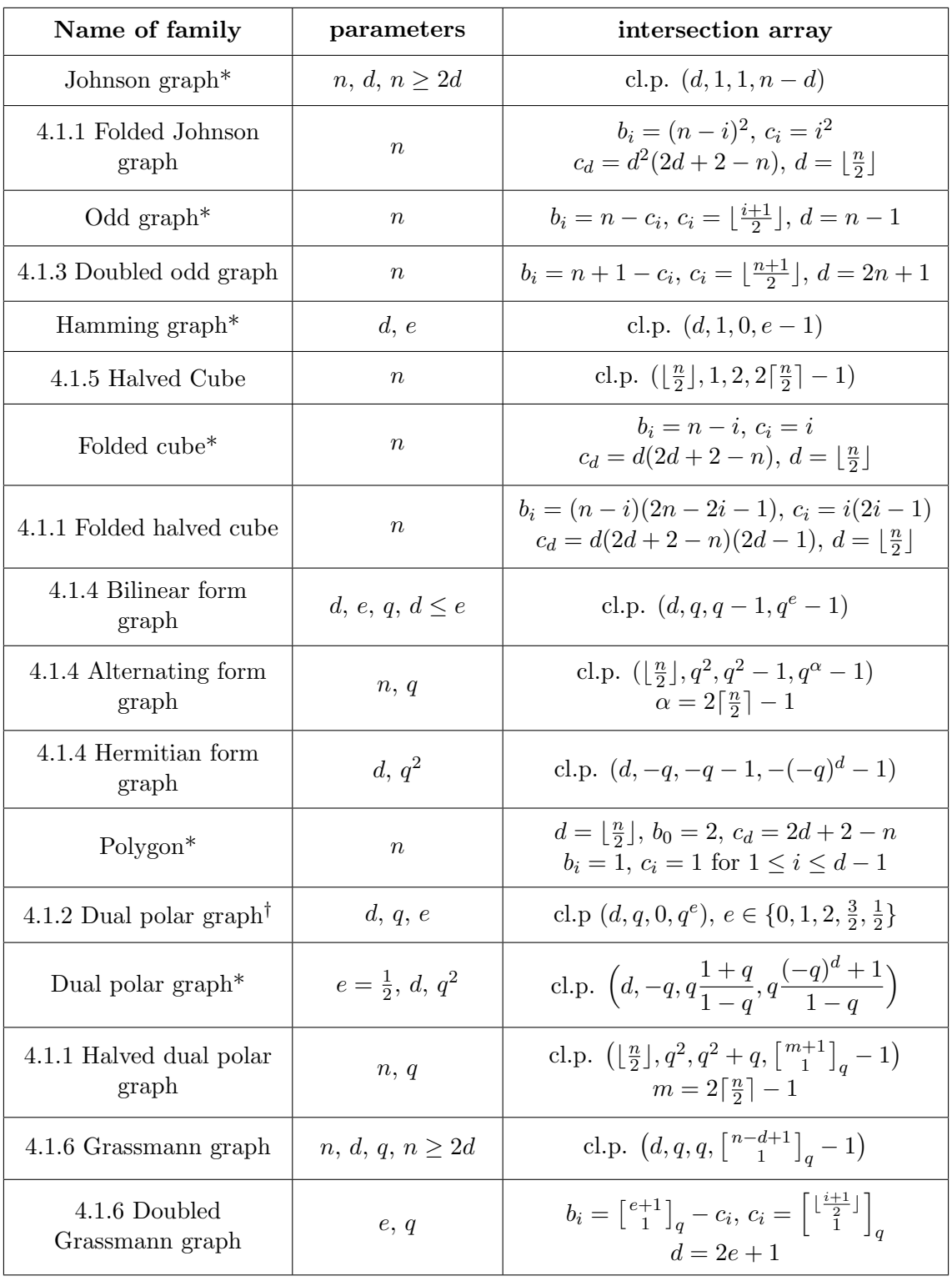

<span id="page-20-0"></span>Table 2: Families of graphs with intersection arrays of unbounded length; cl.p. stands for classical parameters;  $q$  is assumed to be a prime power

\* the family was already implemented in SageMath

<sup>†</sup> for  $e=1,\frac{1}{2}$  $\frac{1}{2}, \frac{3}{2}$  $\frac{3}{2}$  the family was already imlpemented in SageMath

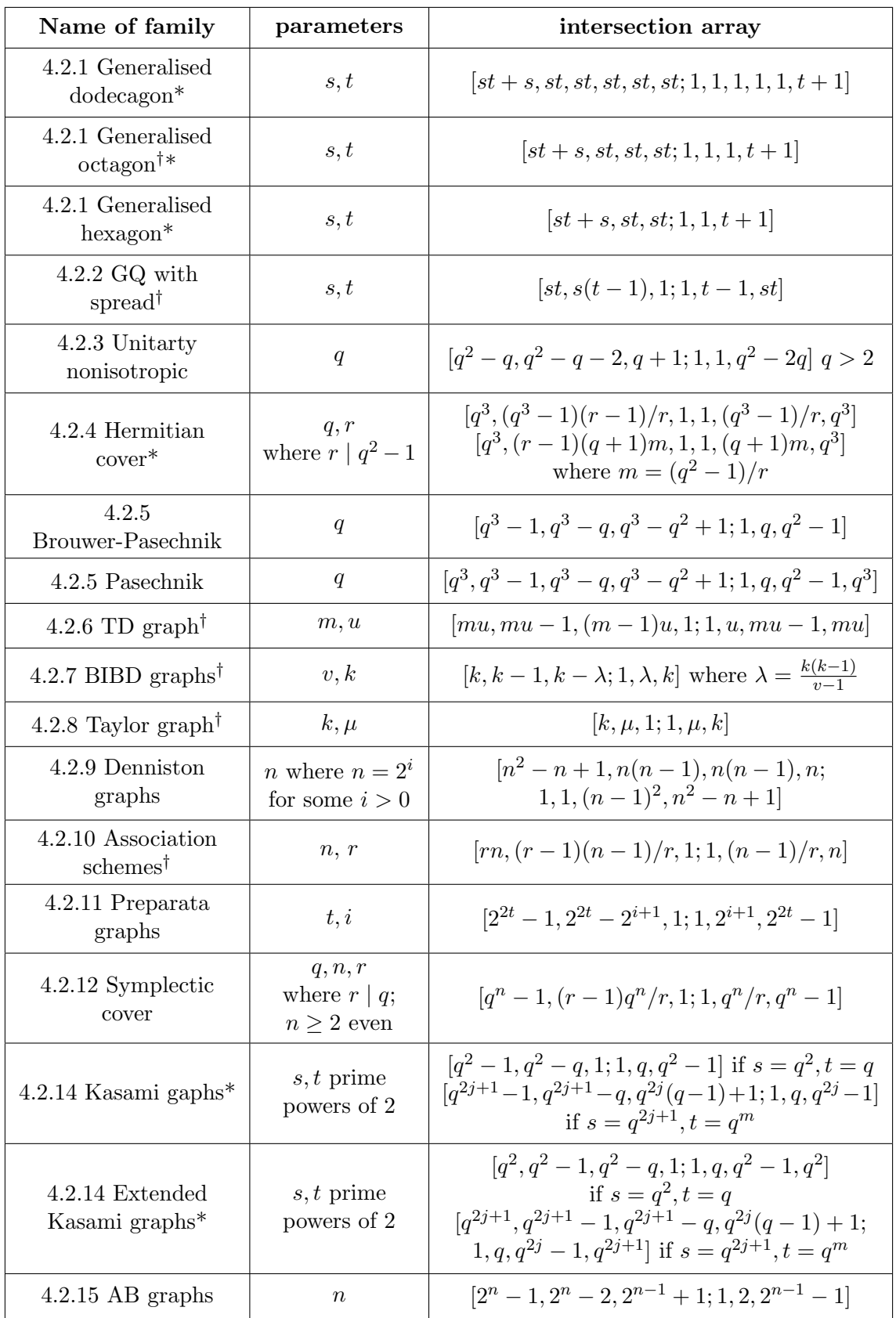

<span id="page-21-0"></span>Table 3: Families of graphs with fixed diameter and unbounded order

\* other constraints on the parameters are needed, look at the related section in chapter 4 † the construction relies on the existence of other combinatorial objects, which might not exist for certain parameters

### <span id="page-22-0"></span>4.1 Graphs with Unbounded Diameter

### <span id="page-22-1"></span>4.1.1 Double, Half and Fold

In section [2.1](#page-8-0) we introduced a few ways to obtain new graphs from old ones. The implementation of functions which compute the bipartite double, extended bipartite double or the fold of a graph is quite straightforward since we simply follow the definitions. However, computing the half of a graph can be slightly optimised.

Let  $\Gamma$  be a bipartite graph with parts X, Y. The naive approach to compute  $\frac{1}{2}\Gamma$  is to compute a part  $X$  and then to iterate through it to find all pairs of vertices at distance 2. However, under the assumption that  $\Gamma$  is connected so is  $\frac{1}{2}\Gamma$ . This gives a more efficient way to compute  $\frac{1}{2}\Gamma$  by exploring the whole of  $\frac{1}{2}\Gamma$  by performing BFS. This is exactly what we do.

```
1 pick v \in \Gamma2 queue. add(v)3 while queue is not empty:
4 \quad v = \text{queue . pop}()5 candidates = [ x for c in \Gamma_1(v) for x in \Gamma_1(c) ]
6 for w in candidates:
7 if (v, w) \notin E_{\Gamma}: #then d(v,w) = 2
 8 if w is already in \frac{1}{2}\Gamma: continue
 9 add w, (v, w) to \frac{1}{2}\Gamma10 queue . add (w)
```
<span id="page-22-2"></span>Note that by doing so we don't need to compute  $X$  independently via another BFS.

### 4.1.2 Dual Polar graphs

There are six families of graphs which fall under the name of dual polar graphs. Of these six, three were already implemented in SageMath. Here I will describe the algorithm used to implement the remaining three.

The graphs constructed will be denoted by  $O(n, q)$ ,  $O^+(n, q)$  and  $O^-(n, q)$ . Brouwer et al.  $(1989)^5$  $(1989)^5$  describe those graphs as follow:

Let V be a finite vector space of dimension n over  $\mathbb{F}_q$  equipped with a nondegenerate quadratic form. The maximal totally isotropic subspaces of  $V$  constitute the vertices of the graph. They all have the same dimension  $k$  and two subspaces  $U, W$  are adjacent if  $\dim(U \cap W) = k - 1.$ 

This construction generates three different families because there are essentially three different quadratic forms on V. In particular, if  $n$  is odd, then there is essentially only one quadratic form and we get the graph  $O(n, q)$ . However, if n is even, then there are two different choices for the quadratic form and so we get the graphs  $O^+(n, q)$  and  $O^-(n, q)$ . Witt's theorem  $(Grove, 2002)^{14}$  $(Grove, 2002)^{14}$  $(Grove, 2002)^{14}$  implies that a form-preserving linear map between subspaces of V can be extended to a form-preserving linear map  $V \to V$ . Since any linear map between two totally isotropic subspaces is trivially form-preserving, this implies that the groups  $GO(n, q)$ ,  $GO^+(n, q)$  and  $GO^-(n, q)$  act transitively on the totally isotropic subspaces. It follows that we can build the graphs using the following template:

```
1 G = GO^e(n, q)2 find K a maximal totally isotropic subspace
3 vertices = orbit of G on K4 for v, u in vertices:
5 check if v \sim u
```
The groups  $GO^e(n, q)$  can be built in SageMath using GAP,<sup>[12](#page-53-6)</sup> so the hard part is finding  $K$ . To do so, we designed the following algorithm:

1 let  $M$  be the matrix of the quadratic form 2 let  $K$  be the kernel of the matrix  $3$  while  $K$  is not maximal: 4 find an isotropic vector  $v$  not in  $K$ 5 if  $\texttt{Span}(K \cup \{v\})$  is totally isotropic: 6 add  $v$  to  $K$ 

The above works quite well since the kernel of M already gives us a good start and to find the isotropic vectors we can keep a set of "candidates" which we update as  $K$  expands. Moreover, to test whether  $Span(K \cup \{v\})$  is totally isotropic we only need to check a condition on the basis of  $K$  as shown by the below lemma.

**Lemma 4.1.** Let  $V = (\mathbb{F}_q)^n$  be a vector space with a quadratic form  $Q(x) = x^T M x$ . Let  $W = \langle v_1, \ldots, v_k \rangle$  be a subspace of V. Then W is totally isotropic if and only if  $\forall i \neq j \quad v_i M v_i = 0 \text{ and } v_i M v_j + v_j M v_i = 0.$ 

*Proof.*  $(\Rightarrow)$  Since W is totally isotropic, then  $v_i \in W$  for any i and so  $0 = Q(v_i) = v_i M v_i$ . Similarly for all  $i \neq j$  we have  $v_i + v_j \in W$  so

$$
0 = Q(v_i + v_j)
$$
  
=  $(v_i + v_j)M(v_i + v_j)$   
=  $v_iMv_i + v_jMv_j + v_iMv_j + v_jMv_i$   
=  $v_iMv_j + v_jMv_i$ 

(←) Let  $v \in W$ . We need to show  $Q(v) = vMv = 0$ . Note that  $v = \sum_{i=1}^{k} \lambda_i v_i$ . So

$$
Q(v) = \left(\sum_{i=1}^{k} \lambda_i v_i\right) M\left(\sum_{j=1}^{k} \lambda_j v_j\right)
$$
  
= 
$$
\sum_{i=1}^{k} \sum_{j=1}^{k} \lambda_i \lambda_j (v_i M v_j)
$$
  
= 
$$
\sum_{\substack{i,j=1 \ i  
= 
$$
\sum_{\substack{i,j=1 \ i
$$
$$

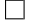

### <span id="page-25-0"></span>4.1.3 Doubled Odd graph

The doubled odd graph  $DO(n)$  is the bipartite double of the Odd graph. However, there is a quicker construction as described by Brouwer et al.  $(1989).<sup>5</sup>$  $(1989).<sup>5</sup>$  $(1989).<sup>5</sup>$ 

Let  $X = \{1, \ldots, 2n+1\}$ . Let all subsets of size n or  $n+1$  be the vertices of  $DO(n)$ . Two sets  $X, Y$  are adjacent if  $X \subset Y$  or  $Y \subset X$ .

The trivial implementation that iterates trough the subsets of  $X$  turns out to be quite slow in SageMath. Hence, we represent a subset of X via a binary vector v of length  $2n+1$ where  $v[i] = 1$  means that i is in the set. So we iterate through the vectors of weight  $n+1$ and generate their neighbours by flipping one entry of  $v$  from 1 to 0.

### <span id="page-25-1"></span>4.1.4 Bilinear, Alternating and Hermitian form graphs

**Definition 4.2.** Let V be a vector space over K. An alternating form on V is a (bilinear) map  $\langle v, w \rangle = v^T A w$  defined by skew-symmetric matrices A whose diagonal entries are 0.

The bilinear form graph  $Bil(d, e, q)$ , the alternating form graph  $Alt(n, q)$  and the Hermitian form graph  $Her(n, q^2)$  all have similar constructions, so we introduce a fictitious graph

called the "form graph"  $Form(V, W, k)$ .

The vertices of  $Form(V, W, k)$  are all the appropriate forms on  $V \times W$ , where  $f \sim g$  if rank $(f - g) = k$ .

Note that there is no such graph as the "form graph", yet using the description above we have

$$
Bil(d, e, q) = Form((\mathbb{F}_q)^d, (\mathbb{F}_q)^e, 1)
$$
 using bilinear forms  

$$
Alt(n, q) = Form((\mathbb{F}_q)^n, (\mathbb{F}_q)^n, 2)
$$
 using alternating forms  

$$
Her(n, q^2) = Form((\mathbb{F}_{q^2})^n, (\mathbb{F}_{q^2})^n, 1)
$$
 using Hermitian forms

Let me clarify that those three families of graphs are often defined as here (Brouwer et  $al.$ , 1989)<sup>[5](#page-53-4)</sup> but without introducing any "form graph". The concrete algorithm we implemented represents a form  $f$  by its matrix  $A_f$  and precomputes the set  $S = \{A_f \mid \text{rank}(A_f) = k\}.$  This allows to define the neighbours of  $A_f$  by  $\{A_f + B_g \mid B_g \in S\}.$ Computing the rank of a matrix is relatively expensive and that's why precomputing  $S$  is a significant improvement over checking rank $(f - g)$  for any pair of vertices.

### <span id="page-26-0"></span>4.1.5 Halved Cube

First recall that the cube graph is just another name for the Hamming graph  $H(n, 2)$ . It follows that we could compute  $\frac{1}{2}H(n, 2)$  by using the halve function described in [4.1.1.](#page-22-1) However, Godsil  $(2003)^{13}$  $(2003)^{13}$  $(2003)^{13}$  proves that  $\frac{1}{2}H(n, 2) = H(n-1, 2)_{1\text{-or-2}}$ , i.e. the distance 1-or-2 graph of  $H(n-1, 2)$ . This is a significant improvement since  $H(n-1, 2)$  has half the size of  $H(n, 2)$ . So we build  $H(n-1, 2)$  and from this we only need to add edges between vertices at distance 2.

### <span id="page-26-1"></span>4.1.6 Grassmann and Doubled Grassmann graphs

Van Dam et al.  $(2016)^{19}$  $(2016)^{19}$  $(2016)^{19}$  describe the Grassmann graph  $J_q(n, e)$  as follow: Let  $V = (\mathbb{F}_q)^n$ , then the vertices of  $J_q(n, e)$  are the e-dimensional subspaces of V. Two vertices  $U, W$  are adjacent if  $\dim(U \cap W) = e - 1$ .

Computing the intersection  $U \cap W$  boils down to finding the kernel of a matrix composed by the basis matrices of  $U$  and  $W$ . It turns out that, for the relatively small input values we use, it is quicker to compute  $U \cap W$  as the intersection of sets. In particular, we use the projective space  $PG_q(n-1, e-1)$  to construct all e-dimensional subspaces as sets of projective points. Then computing  $U \cap W$  is relatively fast and one ensures  $\dim(U \cap W) = e - 1$  by  $|U \cap W| = \frac{q^e - 1}{q - 1}$  $rac{q-1}{q-1}$ .

The Double Grassmann  $DJ_q(e)$  is the bipartite double of the distance-e graph of  $J_q(2e +$  $(1, e)$  (van Dam *et al.*, 2016).<sup>[19](#page-54-0)</sup> However, this construction is not optimal as it involves computing the matrix of all distances of  $J_q(2e+1, e)$ . Brouwer *et al.* (1989)<sup>[5](#page-53-4)</sup> give a different description of the graph:

Let  $V = (\mathbb{F}_q)^{2e+1}$ . The vertices of  $DJ_q(e)$  are the e-dimensional and  $(e + 1)$ -dimensional subspaces of V. Let  $U \sim W$  if  $U \subset W$  or  $W \subset U$ .

Hence we can constrcut  $DJ_q(e)$  by iterating through the  $(e + 1)$ -dimensional subspaces of  $V$  and for each such subspace  $W$  we find its neighbours by iterating through the  $e$ dimensional subspaces of W.

#### <span id="page-27-0"></span>4.2 Graphs with Unbounded Order

### <span id="page-27-1"></span>4.2.1 Generalised Polygons

Van Maldeghem  $(2012)^{21}$  $(2012)^{21}$  $(2012)^{21}$  defines a generalised polygon as follow

**Definition 4.3.** We say that an incidence structure  $(P, L)$  is a (weak) generalised n-gon of oder  $(s, t)$  if

- 1. each point is incident with  $t + 1$  lines for  $t \ge 1$
- 2. each line is incident with  $s + 1$  points for  $s \geq 1$
- 3. the diameter of the incidence graph is n

#### 4. the girth of the incidence graph is 2n

Our interest stems from the fact that the point graph of a generalised  $n$ -gon is distanceregular (Brouwer *et al.*, 1989).<sup>[5](#page-53-4)</sup> Throughout this section, I will write  $GP(n, s, t)$  for the generalised *n*-gon of order  $(s, t)$  and  $\Gamma(n, s, t)$  for its point graph.

First note that a  $GP(n, 1, 1)$  is an ordinary polygon. Feit and Higman  $(1964)^{11}$  $(1964)^{11}$  $(1964)^{11}$  prove that, if we exclude ordinary polygons, then finite examples of generalised  $n$ -gons exist only for  $n \in \{2, 3, 4, 6, 8, 12\}$ . In addition, note that the point graph of a generalised *n*-gon has diameter  $\frac{n}{2}$  $\frac{n}{2}$  since its incidence graph has diameter n. So we are only interested in cases where  $n \geq 6$ . In particular, all known generalised n-gons for  $n \in \{6, 8, 12\}$  are listed in the table below where  $q$  is a prime power.

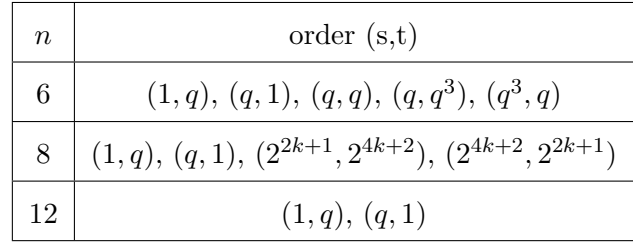

To further simplify our constructions we have that:

- 1.  $\Gamma(2n, 1, t)$  is the incidence graph of  $GP(n, t, t)$ ;
- 2. The dual of a  $GP(n, s, t)$  is a  $GP(n, t, s)$ ;
- <span id="page-28-0"></span>3. Given  $\Gamma(n, s, t)$  we can deduce  $GP(n, s, t)$ .

For [3](#page-28-0) we have that the set of lines of  $GP(n, s, t)$  is the set of singular lines of  $\Gamma(n, s, t)$ (Brouwer *et al.*, 1989).<sup>[5](#page-53-4)</sup> The set of singular lines is  $L = \{ \{v, w\}^{\perp} \mid v \sim w \}$  where  $S^{\perp} = \bigcap_{v \in S} (\{u \mid u \sim v\} \cup \{v\})$ . So if we can compute  $\Gamma(n, s, t)$ , then we can use the above formula to compute the line graph of  $GP(n, s, t)$  which is  $\Gamma(n, t, s)$ .

Note that  $\Gamma(4, q, q)$  is a strongly-regular graph and  $GP(3, q, q)$  is  $PG(2, q)$ , so the construction of  $\Gamma(8,1,q)$  and  $\Gamma(6,1,q)$  is straightforward. Therefore, the only "complicated" constructions are for  $\Gamma(6, q, q)$ ,  $\Gamma(6, q, q^3)$  and  $\Gamma(8, 2^{2k+1}, 2^{4k+2})$ . All the above graphs are called graphs of Lie type since they are associated to the Lie groups  $G_2(q)$ ,  ${}^3D_4(q)$  and  ${}^{2}F_{4}(q)$  (Brouwer *et al.*, 1989).<sup>[5](#page-53-4)</sup> In particular, all the above groups act transitively on the edges of their respective graphs. The GAP package AtlasRep<sup>[25](#page-54-4)</sup> contains constructions for these groups for small enough values of  $q$  and bigger values would lead to unfeasibly large graphs. So we build  $\Gamma(6, q, q)$ ,  $\Gamma(6, q, q^3)$  and  $\Gamma(8, 2^{2k+1}, 2^{4k+2})$ , by constructing the related group and then computing the orbit of the group on an edge that we previously found by hand. To help us find an edge we note that if  $u \sim v$  and k is the valency of the graph, then  $v$  must be in a  $k$ -orbit of the stabiliser of  $u$  under the related group.

### <span id="page-29-0"></span>4.2.2 Generalised Quadrangles

There are quite a few different definitions for generalised quadrangles, but here we simply say that it is a generalised *n*-gon with  $n = 4$ . However, we will later need the following property from Payne and Thas  $(1984).^{15}$  $(1984).^{15}$  $(1984).^{15}$ 

<span id="page-29-1"></span>**Proposition 4.4.** Let  $GQ = (P, \mathcal{L})$  be a generalised quadrangle, then given a line  $l \in \mathcal{L}$ and a point  $p \in P$  outside l, there is a unique line  $l' \in \mathcal{L}$  incident with l which contains p.

If the above were not true, then the generalised quadrangle would contain a triangle, which translate to a cycle of length 6 in the incidence graph. This can't happen since the incidence graph must have girth 8.

**Definition 4.5.** Given a generalised quadrangle  $GQ = (P, \mathcal{L})$ , an ovoid of  $GQ$  is a set of points  $O \subseteq P$  such that any line of GQ intersects O in exactly one point. A spread of GQ is a set of lines  $S \subseteq \mathcal{L}$  such that S partitions P, i.e. any point is in exactly one line of S.

One should note that the dual of a generalised quadrangle  $GQ$  of order  $(s, t)$  is a generalised quadrangle  $GQ'$  of order  $(t, s)$  and that an ovoid in  $GQ$  maps to a spread in  $GQ'$ .

Brouwer *et al.* (1989)<sup>[5](#page-53-4)</sup> describe the following way to obtain distance-regular graphs from generalised quadrangles with a spread:

Given a generalised quadrangle  $GQ = (P, \mathcal{L})$  of order  $(s, t)$  with  $t > 1$  and a spread S. The point graph of the incidence structure  $(P, \mathcal{L} \setminus S)$  is a distance-regular graph.

Computing the point graph of an incidence structure is straightforward so the issues lie in constructing generalised quadrangles with spreads (or ovoids) since SageMath doesn't have any such constructions. To limit the scope of this project, we implemented only one infinite family. In particular, Payne and Thas  $(1984)^{15}$  $(1984)^{15}$  $(1984)^{15}$  describe a construction of the generalised quadrangle known as  $H(d, q^2)$ , where  $d = 3, 4$ , as follow:

Construct the projective space  $PG(d, q^2)$  and let  $H = \{ \langle v \rangle | \langle v, v \rangle = 0 \}$ , where  $\langle -, - \rangle$ is a nondegenerate Hermitian form. Then the points and lines of  $H$  form a generalised quadrangle of order  $(q^2, q)$  for  $d = 3$  and  $(q^2, q^3)$  for  $d = 4$ .

Moreover, Thas and Payne  $(1994)^{17}$  $(1994)^{17}$  $(1994)^{17}$  proved that  $H(3, q^2)$  always has ovoids using the following theorem:

<span id="page-30-0"></span>**Theorem 4.6.** If the generalised quadrangle S of order  $(s,t)$  has a subquadrangle S' of order  $(s, t')$ , then any point  $z \in S \setminus S'$  is collinear to all  $1 + st'$  points of an ovoid  $O_z$  of  $S'$ 

In particular, we can embed  $H(3, q^2)$  in  $H(4, q^2)$ , then by picking z in the latter but not in the former we can find an ovoid. The following lemma will turn out to be useful.

<span id="page-30-1"></span>**Lemma 4.7.** Using the notation of theorem [4.6](#page-30-0) we have that z is collinear to  $p \in S'$  if and only if p is in  $O_z$ .

*Proof.* Therorem [4.6](#page-30-0) already proves that all points in  $O_z$  are collinear to z, so we only need to prove the converse.

Assume for a contradiction that z is collinear to  $p \in S'$ , but  $p \notin O_z$ . Then p must lie on at least one line, say l. By definition of an ovoid, l intersects  $O_z$  in a unique point q. Then we have that z is collinear to q. Hence, z is collinear to two distinct points that lie on the  $\Box$ same line. This contradicts [4.4.](#page-29-1)

Constructing  $H(3, q^2)$  is not complicated as we can use the same idea of section [4.1.2.](#page-22-2) In particular, recall the generalised unitary group  $GU(d, q)$  from section [2.3.](#page-13-0) Then using Witt's theorem (Grove, 2002)<sup>[14](#page-53-5)</sup> we have that  $GU(d,q)$  acts transitively on all totally isotropic subspaces. Moreover, such group can be constructed in SageMath through the GAP package and the invariant Hermitian form preserved by that construction will have  $n \times n$  matrix  $J_n = (\delta_{i+j,n+1})$ . To help visualise  $J_n$  note that for  $n = 4$  we have

$$
J_4 = \begin{pmatrix} 0 & 0 & 0 & 1 \\ 0 & 0 & 1 & 0 \\ 0 & 1 & 0 & 0 \\ 1 & 0 & 0 & 0 \end{pmatrix}
$$

In the GAP package, vectors are row vectors, so the Hermitian form is defined by  $\langle x, y \rangle = xJ\overline{y}^T$  where  $\overline{x} = x^q$ . For the reminder of this section we adopt the same conventions of the GAP package to reduce the differences between the code and my explanation.

To construct  $H(3, q^2)$  is enough to find an isotropic vector and a totally isotropic projective line since the action of  $GU(4, q)$  will generate all other projective points and lines. Since we know J, the task is relatively easy. In particular, let  $e_i$  be the standard basis, then  $e_1$ is isotropic and  $Span({e_1, e_2})$  is totally isotropic.

Next, we need an embedding of  $H(3, q^2)$  in  $H(4, q^2)$ . That is, we need an injective map  $\phi: PG(3, q^2) \to PG(4, q^2)$  such that the image of  $H(3, q^2)$  is a subquadrangle of  $H(4, q^2)$ . A map that works is given by  $\phi((a, b, c, d)) = (a, b, 0, c, d)$ . In particular,  $\phi$  is a valid embedding since  $\langle v, v \rangle_{PG(3,q^2)} = 0 \iff \langle \phi(v), \phi(v) \rangle_{PG(4,q^2)} = 0$ . Therefore, the points of  $H(3, q^2)$  will map to points of  $H(4, q^2)$  and the lines of  $H(3, q^2)$  will be contained in the lines of  $H(4,q^2)$ .

Next we need  $z \in H(4, q^2) \setminus H(3, q^2)$ . So we have the following lemmas:

<span id="page-31-0"></span>**Lemma 4.8.** Assume  $q = p^k$  where p is an odd prime and  $k > 0$ , and let  $a = \frac{p-1}{2}$  $\frac{-1}{2}$ . Then the vector  $v = (0, 1, 1, a, 0)$  is a point of  $H(4, q^2)$ .

*Proof.* v is a point of  $H(4, q^2)$  if and only if it is isotropic with respect to the Hermitian form given by  $J_5$ , which we shall write simply as J. So we can compute  $vJ = (0, a, 1, 1, 0)$ . Hence  $vJ\overline{v}^T = (0, a, 1, 1, 0)(0, 1, 1, a^q, 0)^T$ . Now note that a is an integer and so  $a \in \mathbb{F}_q$ . Thus  $a^q = a$  by Fermat Little Theorem. It follows that  $vJ\overline{v}^T = 0 + a + 1 + a + 0 = 2a + 1 =$  $(p-1) + 1 = p = 0$  since we are in a field with characteristic p. Thus v is isotropic.  $\Box$  <span id="page-32-0"></span>**Lemma 4.9.** Assume  $q = 2^k$  where  $k > 0$  and let g be a primitive root of  $\mathbb{F}_{q^2}$ . If  $a = g^{q-1}$ , then the vector  $v = (0, 1, a + 1, a, 0)$  is a point of  $H(4, q^2)$ .

*Proof.* As in the previous proof we only need to check that v is isotropic. I will write J for  $J_5$ . First note that in characteristic 2 we have  $(x + y)^2 = x^2 + y^2 + 2xy = x^2 + y^2$ . So inductively,  $(x + y)^{2^k} = (x^2 + y^2)^{2^{k-1}} = (x^4 + y^4)^{2^{k-2}} = \cdots = x^{2^k} + y^{2^k}$ . Hence,  $(a+1)^q = a^q + 1$ . Then

$$
vJ\overline{v}^T = 0 + a^q + (a+1)^{q+1} + a + 0
$$
  
=  $a^q + a + (a+1)^q(a+1)$   
=  $a^q + a + (a^q + 1)(a+1)$   
=  $a^q + a + a^{q+1} + a + a^q + 1$   
=  $a^{q+1} + 1$  since we are in characteristic 2

Recall, 
$$
a = g^{q-1}
$$
 so  $a^{q+1} = g^{(q-1)(q+1)} = g^{q^2-1} = 1$ . Thus  $vJ\overline{v}^T = 1 + 1 = 0$ .

The above proof will work for any a such that  $a^{q+1} = 1$ . So something as simple as  $a = 1$ will do. However, for the purpose of the algorithm we need  $a + 1 \neq 0$ , otherwise v would be in  $H(3, q^2)$ . Since GAP (and SageMath) represents the elements of  $\mathbb{F}_q$  using a primitive root, then g is already computed, so  $a = g^{q-1}$  is quite easy to calculate.

Now we can finally compute the ovoid. The naive approach of checking collinearity by looking at the lines of  $H(4, q^2)$  is not the most efficient way as  $H(4, q^2)$  has  $(1+q^3)(1+q^5)$ lines (Payne and Thas, 1984).<sup>[15](#page-53-10)</sup> Hence, I opted to check whether the two vectors span a totally isotropic line, since those are the lines of  $H(4, q^2)$ . In particular, the following lemma gives us a quick way of doing so.

<span id="page-32-1"></span>**Lemma 4.10.** Let  $\langle x, y \rangle = xM\overline{y}^T$  be an Hermitian form on  $(\mathbb{F}_{q^2})^d$ . Then the span of  $\{v, w\}$  is a totally isotropic subspace if and only if  $v M \overline{v}^T = w M \overline{w}^T = v M \overline{w}^T = w M \overline{v}^T = 0$ 

Proof.  $\Leftarrow$  Let u be in the span of  $\{v, w\}$ . Then  $u = \lambda v + \mu w$  for some scalars  $\lambda, \mu$ . Then  $\langle u, u \rangle = \langle \lambda v + \mu w, \lambda v + \mu w \rangle = \lambda \overline{\lambda} \langle v, v \rangle + \mu \overline{\mu} \langle w, w \rangle + \lambda \overline{\mu} \langle v, w \rangle + \mu \overline{\lambda} \langle w, v \rangle$ . Note that

$$
\langle v, v \rangle = vM\overline{v}^T = 0
$$
,  $\langle w, w \rangle = wM\overline{w}^T = 0$ ,  $\langle v, w \rangle = vM\overline{w}^T = 0$  and  $\langle w, v \rangle = wM\overline{v}^T = 0$ .  
So  $\langle u, u \rangle = 0$ .

 $\Rightarrow$  First note that we must have  $\langle v, v \rangle = \langle w, w \rangle = 0$  since v, w are in a totally isotropic subspace. Hence  $vM\overline{v}^T = wM\overline{w}^T = 0$ . Now let  $u = v + \lambda w$  for some scalar  $\lambda$ . Then regardless of  $\lambda$  we must have  $\langle u, u \rangle = 0$ . Hence

$$
0 = \langle v + \lambda w, v + \lambda w \rangle
$$
  
=  $\langle v, v \rangle + \lambda \overline{\lambda} \langle w, w \rangle + \lambda \langle w, v \rangle + \overline{\lambda} \langle v, w \rangle$   
=  $\lambda \langle w, v \rangle + \overline{\lambda} \langle v, w \rangle$  since  $\langle v, v \rangle = \langle w, w \rangle = 0$   
=  $\lambda \overline{\langle v, w \rangle} + \overline{\lambda} \langle v, w \rangle$  since  $\langle -, - \rangle$  is Hermitian

Let  $\langle v, w \rangle = a$ , then we get

<span id="page-33-0"></span>
$$
0 = \lambda \overline{a} + \lambda a \quad \text{for any } \lambda \tag{4.2.1}
$$

Now we need to distinguish between the cases where  $q$  is even or odd.

First assume q is odd. Let  $\lambda = a$  in [4.2.1.](#page-33-0) Then we get  $0 = a\overline{a} + \overline{a}a = 2a\overline{a} = 2a^{q+1}$ . Since  $2 \neq 0$ , we have  $a^{q+1} = 0$  and so  $a = 0$ . Thus  $\langle v, w \rangle = 0 = \langle w, v \rangle$ . Hence  $v M \overline{w}^T =$  $wM\overline{v}^T=0.$ 

Assume now that q is even. Assume further for a contradiction that  $a \neq 0$ . Let g be a primitive root of  $\mathbb{F}_{q^2}$ . Then  $a = g^k$  for some k. Let  $\lambda = 1$  in [4.2.1,](#page-33-0) then we get  $0 = \overline{a} + a = a^{q} + a$ . So  $a^{q-1} + 1 = 0$  since  $a \neq 0$ . Thus  $g^{k(q-1)} = 1 = g^{0}$ . Hence:

<span id="page-33-1"></span>
$$
k(q-1) \equiv 0 \mod (q^2 - 1) \tag{4.2.2}
$$

since the order of  $(\mathbb{F}_{q^2})^{\times}$  is  $q^2 - 1$ . Now let  $\lambda = g$  in [4.2.1.](#page-33-0) Then we get  $0 = ga^q + g^q a =$  $g^{kq+1} + g^{q+k}$ . Hence  $g^{kq+1} = g^{q+k}$  and so  $kq+1 \equiv q+k \mod (q^2-1)$ , from which we deduce

<span id="page-33-2"></span>
$$
k(q-1) \equiv q-1 \mod (q^2-1)
$$
 (4.2.3)

Now note that equations [4.2.2](#page-33-1) and [4.2.3](#page-33-2) imply  $0 \equiv q - 1 \mod (q^2 - 1)$  which is a contradiction for  $q > 1$ . Hence we must have that  $a = 0$ .  $\Box$  Using the above lemma and  $4.7$  we can find an ovoid by iterating through the points  $w$  of  $H(3, q^2)$  and computing  $\phi(w)J\overline{z}^T$ , where z is our vector from [4.8](#page-31-0) or [4.9.](#page-32-0) Moreover, recall that z has the form  $(0, 1, \alpha, \beta, 0)$  and  $\phi(w) = (a, b, 0, c, d)$ . Hence  $\phi(w)J\overline{v}^T = b\beta^q + c$ . So by precomputing  $\beta^q$ , the check becomes very simple.

To sum up, we generate  $H(3, q^2)$  using  $GU(4, q)$ . Then by [4.8](#page-31-0) and [4.9](#page-32-0) we have a point  $z \in H(4,q^2) \setminus H(3,q^2)$ . Finally, by [4.10](#page-32-1) we can compute the ovoid. One we have the generalised quadrangle, we build its dual to obtain one with spread.

### <span id="page-34-0"></span>4.2.3 Unitary Nonisotropic graph

Brouwer *et al.*  $(1989)^5$  $(1989)^5$  construct the unitary nonisotropic graph as follow: For  $q > 2$ , let  $V = (\mathbb{F}_{q^2})^3$  equipped with the standard Hermitian form. Let the set of nonisotropic projective points be the vertices and say that v, w are adajcent if  $\langle v, w \rangle = 0$ .

In addition, they prove that the group  $GU(3, q)$  acts transitively on the edges of such graph. Hence, we can build the graph with minimal effort. In particular, we use GAP to create the group  $GU(3, q)$ . Recall from section [4.2.2](#page-29-0) that the Hermitian form preserved by that group is given by the matrix

$$
J = \begin{pmatrix} 0 & 0 & 1 \\ 0 & 1 & 0 \\ 1 & 0 & 0 \end{pmatrix}
$$

<span id="page-34-1"></span>Then the vector  $v = (1, 1, 0)$  is nonisotropic since  $\langle v, v \rangle = 1$ . So by considering the action of  $GU(3, q)$  on the projective point v we get the set of vertices, i.e. the set of nonisotropic projective points. Then note that  $w = (0, 1, -1)$  is also nonisotropic and  $\langle w, v \rangle = 0$ . So  $v \sim w$ . Thus by considering the action of  $GU(3, q)$  on the edge  $(v, w)$  we can generate all the other edges.

#### 4.2.4 Hermitian cover

Cameron  $(1991)^7$  $(1991)^7$  describes a way to obtain antipodal covers of complete graphs using several forms. However, only when using the 3-dimensional Hermitian form he obtains graphs with new parameters. Hence, we describe only such construction:

Let V be a 3-dimensional vector space over  $\mathbb{F}_{q^2}$  with a nondegenerate Hermitian form. Let H be a subgroup of index r in the group  $(\mathbb{F}_{q^2})^{\times}$ . The set of vertices is  $\{Hv \mid v$  is isotropic  $\}$ and  $Hv \sim Hw$  if  $\langle v, w \rangle \in H$ .

The above construction doesn't always yield a distance-regular graph, but Brouwer in the erratum for the book 'Distance-Regular Graphs'  $(1989)^4$  $(1989)^4$  states all the sufficient and necessary conditions on  $r$  and  $q$  for the graph to be distance-regular. In particular, one needs one of the following:

- 1. r is odd and  $r \mid (q-1)$
- 2. q is odd and  $r \mid \frac{1}{2}$  $rac{1}{2}(q+1)$
- 3. q is even and  $r | (q+1)$

However, the construction described by Brouwer is flawed as he forgot to mention that the vectors need to be isotropic. This oversight has been brought to his attention and will soon be corrected.

To obtain a quick construction of the graph described above, we, once again, resort to utilise the generalised unitary group  $GU(3,q)$ . In particular Brouwer<sup>[4](#page-53-2)</sup> shows that  $GU(3,q)$ acts transitively on the vertices and edges of the graph. Recall once more that the Hermitian form fixed by  $GU(3,q)$  has matrix

$$
J = \begin{pmatrix} 0 & 0 & 1 \\ 0 & 1 & 0 \\ 1 & 0 & 0 \end{pmatrix}
$$

Hence, the standard vectors  $e_1$  and  $e_3$  are isotropic and  $He_1 \sim He_3$ . So by looking at the
action of  $GU(3, q)$  on the edge  $(He_1, He_3)$  we can get all the edges of the graphs. However, this time the action of the group is not the usual action on projective points, so we need to define it ourselves. In particular, we need a way of "normalising"  $Hv$  to a vector w. We do so as follow:

Let g be a generator of  $(\mathbb{F}_{q^2})^{\times}$ . Then  $H = \langle g^r \rangle$ . So the quotient group is  $\{H, gH, g^2H, \ldots, g^{r-1}H\}$ . Hence, we can "normalise" Hv to a vector w whose first nonzero entry is in  $\{1, g, g^2, \ldots, g^{r-1}\}$ . So  $M \in GO(3, q)$  acts on a normalised v by sending it to the normalisation of  $vM$  (we have a right action since  $v$  is a row vector in GAP).

Once we have defined the above action, the graph is constructed in the usual way by looking at the orbit of the edge  $(e_1, e_3)$ .

### 4.2.5 Pasechnik and Brouwer-Pasechnik

Brouwer and Pasechnik  $(2011)^6$  $(2011)^6$  describe the Brouwer-Pasechnik graph as follow:

Let V be a 3 dimensional vector space over  $\mathbb{F}_q$ . Let  $V \times V$  be the set of vertices. Two distinct vertices  $(v_1, v_2)$ ,  $(w_1, w_2)$  are adjacent if and only if  $v_1 \times w_1 + v_2 - w_2 = 0$ , where × denotes the cross product.

The construction is quite straightforward, but annoyingly  $(v_1, v_2) \sim (v_1, v_2)$  using the above description. Brouwer and Pasechnik solve this issue by explicitly requiring  $(v_1, v_2) \neq$  $(w_1, w_2)$ . However, we can slightly loosen this condition and have a neater construction.

Lemma 4.11. Let  $v_1 \times w_1 + v_2 - w_2 = 0$ . Then  $(v_1, v_2) = (w_1, w_2)$  if and only if  $v_1 = w_1$ 

*Proof.* The only interesting direction is  $v_1 = w_1 \implies (v_1, v_2) = (w_1, w_2)$  and this can be proved easily. We have  $w_2 = v_1 \times w_1 + v_2 = v_1 \times v_1 + v_2$ . Now note that  $v_1 \times v_1 = 0$  and  $\Box$ so we get  $w_2 = v_2$ .

In the same paper, Brouwer and Pasechnik describe another family of graphs known as the Pasechnik graphs. They also prove that the Pasechnik graphs are the extended bipartite double graphs of the Brouwer-Pasechnik graphs. Thus we construct the Pasechnik graphs by computing the extended bipartite double of the graphs constructed above.

### 4.2.6 Transversal Designs

Transversal designs are peculiar incidence structures with many different characterisations and here we will follow the approach of Beth *et al.* (1999),<sup>[3](#page-53-1)</sup> but simplify the definition for our purpose.

**Definition 4.12.** An incidence structure  $(P, \mathcal{B})$  is divisible if P can be partitioned into point classes such that any two points in the same class are incident with  $\lambda_1$  blocks. A divisible incidence structure is called a divisible design if any two points in different classes are incident with  $\lambda_2$  blocks.

We write  $GD_{\lambda_1,\lambda_2}[k,g,v]$  for divisible design where each block has size k, each point class has size g and there are v points.

**Definition 4.13.** A divisible design  $GD_{0,\lambda}[k, g, v]$  is called a tansversal design  $TD_{\lambda}[k, g]$ if every block intersects every point class.

The dual incidence structure of a  $TD_{\lambda}[k, g]$  is called a  $(g, k; \lambda)$ -net.

Note that a  $TD_{\lambda}[k, g]$  must have kg points since the number of point classes must be k.

**Definition 4.14.** A TD<sub> $\lambda$ </sub>[k; g] = (P, B) is called symmetric if its dual is still a TD<sub> $\lambda$ </sub>[k; g] and is called resolvable if there is a partition of  $\beta$  such that each part is a partition of  $P$ .

Note that symmetry implies  $k = g\lambda$ .

Brouwer *et al.* (1989)<sup>[5](#page-53-2)</sup> prove that the incidence graph of a symmetric transversal design is distance-regular. Hence, we need to construct some transversal designs. SageMath can already build quite a lot of  $TD_1[k, g]$ , so we are interested in ways to build transversal designs with  $\lambda > 1$ .

To do so we introduce some related objects (Beth *et al.*, 1999):<sup>[3](#page-53-1)</sup>

**Definition 4.15.** An orthogonal array  $OA_{\lambda}(k, s)$  is a  $(\lambda s^2 \times k)$  matrix with entries from

 $S = \{0, \ldots, s-1\}$  such that any 2 columns contain all ordered pairs from S exactly  $\lambda$ times.

**Definition 4.16.**  $A(g, k; \lambda)$ -difference matrix M over a group  $(G, +)$  of size g is a  $(k \times \lambda g)$ matrix with entries from G such that for any two rows  $i \neq j$  each element of G appears  $\lambda$ times in the vector  $M[i] - M[j]$ .

Beth *et al.*  $(1999)^3$  $(1999)^3$  prove the following theorems:

**Theorem 4.17.** A transversal design  $TD_{\lambda}[\lambda g, g]$  is symmetric if and only if it is resolvable.

**Theorem 4.18.** The existence of a  $OA_{\lambda}(k, s)$  is equivalent to the existence of a  $TD_{\lambda}[k, s]$ .

In light of this, one says that a  $OA_{\lambda}(k, s)$  is resolvable if its related transversal design is.

**Theorem 4.19.** The existence of a  $(s, k; \lambda)$  difference matrix implies the existence of a resolvable  $OA_{\lambda}(k, s)$ .

SageMath has generators for both orthogonal arrays and difference matrices together with the maps: difference matrix  $\rightarrow$  orthogonal array  $\rightarrow$  transversal design. So we extended the generator of the orthogonal arrays to allow  $\lambda > 1$  and constructed difference matrices with  $k = \lambda g$ , which will imply symmetric  $TD_{\lambda}[k, g]$ . In particular, we implemented the following constructions:

- <span id="page-38-2"></span>1. difference matrices  $(p^i, p^{i+j}, p^j)$  where p is prime;
- <span id="page-38-0"></span>2. difference matrices  $(q, 2q, 2)$  where q is a prime power;
- <span id="page-38-1"></span>3. difference matrices  $(n/s, k, \lambda s)$  where we have a difference matrix  $(n, k, \lambda)$  over G and  $H$  is a normal subgroup of  $G$  of order  $s$ .

The construction [2](#page-38-0) is uninteresting since Beth *et al.*  $(1999)^3$  $(1999)^3$  essentially give a formula for the entries of the matrix and the implementation is trivial. The other two constructions can be found in Drake  $(1979)^{10}$  $(1979)^{10}$  $(1979)^{10}$  In particular, construction [3](#page-38-1) is given by the following proposition:

<span id="page-39-0"></span>**Proposition 4.20.** Let  $H = (h_{ij})$  be a difference matrix over G. Let  $\phi : G \to G'$  be a surjective homomorphism, then  $H' = (\phi(h_{ij}))$  is a difference matrix over G'.

The homomorphism used in the third construction is  $\phi : G \to G/H$  given by  $g \mapsto gH$ .

Construction [1](#page-38-2) can be described as follow (Drake,  $1979$ ):<sup>[10](#page-53-3)</sup>

Let K be the multiplication table of  $\mathbb{F}_{p^{i+j}}$ . Then K is a  $(p^{i+j}, p^{i+j}, 1)$  difference matrix over  $(\mathbb{F}_{p^{i+j}}, +)$ . Then using [4.20](#page-39-0) with  $\phi : \mathbb{F}_{p^{i+j}} \to \mathbb{F}_{p^i}$  we obtain the desired difference matrix.

Finding such  $\phi$  can be quite complicated, so what we do in the code is  $\mathbb{F}_{p^{i+j}} \xrightarrow{\sim} (\mathbb{Z}_p)^{i+j} \xrightarrow{\phi} (\mathbb{Z}_p)^i$ where  $\phi$  is just truncating the vectors to length i.

### 4.2.7 BIBD graphs

Brouwer *et al.*  $(1989)^5$  $(1989)^5$  define BIBDs as follow:

Definition 4.21. A Balanced Incomplete Block Design, also called a 2-design, is an incidence structure  $(P, \mathcal{B})$  where each block has size k and any two distinct points are exactly in  $\lambda$  different blocks.

We often associate to a BIBID D the parameters  $(v, b, k, r, \lambda)$  where  $k, \lambda$  are as above, v is the number of points,  $b$  is the number of blocks and any point is in  $r$  different blocks. However, when describing a BIBD only the parameters  $(v, k, \lambda)$  are given since the other two can be deduced from the following equalities:

$$
bk = vr
$$

$$
\lambda(v - 1) = r(k - 1)
$$

Brower et al.  $(1989)^5$  $(1989)^5$  also prove that the incidence graph of a non-trivial symmetric BIBD

is distance-regular. Here, *symmetric* (or *square*) simply means that the number of points is the same as the number of blocks.

SageMath already has a generator of BIBDs, but it only handles incidence structures with  $\lambda = 1$ . Hence, we modified the generator to allow for arbitrary values of  $\lambda$ . After some work, SageMath was able to generate several new BIBDs with  $\lambda \neq 1$  without the need of any new construction. This is mainly due to the connections between BIBDs and other combinatorial objects that SageMath can build. Hence, little work was required to set up those constructions.

### 4.2.8 Taylor graphs

Brouwer *et al.*  $(1989)^5$  $(1989)^5$  define Taylor graphs to be any distance-regular graph with intersection array  $[k, \mu, 1, 1, \mu, k]$ . These graphs are related to some particular incidence structures called two-graphs.

**Definition 4.22.** A two-graph is an incidence structure  $(P, \mathcal{B})$  where each block has size 3 and any set of 4 points contains an even number of blocks. Moreover, we say that the two-graph is regular if every pair of points is contained in a constant number  $\lambda$  of blocks.

Note that a regular two-graph is a BIBD.

Brouwer *et al.* (1989)<sup>[5](#page-53-2)</sup> prove that there is a bijective correspondence between antipodal 2-covers of the complete graph and non-complete two-graphs. Moreover, we have that the antipodal cover is distance-regular, i.e. a Taylor graph, if and only if the two-graph is regular.

Brouwer *et al.* (1989)<sup>[5](#page-53-2)</sup> also describe the bijection, which result in the following construction:

Let  $D = (P, \mathcal{B})$  be a two-graph. Fix  $\alpha \in P$ . Let the vertex set be  $\{(x, 0), (x, 1) \mid x \in P\}$ and define adjacency by

1.  $(x, k) \sim (y, k)$  if  $x \neq y$  and  $\{x, y, \alpha\}$  is coherent

2.  $(x, 0) \sim (y, 1)$  if  $x \neq y$  and  $\{x, y, \alpha\}$  is not coheren

A triple is coherent if it is a block, while a pair is always coherent. It follows that  $(\alpha, 0) \sim (x, 0)$  and  $(\alpha, 1) \sim (x, 1)$  for any  $x \in P \setminus {\alpha}$ .

To practically construct the Taylor graph given a two-graph  $(P, \mathcal{B})$  we pick  $\alpha$  and add all the edges with  $\alpha$  in them. Then we iterate through  $\beta$  and keep track of the pairs  $(x, y)$ such that  $\{x, y, \alpha\}$  is a coherent, i.e. a block. Once terminated, we iterate through all paris  $(x, y)$  and add edges according to the adjacency relation.

Now the focus shifts on constructing two-graphs. Luckily, SageMath can already construct an infinite family of regular two-graphs. Hence, we designed a generator function for twographs. The complement of a two-graph is the incidence structure with the same points, but has as blocks all the triples that are not blocks in the original two-graph (Brouwer et al., 1989).<sup>[5](#page-53-2)</sup> Hence, by including the complement of the already-available family, we obtain enough examples for our purpose.

### 4.2.9 Denniston graphs

Denniston  $(1969)^9$  $(1969)^9$  $(1969)^9$  defines a maximal arc in  $PG(2, q)$  as follow:

**Definition 4.23.** A n-maximal arc in the projective plane  $PG(2,q)$  is a set of points S such that any line intersects  $S$  in  $\theta$  or n points.

In the same paper, Denniston also gives a construction of such an arc when  $n$  and  $q$  are powers of 2. In particular, the construction given is:

Let  $Q(x, y)$  be an irreducible quadratic form over  $(\mathbb{F}_q)^2$ . Let H be a subgroup of the additive group of  $\mathbb{F}_q$  of order *n*. Then the arc is given by the set  $A = \{(1, x, y, ) \mid Q(x, y) \in H\}.$ 

Here, a quadratic form is intended as we introduced in section [2.3,](#page-13-0) but we write  $Q(x, y)$  for  $Q(v)$  where v is the vector  $(x, y)$ . Hence,  $Q(x, y)$  becomes a homogeneous polynomial of degree 2, i.e.  $Q(x, y) = \alpha x^2 + \beta xy + \gamma y^2$ . Thus irreducible means that  $Q(x, y)$  is irreducible

as a polynomial over  $x, y$ .

Thas  $(1974)^{16}$  $(1974)^{16}$  $(1974)^{16}$  describes a way of taking the complement of arcs in the projective plane to obtain peculiar incidence structures. In particular, let  $PG(2,q) = (P, \mathcal{L})$  and let A be an *n*-arc in it. Then Thas studied the incidence structure  $D = (P \setminus A, \mathcal{L}')$  where  $\mathcal{L}' = \{ L \mid L \in \mathcal{L} \wedge L \cap A = n \}.$ 

Brouwer *et al.* (1989)<sup>[5](#page-53-2)</sup> prove that the incidence graph of the complement (as intended by Thas) of a Denniston's arc when  $q = n^2$  is distance-regular.

Once we have the arc A, computing the complement is quite easy and so is constructing the incidence graph. Hence, here we will focus on finding the maximal arc. The first step is to find an irreducible quadratic form. To achieve this, we have the following lemmas.

**Lemma 4.24.** Let  $Q(x, y) = x^2 + axy + y^2$  be a quadratic form over  $(\mathbb{F}_q)^2$ . Then  $Q(x, y)$ is reducible if and only if there is  $b \in \mathbb{F}_q$  s.t.  $a = b + \frac{1}{b}$  $\frac{1}{b}$ .

Proof.  $\Rightarrow$  Assume  $Q(x, y)$  is reducible. Then  $Q(x, y) = (\alpha x + \beta y)(\gamma x + \delta y)$  for some  $\alpha, \beta, \gamma, \delta \in \mathbb{F}_q$ . Then  $Q(x, y) = \alpha \gamma (x + \frac{\beta}{\alpha})$  $\frac{\beta}{\alpha}y(x+\frac{\delta}{\gamma})$  $\frac{\delta}{\gamma}$ y) where we need  $\alpha \neq 0 \neq \gamma$  since  $Q(x, y)$  has a term  $x^2$ . Morever, we can deduce that  $\alpha \gamma = 1$ . So by relabelling we get  $Q(x, y) = (x + \alpha y)(x + \beta y)$  for some  $\alpha, \beta \in \mathbb{F}_q$ . Unfolding the product we obtain  $Q(x,y) = x^2 + (\alpha + \beta)xy + \alpha\beta y^2$ . So we can deduce  $\alpha\beta = 1$ . Thus  $\alpha = \frac{1}{\beta}$  $\frac{1}{\beta}$  since  $\beta \neq 0$ . Hence we get  $Q(x, y) = x^2 + (\beta + \frac{1}{\beta})$  $\frac{1}{\beta}$ )xy + y<sup>2</sup>. Thus, by comparing terms we obtain that  $a = \beta + \frac{1}{\beta}$  $\frac{1}{\beta}$ .

 $\Leftrightarrow$  Assume  $a = b + \frac{1}{b}$  $\frac{1}{b}$ . Then  $(x + by)(x + \frac{1}{b})$  $\frac{1}{b}y$  =  $x^2 + axy + y^2 = Q(x, y)$  and so  $Q(x, y)$  is reducible.  $\Box$ 

**Lemma 4.25.** For any prime power q, there is  $a \in \mathbb{F}_q$  such that there is no  $b \in \mathbb{F}_q$ satisfying  $a = b + \frac{1}{b}$  $\frac{1}{b}$ .

*Proof.* Consider the function  $f : \mathbb{F}_q \to \mathbb{F}_q$  given by  $f(x) = x + \frac{1}{x}$  $\frac{1}{x}$ . Then  $f(0)$  is not defined. So the domain of f has actually the size of  $q - 1$ . Thus the range of f can't have size bigger than  $q-1$ . Therefore there is at least one element of  $\mathbb{F}_q$  which is not in the range of  $f$ , such element is a suitable  $a$ .  $\Box$ 

In addition, one can note that  $b + \frac{1}{b} = (\frac{1}{b}) + \frac{1}{\frac{1}{b}}$ . So the range of f is no bigger than  $1 + \frac{q-1}{2}$ . Therefore, to find an irreducible quadratic form we compute the range of f and pick an element outside of it.

Now that we have  $Q(x, y)$  computing the arc is quite straightforward, we just iterate through the pairs  $(x, y)$  and if  $Q(x, y) \in \mathbb{F}_n$ , then we add the point  $(1, x, y)$  to the arc.

### 4.2.10 Association Schemes

Brouwer *et al.*  $(1989)^5$  $(1989)^5$  define association schemes in the following manner:

**Definition 4.26.** A d-class association scheme is a pair  $(X, \mathcal{R})$  where X is a set and  $\mathcal{R} = \{R_0, ..., R_d\}$  is a partition of  $X \times X$  with the following properties:

- 1.  $R_0 = \{(x, x) \mid x \in X\}$
- 2. if  $(x, y) \in R_i$ , then  $(y, x) \in R_i$
- 3. for any pair  $(x, y) \in R_k$  there are  $p_{ij}^k z \in X$  s.t.  $(x, z) \in R_i$  and  $(z, y) \in R_j$ .

The numbers  $p_{ij}^k$  are called the intersection numbers of the scheme.

**Definition 4.27.** A d-class association scheme is called pseudocylic if there is a constant *n* such that  $p_{ii}^0 = n$  for  $1 \le i \le d$  and  $\sum_{i=0}^d p_{ii}^k = n - 1$  for  $1 \le k \le d$ .

**Definition 4.28.** Let Q be a set. We say that  $(Q, \oplus)$  is a quasigroup if  $\oplus$  :  $Q \times Q \rightarrow Q$ is a binary operation on Q and, given any two of  $\{a, b, a \oplus b\}$ , the third can be uniquely determined.

The reason for all those definitions is that one can construct graphs from association schemes with quasigroups. In particular, Brouwer *et al.*  $(1989)^5$  $(1989)^5$  propose the following construction:

Given a d-class association scheme  $(X, \mathcal{R})$  and a commutative quasigroup  $I = \{1, ..., d\}$ ,

let  $(X \cup {\infty}) \times I$  be the vertex set, where  $\infty$  is a symbol not in X. We say that two distinct vertices  $(a, i)$ ,  $(b, j)$  are adjacent if either  $(a, b) \in R_{i \oplus j}$ , or  $a = \infty$  and  $i = j$ .

Brouwer *et al.* (1989)<sup>[5](#page-53-2)</sup> also prove that if the *d*-class association scheme is pseudocyclic with intersection numbers satisfying  $p_{i\oplus l,j\oplus l}^{k\oplus l} = p_{ij}^k$  for any  $i, j, k, l \in \{1, ..., d\}$ , then the graph derived from it is distance-regular.

The construction described above is easily implemented, so we only need to worry on how to obtain association schemes. Unfortunately, SageMath is lacking in any support for association schemes, so we had implemented a simple class. We keep the set  $X$  as it could be a set of any type of objects, but  $\mathcal R$  can be represented as a matrix M. More precisely, let  $X = \{x_0, ..., x_n\}$ , then  $M[i, j] = k$  means that  $(x_i, x_j) \in R_k$ . Using our definition we could store only the upper diagonal entries of  $M$ , yet there are more general definitions of association schemes which would result in M not being symmetric.

Constructing a database of association schemes could easily be a stand-alone project, therefore we decided to construct only one infinite family called *cyclotomic schemes*. Following Brouwer *et al.*  $(1989)^5$  $(1989)^5$  one can construct a cyclotomic scheme as follow:

Let  $X = \mathbb{F}_q$ . Let K be a subgroup of  $(\mathbb{F}_q)^{\times}$  and let g be a primitive root of  $\mathbb{F}_q$ . Let  $r = \frac{q-1}{|K|}$  $\frac{q-1}{|K|}$ , then for  $1 \leq i \leq r$  define  $R_i = \{(x, y) \mid x - y \in g^i K\}.$ 

When  $|K|$  is even or q is a power of 2, the association scheme described is symmetric and pseudocylic. Let  $I = \{1, ..., r\}$  and define  $i \oplus j = i + j \mod r$  where 0 is interpreted as r. Then  $I$  is a commutative group (so a quasigroup) and together with the above schemes it give rise to distance-regular graphs.

### <span id="page-44-0"></span>4.2.11 Preparata graph

De Caen et al.  $(1995)^8$  $(1995)^8$  construct a graph related to the Preparata codes as follow: Let A be a subgroup of  $(\mathbb{F}_{2^{2t-1}}, +)$ . The vertices are  $\mathbb{F}_{2^{2t-1}} \times \mathbb{F}_{2} \times (\mathbb{F}_{2^{2t-1}}/A)$ . Two vertices  $(x_1, i, y_1), (x_2, j, y_2)$  are adjacent if and only if  $(y_1 + y_2) + A = x_1^2 x_2 + x_1 x_2^2 + (i + j)(x_1^3 + j)$  $x_2^3$  + A.

It follows that we need an efficient way to handle operations modulo  $A$  as well as finding a suitable  $A$  given its size, since this is what is going to affect the intersection array. Once we can achieve this, the construction becomes routine. So here we will explain our approach to this issue. First note that  $\mathbb{F}_{2^{2t-1}} \cong (\mathbb{F}_2)^{2t-1}$  as vector spaces (and so additive groups) and SageMath can already compute this isomorphism quickly. Hence, we can pick A to be the subspace generated by  $\{e_1, ..., e_k\}$  where  $|A| = 2^k$ . To performs computations in the quotient group we keep track of the maps  $f : x \mapsto x + A$  and  $g : x + A \mapsto x$ , where the latter sends the set  $x + A$  to a unique representative x such that  $f \circ g$  is the identity. Finding  $f$  and  $g$  is quite straightforward:

1 for each  $x \in \mathbb{F}_{2^{2t-1}}$ : 2 compute  $x+A$ 3 set  $f(x) = x + A$ 4 set  $g(x+A) = x$  #override if necessary

Once we have f and g, we can check  $x+A = y+A$  by  $g(x+A) = g(y+A)$ . Moreover, we if let a set Q be the range of g, then, when we need to iterate through  $(\mathbb{F}_{2^{2t-1}}/A)$ , we just iterate through Q and use f to obtain  $x+A$  from x. So we perform  $(x+A)+(y+A) = (x+y)+A$ by  $g(f(x + y))$ . The rest of the construction follows easily.

### 4.2.12 Symplectic covers

**Definition 4.29.** We say that a bilinear form  $\langle -, - \rangle : V \times V \to K$  on an even dimensional vector space V is symplectic if  $\langle v, w \rangle = -\langle w, v \rangle$  and  $\langle v, v \rangle = 0$ .

For the purpose of this report, we will always use the form  $\langle v, w \rangle = v^T A_{2n} w$  where  $A_{2n}$  is the  $2n \times 2n$  matrix given by

$$
A_{2n} = \begin{pmatrix} 0_n & I_n \\ -I_n & 0_n \end{pmatrix}
$$

Browuer *et al.*  $(1989)^5$  $(1989)^5$  constructs antipodal covers of complete graphs using symplectic

forms in the following way:

Let  $V = (\mathbb{F}_q)^n$  where n is even. Let  $\langle -, - \rangle$  be a nondegenerate symplectic form on V and let A be any subgroup of the additive group  $\mathbb{F}_q$ . Then the vertex set is  $(\mathbb{F}_q/A) \times V$  and two vertices  $(\lambda + A, v)$ ,  $(\mu + A, w)$  are adjacent if and only if  $v \neq w$  and  $\langle v, w \rangle \in \lambda - \mu + A$ .

Note that the adjacency condition is equivalent to  $\langle v, w \rangle = \lambda - \mu + a$  for some  $a \in A$ . Hence,  $\lambda = \langle v, w \rangle + \mu - a$  which means that  $\lambda + A = \langle v, w \rangle + \mu + A$ . We have already discussed in section [4.2.11](#page-44-0) how to find a subgroup of the additive group  $\mathbb{F}_q$  and also how to perform operations on the quotient group. Thus it becomes relative straightforward to build the graphs described. However, we try to minimise the number of symplectic form operations by noting that  $\langle v, w \rangle = -\langle w, v \rangle$ . So we iterate through the ordered pairs  $(v, w)$ and generate all edges between  $(\mu + A, v)$  and  $(\lambda + A, w)$  (for any  $\mu, \lambda$ ) computing  $\langle v, w \rangle$ once.

### 4.2.13 Coset Graphs of Linear Codes

Brouwer *et al.* (1989)<sup>[5](#page-53-2)</sup> describe the following way of obtaining graphs from subspaces of vector spaces:

Let V be a vector space of dimension n over  $\mathbb{F}_q$  and C a subspace. The coset graph  $\Gamma(C)$ has vertices the cosets of  $C$  in  $V$  and  $2$  cosets are adjacent if they have representatives that differ in one coordinate.

Brouwer et al. (1989)<sup>[5](#page-53-2)</sup> often refer to the subspace C as "a linear code" because C is often constructed as the codebook of a linear code. However, we are not interested in coding theory and so we will stick to the familiar terminology.

In order to use the above construction we need a way to handle the quotient vector space. So the actual algorithm implemented is the following:

Let U be the complement of C, i.e.  $U \oplus C = V$ . Then let  $P: V \to U$  be the projection map  $u + c \mapsto u$  for  $u \in U$  and  $c \in C$ . The vertex set is U and the neighbours of  $u \in U$  are  $\{u + \lambda P(e_i) | \lambda \in \mathbb{F}_q \setminus \{0\}, 1 \le i \le n\}$  where  $e_i$  are the standard basis.

To show the equivalence of the two constructions we have the following lemma:

**Lemma 4.30.** There is a bijection  $\overline{P}$  :  $V/C \rightarrow U$  such that  $v + C \sim w + C$  if and only if  $\overline{P}(v+C) - \overline{P}(w+C) = \lambda P(e_i)$  for some i and some  $\lambda \neq 0$ .

*Proof.* Let  $\overline{P}(v+C) = P(v)$ . Then  $\overline{P}$  is well-defined and injective since  $v+C = w+C \iff$  $v - w = c \in C \iff P(v) = P(w)$ . Moreover,  $\overline{P}$  is surjective since for any  $u \in U$  we have  $\bar{P}(u + C) = P(u) = u.$ 

Now,  $v + C \sim w + C$  if and only if there are v', w' such that  $v' + C = v + C$ ,  $w' + C = w + C$ and  $v', w'$  differ in only one coordinate.  $v', w'$  differ in only one coordinate if and only if  $v' - w' = \lambda e_i$  for some i and  $\lambda \neq 0$ . So  $v + C \sim w + C \iff v' - w' = \lambda e_i \iff$  $P(v') - P(w') = \lambda P(e_i) \iff \overline{P}(v + C) - \overline{P}(w + C) = \lambda P(e_i).$  $\Box$ 

The above lemma shows that the two graphs described above are isomorphic. Moreover, the construction we proposed is quite efficient since  $\lambda P(e_i)$  can be precomputed and so all edges are generated via a vector addition.

The only aspect left is to describe how to find U and  $P(e_i)$ . We compute U by noting that  $U \cong V/C$  and SageMath can already compute such embedding. This method boils down to computing the row reduced echelon form of a few matrices, so it not very computationally expensive. Computing  $P(e_i)$  can be more complicated. First note that for  $e_i \in U P(e_i) =$  $e_i$  and so we may get some of them for free. For the others we note the following:

Let U have basis  $\{u_1, \ldots, u_k\}$  and C have basis  $\{c_1, \ldots, c_l\}$ . Define a matrix A whose columns are  $[u_1, \ldots, u_k, c_1, \ldots, c_l]$ . Then  $A\alpha = e_i$  implies that  $\sum_{i=1}^k \alpha_i u_i + \sum_{i=1}^l \alpha_{k+i} c_i =$  $e_i$  where  $\alpha = (\alpha_1, ..., \alpha_{k+l})$ . Hence  $P(e_i) = \sum_{i=1}^{k} \alpha_i u_i$ .

<span id="page-47-0"></span>So we can find  $P(e_i)$  by computing  $\alpha = A^{-1}e_i$ , where we have that A is invertible since  $\{u_1, \ldots, u_k, c_1, \ldots, c_l\}$  is a basis for V.

### 4.2.14 Kasami codes

Brouwer *et al.*  $(1989)^5$  $(1989)^5$  prove that the coset graph of the Kasami codes is distance-regular. Using the construction from the previous section, we can build the coset graph quite quickly, so here is only a matter of constructing the Kasami codes.

Brouwer *et al.*  $(1989)^5$  $(1989)^5$  describe these codes as follow:

#### **Definition 4.31.** Let  $s$ ,  $t$  be powers of 2.

Define  $K(s,t) = \{v \in (\mathbb{F}_2)^s \mid \sum_{\alpha \in \mathbb{F}_s} v[\alpha] = \sum_{\alpha \in \mathbb{F}_s} v[\alpha] \alpha = \sum_{\alpha \in \mathbb{F}_s} v[\alpha] \alpha^{t+1} = 0\}$ , where  $v[\alpha]$ is the  $\alpha^{th}$  entry of v starting from 0. If either  $s = t^2$  or  $t = 2^{mk}$  and  $s = 2^{(2j+1)k}$  where  $m \leq j$  and  $gcd(m, 2j + 1) = 1$ , then  $K(s, t)$  is called the extended Kasami code. The Kasami codes are obtained from the extended Kasami codes by truncating the first entry from all vectors.

The trivial approach of going through  $V = (\mathbb{F}_2)^s$  and checking the three sums is too slow as we need to check  $2<sup>s</sup>$  vectors and each check is  $O(s)$  operations over a finite field. To solve this issue we note that

<span id="page-48-0"></span>
$$
K(s,t) = \left\{ v \in (\mathbb{F}_2)^s \mid \sum_{\alpha \in \mathbb{F}_s} v[\alpha] = 0 \right\} \cap \left\{ v \in (\mathbb{F}_2)^s \mid \sum_{\alpha \in \mathbb{F}_s} v[\alpha] \alpha = 0 \right\}
$$

$$
\cap \left\{ v \in (\mathbb{F}_2)^s \mid \sum_{\alpha \in \mathbb{F}_s} v[\alpha] \alpha^{t+1} = 0 \right\} \quad (4.2.4)
$$

The first subspace has an easy basis. For the other two finding a basis is more complicated as it depends on the additive structure of  $\mathbb{F}_s$ . However, the following lemma let us find a rather small spanning set.

**Lemma 4.32.** Let V be a vector space of dimension  $n > 0$  over  $\mathbb{F}_2$ . Let  $\{\lambda_i \mid 1 \leq i \leq n\}$ be a set closed under addition. Then the subspace  $U = \{v \mid \sum_{i=1}^{n} v_i \lambda_i = 0\}$ , has spanning set  $S = \{e_i + e_j + e_k \mid \lambda_k = \lambda_i + \lambda_j\}.$ 

*Proof.* We denote  $e_i + e_j + e_k$  by  $v_{ijk}$ . Note that  $\sum_{l=1}^{n} v_{ijk}[l] \lambda_l = \lambda_i + \lambda_j + \lambda_k = \lambda_k + \lambda_k = 0$ since we are in characteristic 2. So  $\text{Span}(S) \subseteq U$ . For the converse, let  $u \in U$  we proceed by induction on the number of non-zero entries of  $u$ .

Base cases:

If  $u = 0$ , we are done.

If u has only 1 non-zero entry, say  $u[i]$ . Then  $u \in U$  implies  $\lambda_i = 0$  so for  $j \neq i$   $\lambda_j + \lambda_i = \lambda_j$ and so  $e_j + e_i + e_j = e_i$  is in S. Hence  $u = e_i \in S$ . Inductive step:

Assume u has at least 2 non zero entries  $u[i], u[j]$  with  $i \neq j$  and let  $\lambda_k = \lambda_i + \lambda_j$  and  $u' = u + v_{ijk}$ . Then  $u' \in U$  (by the previous part) and the non-zero entries of  $u' = u + v_{ijk}$ are those of u taken away  $i, j$  and either removing or adding k. Thus u' has at least 1 less non-zero entry of u. By inductive hypothesis  $u' \in Span(S)$  and so is u.  $\Box$ 

If we can apply the above lemma to the extended Kasami codes, then we can easily find spanning sets for the sets in [4.2.4](#page-48-0) and so deduce  $K(s,t)$ . So we need to show that  $\{\alpha \mid \alpha \in \mathbb{F}_s\}$  and  $\{\alpha^{t+1} \mid \alpha \in \mathbb{F}_s\}$  are closed under addition. The first set is a field so we are done. The second set is trickier and we solve the issue in the following lemma:

**Lemma 4.33.** Let s, t be as in the extended Kasami codes. Then the set  $S = \{\alpha^{t+1} \mid \alpha \in \mathbb{F}_s\}$ is closed under addition.

Proof. We distinguish the two possible cases for s and t.

Assume  $s = t^2$ . Then  $\mathbb{F}_t$  is a subfield of  $\mathbb{F}_s$  and  $\mathbb{F}_t = S$ . In particular  $\mathbb{F}_t = {\alpha \in \mathbb{F}_s \mid \alpha^t = a}$ . Note that  $(\alpha^{t+1})^t = \alpha^{t^2+t} = \alpha^s \alpha^t = \alpha \alpha^t = \alpha^{t+1}$ .

Assume  $t = q^m$ ,  $s = q^{2j+1}$  with q a power of 2,  $m \leq j$  and  $gcd(m, 2j + 1) = 1$ . Let g be a generator of  $(\mathbb{F}_s)^{\times}$ , then S is the subgroup generated by  $g^{t+1}$  together with 0. If  $gcd(t + 1, s - 1) = 1$ , then  $g^{t+1}$  is itself a generator and so  $S = \mathbb{F}_s$ . So let's prove  $gcd(t+1, s-1) = 1$ . Let p be a prime dividing  $gcd(t+1, s-1) = gcd(q^m + 1, q^{2j+1} - 1)$ , then  $q^{2j+1} \equiv 1 \mod p$  and  $q^m \equiv -1 \mod p$ , which implies  $q^{2m} \equiv 1 \mod p$ . So the order of q (in  $(\mathbb{Z}_p)^{\times}$ ) divides  $2j + 1$  and  $2m$ . Since  $gcd(2j + 1, m) = 1$  we must have that the order of q is 1. Hence  $q \equiv 1 \mod p$ . Thus  $p | q - 1$ . So

$$
p \mid q-1, q^m+1, q^{2j+1}-1
$$

Hence,  $p \mid \gcd(q-1, q^m+1)$ . Note  $q^m + 1 = ((q-1) + 1)^m + 1 \equiv 2 \mod q - 1$ . So  $gcd(q - 1, q<sup>m</sup> + 1) = gcd(q - 1, 2) = 1$  since  $q - 1$  odd. Hence  $p = 1$  which means  $gcd(t + 1, s - 1) = 1$  and the result follows.  $\Box$ 

### 4.2.15 AB graph

This graph was first constructed by van Dam and Fon-Der-Flaass  $(2002)^{20}$  $(2002)^{20}$  $(2002)^{20}$  and it requires some more background material. Hence, we follow the introduction of that paper and state a few definitions.

**Definition 4.34.** Let V be an n dimensional vector space over  $\mathbb{F}_2$ . Let  $f: V \to V$  be any function. The Fourier transform of f is  $\mu_f: V \times V \to \mathbb{R}$  given by

$$
\mu_f(x,y) = \sum_{v \in V} (-1)^{\langle x,v \rangle} (-1)^{\langle y,f(v) \rangle}
$$

where  $\langle -, - \rangle$  is the standard dot product

**Definition 4.35.** Let V be as above. A function  $f: V \to V$  is called almost bent *(AB)* if

$$
\mu_f(x, y) \in \{\pm 2^{\frac{n+1}{2}}, 0\}
$$
 for all  $(x, y) \neq (0, 0)$ 

Given an AB function f with  $f(0) = 0$  the related graph is described as follow: Let  $V \times V$  be the vertices and  $(v_1, v_2) \sim (u_1, u_2)$  if  $f(v_1 + u_1) = v_2 + u_2$ .

This construction is well-suited to build a graph since given a vertex  $(v_1, v_2)$  we can define its neighbours by  $\{(u_1, u_2) | u_2 = f(v_1 + u_1) + v_2\}$ . Note that we are in characteristic 2.

So the issue becomes finding an easy-to-compute function  $f$ . Luckily, van Dam and Fon-Der-Flaass  $(2002)^{20}$  $(2002)^{20}$  $(2002)^{20}$  list all known (at that time) AB functions. Among those, for odd n we find the Gold's function  $f : \mathbb{F}_{2^n} \to \mathbb{F}_{2^n}$  given by  $f(x) = x^3$ . Note that here  $\mathbb{F}_{2^n}$  is viewed as a vector space over  $\mathbb{F}_2$ . Van Dam *et al.* (2016)<sup>[19](#page-54-1)</sup> also quote some new result about AB functions, but no AB function on even dimensional vector spaces is known. This is quite unfortunate as for odd  $n$  the intersection array of the AB graphs is the same as some Kasami graphs (section [4.2.14\)](#page-47-0). However, we decided to implement this construction regardless in the hope that AB functions on even  $n$  will soon be found. Moreover, it is quicker to construct the AB graph than its related Kasami graph.

# 5 Conclusion

In chapter [1](#page-6-0) we set ourselves the aim to construct all infinite families mentioned in the two monographs Brouwer *et al.* (1989)<sup>[5](#page-53-2)</sup> and van Dam *et al.* (2016).<sup>[19](#page-54-1)</sup> We have achieved our target and went beyond by constructing several "sporadic" graphs. In particular, we implemented 26 new constructions which lead to 29 new families of graphs being available to SageMath together with 30 new "sporadic" graphs. These cover all infinite families mentioned in the two monographs and all graphs of diameter at least 4 listed in the 'Tables of Parameters' from 'Distance-Regular Graphs' by Brouwer et al.  $(1989).$ <sup>[5](#page-53-2)</sup> We also expanded SageMath in other areas by adding 7 new constructions of other combinatorial objects. All the code developed in this project is available online and is slowly finding its way into the main release of SageMath. Thanks to the help of my project supervisor, this process will continue throughout the summer, so that all our efforts will not be in vain. Moreover, this process highlighted typos on common web resources such as WolframAl- $pha<sup>24</sup>$  $pha<sup>24</sup>$  $pha<sup>24</sup>$  and distanceregular.org<sup>[1](#page-53-7)</sup> as well as an oversight in a construction described in the erratum by Brouwer.[4](#page-53-8)

### 5.1 Future work

Our module is by no means perfect and a lot of more work can be done. In particular, we highlight the following few points that the SageMath's community should consider working on:

- 1. Complete the database of constructions by adding the few sporadic graphs missing together with any potential newly discovered infinite family;
- <span id="page-51-0"></span>2. Improve the efficiency and robustness of the drg module;
- 3. Add support for parallel computation;
- 4. Expand the constructions of related combinatorial objects.

Finally, let me point out that [3](#page-51-0) has always been in the back of our mind since new hardware tends to expand the number of logical threads rather than CPU clock-speed. As a result, most constructions we implemented can be parallelised with little effort. In particular, whenever the set of edges is generated by checking adjacency on a pair of vertices or by constructing the set of neighbours for a given vertex, one can parallelise the algorithm via a simple bag-of-tasks pattern.

# 6 References

- <span id="page-53-7"></span>[1] Robert Bailey. Distanceregular.org. <https://www.distanceregular.org>.
- [2] S. Behnel, R. Bradshaw, C. Citro, L. Dalcin, D.S. Seljebotn, and K. Smith. Cython: The best of both worlds. Computing in Science Engineering, 13(2):31 –39, 2011.
- <span id="page-53-1"></span>[3] Thomas Beth, Deiter Jungnickel, and Hanfried Lenz. Design Theory: Volume 1. Cambridge University Press, 1999.
- <span id="page-53-8"></span>[4] A.E. Brouwer. Correction and additions to the book 'distance-regular graphs'. [https://www.win.tue.nl/ aeb/drg/index.html.](https://www.win.tue.nl/~aeb/drg/index.html)
- <span id="page-53-2"></span>[5] A.E. Brouwer, A.M. Cohen, and A. Neumaier. Distance-Regular Graphs. Springer-Verlag, Berlin, 1989.
- <span id="page-53-0"></span>[6] Andries Brouwer and Dmitrii Pasechnik. Two distance-regular graphs. Journal of Algebraic Combinatorics, 36, 07 2011.
- [7] Peter J. Cameron. Covers of graphs and egqs. Discrete Mathematics, 97(1):83 92, 1991.
- <span id="page-53-6"></span>[8] D. de Caen, R. Mathon, and G. E. Moorhouse. A family of antipodal distance-regular graphs related to the classical preparata codes. Journal of Algebraic Combinatorics, 4(4):317–327, 1995.
- <span id="page-53-4"></span>[9] R.H.F. Denniston. Some maximal arcs in finite projective planes. Journal of Combinatorial Theory,  $6(3):317 - 319$ , 1969.
- <span id="page-53-3"></span>[10] David A. Drake. Partial λ-geometries and generalized hadamard matrices over groups. Canadian Journal of Mathematics, 31(3):617–627, 1979.
- [11] Walter Feit and Graham Higman. The nonexistence of certain generalized polygons. *Journal of Algebra*,  $1(2):114 - 131$ , 1964.
- [12] GAP Groups, Algorithms, and Programming, Version 4.10.2. <https://www.gap-system.org>, Jun 2019.
- [13] Christopher D. Godsil. Interesting graphs and their colourings. 2003. Available on: [semanticsholar.org.](https://www.semanticscholar.org/paper/Interesting-Graphs-and-Their-Colourings-Godsil/1f9447ade22fe859028cd79ad0ce0cd1070ba073)
- [14] Larry C Grove. Classical groups and geometric algebra, volume 39 of Graduate Studies in Mathematics. American Mathematical Soc., 2002.
- [15] Stanley Payne and J. Thas. Finite generalized quadrangles. Research Notes in Mathematics, 110, 01 1984.
- <span id="page-53-5"></span>[16] J. A. Thas. Construction of maximal arcs and partial geometries. Geometriae Dedi- $\textit{cata}, 3(1):61-64, 1974.$
- [17] J. A. Thas and S. E. Payne. Spreads and ovoids in finite generalized quadrangles. Geometriae Dedicata, 52(3):227–253, 1994.
- [18] The Sage Developers. SageMath, the Sage Mathematics Software System (Version  $(9.1.rc3), 2020.$  https://www.sagemath.org.
- <span id="page-54-1"></span>[19] Edwin R van Dam, Jack H Koolen, and Hajime Tanaka. Distance-regular graphs. The Electronic Journal of Combinatorics, Dynamic Surveys, 2016. [https://www.](https://www.combinatorics.org/ojs/index.php/eljc/article/view/DS22) [combinatorics.org/ojs/index.php/eljc/article/view/DS22](https://www.combinatorics.org/ojs/index.php/eljc/article/view/DS22).
- <span id="page-54-0"></span>[20] E.R. van Dam and D. Fon-Der-Flaass. Codes, graphs, and schemes from nonlinear functions. European Journal of Combinatorics, 24(1):85 – 98, 2003.
- [21] Hendrik Van Maldeghem. Generalized polygons. Springer Science & Business Media, 2012.
- [22] Janoš Vidali. Using symbolic computation to prove nonexistence of distanceregular graphs. Electronic Journal of Combinatorics, 25(4):P4.21, 2018. [http:](http://www.combinatorics.org/ojs/index.php/eljc/article/view/v25i4p21) [//www.combinatorics.org/ojs/index.php/eljc/article/view/v25i4p21](http://www.combinatorics.org/ojs/index.php/eljc/article/view/v25i4p21).
- [23] Janoš Vidali. jaanos/sage-drg: sage-drg v0.9, 2019. [https://github.com/](https://github.com/jaanos/sage-drg/) [jaanos/sage-drg/](https://github.com/jaanos/sage-drg/), [10.5281/zenodo.1418409](http://dx.doi.org/10.5281/zenodo.1418409).
- <span id="page-54-2"></span>[24] Eric W. Weisstein. M\_22 graph. <https://mathworld.wolfram.com/M22Graph.html>.
- [25] R. A. Wilson, R. A. Parker, S. Nickerson, J. N. Bray, and T. Breuer. AtlasRep, a gap interface to the atlas of group representations, Version 2.1.0. <http://www.math.rwth-aachen.de/~Thomas.Breuer/atlasrep>, May 2019. Refereed GAP package.

# A Code

Since we have a strict page limit, we can't include all code, hence below we include: a testing script; sample outputs; the constructions described; some other examples.

# A.1 Main function

```
1 def distance_regular_graph( list arr, existence=False, check=True ):
 2 import drg<br>3 from drg i
        from drg import InfeasibleError
 4
 5 def result(G):<br>6 if check:
 \begin{array}{cc} 6 & \text{if check:} \\ 7 & \text{array} \end{array}7 array = intersection_array_from_graph(G)<br>8 if array != arr:
 8 if array != arr:<br>9 raise Runtim
                      raise RuntimeError("Sage built the wrong
              distance-regular graph; expected {}, result
              {}".format(arr,array))
10 return G
11
12 def is_iterable(obj):
13 try:
14 iter(obj)
15 return True
16 except TypeError:
17 return False
18
19 n = len(arr)<br>20 d = n \frac{\pi}{2}20 \t d = n \t // \t 2<br>21 \t # check that21 #check that arr makes sense:<br>22 trv:
\frac{22}{23} try:
23 parameters = drg.DRGParameters(arr[:d],arr[d:])<br>24 except (AssertionError, InfeasibleError, TypeError)
24 except (AssertionError, InfeasibleError, TypeError) as err:<br>25 if existence: return False
25 if existence: return False<br>26 by raise EmptySetError (
             raise EmptySetError(
27 "No distance-regular graphs with parameters {} exists;
              reason: {}".format(arr,err))
28
29 #handle diameter < 3
30 if d == 1 and arr[1] == 1:
31 if existence: return True<br>32 return result(GraphGenera
             32 return result(GraphGenerators.CompleteGraph(arr[0]+1))
33 if d == 2:
34 \quad k = arr[0]35 mu = \arr[3]36 l = k -arr[1]-1 #a1 = k - b1 -c1
37 v = number_of_vertices_from_intersection_array(arr)<br>38 if existence: return
             if existence: return
              strongly_regular_graph(v,k,l,mu,existence=True)
```

```
39 return result(strongly_regular_graph(v,k,l,mu))
\frac{40}{41}t = \text{tuple}(\text{arr})42 if t in _sporadic_graph_database:
43 if existence: return True
44 return result(_sporadic_graph_database[t]())
45
46 for (f,g) in _infinite_families:
47 t = f(arr)48 if t is not False:
49 if existence: return True
50
51 G = g(*t) if is_iterable(t) else g(t)<br>52 return result(G)
                return result(G)53
54 #now try drg feasibility<br>55 try:
\frac{55}{56} try:
56 parameters.check_feasible()<br>57 except (InfeasibleError, TypeEr
        except (InfeasibleError, TypeError, AssertionError) as err:
58 if existence: return False<br>59 by raise EmptySetError (
            59 raise EmptySetError(
60 "no distance-regular graph with intersection array {}
            exists; reason: {}".format(arr,feasible))
61
62 if existence: return Unknown
63 raise RuntimeError("No distance-regular graph with intersection
            array {} known".format(arr))
```
# A.2 Testing script

```
1 def test_sporadic():<br>2 ok = 0
 2 \tok = 0<br>3 fail =
 3 fail = 0<br>4 for arr
        for arr in _sporadic_graph_database:
 5 start = time()
 6 G = \text{sporadic\_graph\_database[arr]}()7 \qquad \qquad \text{end} = \text{time}()8 if tuple(intersection_array_from_graph(G)) != arr:9 print("{} {} failed".format(warning,arr))
10 fail+= 1
11 else:
12 print("{} success ({} edges in
             {})".format(arr,G.size(),end-start))
13 ok += 1
14
15 return (ok,fail)
16
17 def call_wrapper(f,obj,unpack):<br>18 if unpack:
18 if unpack:<br>19 return
19 return f(*obj)<br>20 else:
\begin{array}{ccc} 20 & & \text{else:} \\ 21 & & \text{r} \end{array}return f(obj)
22
23 def is_iterable(obj):
```

```
\frac{24}{25} try:
25 iter(obj)<br>26 except TypeEr
26 except TypeError:<br>27 ceturn False
            return False
28 return True
29
30 def test_function(name, graph, params, array, edges=None,
             fromArray=False):
31
32 \tok = 033 fail = 0<br>34 iterable
        iterable = True #assume true; doesn't matter
35
36 #default function to compute number of edges
        def edgesDefault(arr):
\frac{38}{39} try:
                nE =arr[0]*number_of_vertices_from_intersection_array(arr) // 2
40 except OverflowError:
41 return edgeLimit+1<br>42 return nE
            return nE
43
44 def edgesWrapper(t):
45 try:
46 nE = call_wrapper(edges,t,iterable)<br>47 except OverflowError:
            except OverflowError:
48 return edgeLimit +1
49 return nE
50
51 for t in params():#parmas is a generator
52 iterable = is_iterable(t)
53 if edges is None:#no specific function; use default<br>54 arr = call wrapper(array.t.iterable)
54 arr = call_wrapper(array,t,iterable)<br>55 arr = edgesDefault(arr)
55 nE = edgesDefault(arr)<br>56 if nE > edgeLimit: con
56 if nE > edgeLimit: continue<br>57 else:
57 else:<br>58 n
58 nE = edgesWrapper(t)<br>59 if nE > edgeLimit: c
59 if nE > edgeLimit: continue<br>60 arr = call wrapper(array.t.
                arr = call\_ wrapper(array, t, iterable)61
62 start = time()
63 if fromArray:
64 G = distance_regular_graph(arr,check=False)
65 else:<br>66 G
                G = call\_ wrapper(graph, t, iterable)67 end = time()
68
69 if intersection_array_from_graph(G) == arr:70 ok += 1<br>71 print.("
                print("{} with parameters {} success ({} vertices, {}
             edges in \{\})".format(name,t,G.order(),G.size(),end-start))
72 else:<br>73 f
73 fail + = 1<br>74 print("{}
                print("\{\} {} with parameters \{\}failed".format(warning,name,t))
75
```

```
57
```

```
76 return (ok,fail)
 77
 78 @fork(timeout=timeLimit,verbose=False)
 79 def timeout_wrapper(f,*t):
 80 return f(*t)
 81
 82 def test_all(fromArray=False):
 83 totalOK = 0
 84 totalFail = 0
 85
 86 for t in _tests_list:<br>87 mame = t[0]
 87 name = t[0]<br>88 print("star
              print("start testing {}".format(name))
 \frac{89}{90}90 lt = len(t)<br>91 if \,lt = 2:
 91 if It == 2: 92 (ok.fai
 92 (ok, fail) = t[1]()<br>93 else:\begin{array}{ccc} 93 & & \text{else:} \\ 94 & & \text{ge} \end{array}94 graph = t[1]<br>95 params = t[2]95 params = t[2]<br>96 array = t[3]array = t[3]97 edges = None if 1t == 4 else t[4]
 98 res = timeout_wrapper(test_function, name, graph, params,
              array, edges, fromArray)
 99 if type(res) == type(""):
100 print("timeout..., not counting")
101 (ok,fail) = (0,0)102 else:
103 (ok,fail) = res
104
105 totalOK += ok
106 totalFail += fail<br>107 = \frac{107}{107} = \frac{107}{107} = \frac{107}{107}print("{}' terminated: fail {}', ok {}', total
               {}".format(name,fail,ok,ok+fail))
108 print("---------------------------------------------")
109
110 print ("All functions tested")<br>111 print ("Tests passed {}, faile
         print("Tests passed {}, failed {}, total {}".format(totalOK,
               totalFail, totalOK+totalFail))
112
113 def test_random_array(n, drange, maxV , noConstraints=False):
114 #we generate n random arrays
115 #they should have diameter in drange
116 #each entry in the array is \leq maxV (use to bound the graph size)<br>117 #size of graph is \leq maxV *( maxV<sup>-d-1</sup>)/(maxV-1) / 2
         #size of graph is < maxV * (maxV^d-1)/(maxV-1) / 2
118 #if noConstraints is True, then arrays are completely random
119 #otherwise we ensure c_1 = 1 and c[i] \leq c[i+1]120 #and b[i] >= b[i+1] and a_i >=0
121 from numpy.random import randint<br>122 D = len(drange)122 D = len(drange)<br>123 ds = randint(0,ds = \text{randint}(0, D, n)124
125 for v in range(n):<br>126 d = drange[ds]
126 d = drange[ds[v]]<br>127 if noConstraints:
127 if noConstraints:<br>128 arr = list(ra
                  arr = list(randint(1,maxV,2*d))
```

```
\begin{array}{ccc} 129 & & & \text{else:} \\ 130 & & & \text{b} \end{array}bs = [randint(1, maxV-1)]#we will increase b<sub>1</sub>0 by 1 later
               to ensure b_i < b_0131 for i in range(d-1):
132 bs.append(randint(1,bs[i]+1))
133
134 bs [0] += 1
135 bs.append(0)#we need b_d = 0 for below
136 cs = [1]
137 for i in range(d-1):
138 cs.append(randint(cs[i],bs[0]-bs[i+2]+1))
139
140 \quad \arctan \left( \frac{\text{arr}}{\text{t}} - 1 \right) + \text{cs}<br>141 brint("testing array
141 print("testing array {}".format(arr))<br>142 if distance regular graph(arr.existen
142 if distance_regular_graph(arr,existence=True) is True:<br>143 b \frac{1}{3} print("array is good!")
143 print("array is good!")<br>144 h = number of vertices
144 n = number_of_vertices_from_intersection_array(arr)<br>145 if n*arr[0] > 2*edgeLimit:
                   if n*arr[0] > 2*edgeLimit:146 print("too big")
147 continue<br>148 G = distance
                   G = distance\_regular\_graph(arr, check=True)149 print("constructed {}".format(G.name()))
150
151 print("tests terminated")
```
### A.3 Sample Outputs

```
sage: from sage.graphs.distance_regular import *
sage: %time alternating_form_graph(6,2)
CPU times: user 6min 17s, sys: 10 s, total: 6min 27s
Wall time: 6min 33s
Alternating form graph on (F_2)^6: Graph on 32768 vertices
sage: G =sage: G.size()
10665984
sage: %time G = symplectic\_cover(16, 2, 8)CPU times: user 2.8 s, sys: 79.2 ms, total: 2.88 s
Wall time: 2.91 s
sage: G.size()
261120
sage: G.order()
2048
sage: \text{\%time} H = fold_graph(G)
CPU times: user 14.1 s, sys: 212 ms, total: 14.3 s
Wall time: 14.4 s
sage: H.order()
256
sage: H.size()
32640
sage: H.is_isomorphic(graphs.CompleteGraph(256))
```
#### True

```
sage: %time distance_regular_graph([57,56,56,8,1,1,49,57],existence=True)
CPU times: user 79.2 ms, sys: 3.84 ms, total: 83 ms
Wall time: 65.5 ms
True
sage: \text{time } G = \text{distance\_regular\_graph}([57, 56, 56, 8, 1, 1, 49, 57])CPU times: user 57.1 s, sys: 674 ms, total: 57.8 s
Wall time: 58 s
sage: %time H = distance_regular_graph([57,56,56,8,1,1,49,57],check=False)
CPU times: user 39.5 s, sys: 653 ms, total: 40.2 s
Wall time: 40.3 s
sage: G.size()
211185
sage: G.is_isomorphic(H)
True
#run of the testing script on 2 families (rounded times to nearest ms)
start testing double Grassmann
double Grassmann with parameters (2, 1) success (14 vertices, 21 edges in
         0.086)
double Grassmann with parameters (3, 1) success (26 vertices, 52 edges in
         0.043)
double Grassmann with parameters (4, 1) success (42 vertices, 105 edges
         in 0.228)
double Grassmann with parameters (5, 1) success (62 vertices, 186 edges
         in 0.137)
double Grassmann with parameters (7, 1) success (114 vertices, 456 edges
         in 0.388)
double Grassmann with parameters (2, 2) success (310 vertices, 1085 edges
         in 1.370)
double Grassmann with parameters (3, 2) success (2420 vertices, 15730
         edges in 17.820)
double Grassmann with parameters (4, 2) success (11594 vertices, 121737
        edges in 281.452)
double Grassmann with parameters (2, 3) success (23622 vertices, 177165
        edges in 380.385)
double Grassmann terminated: fail 0, ok 9, total 9
      -------------------------------------------------------
start testing hermitian cover
hermitian cover with parameters (2, 3) success (27 vertices, 108 edges in
         0.456)
hermitian cover with parameters (3, 2) success (56 vertices, 756 edges in
         0.012)
hermitian cover with parameters (4, 3) success (195 vertices, 6240 edges
         in 0.075)
hermitian cover with parameters (4, 5) success (325 vertices, 10400 edges
         in 0.130)
hermitian cover with parameters (5, 3) success (378 vertices, 23625 edges
         in 0.305)
hermitian cover with parameters (7, 2) success (688 vertices, 117992
         edges in 2.395)
hermitian cover with parameters (7, 3) success (1032 vertices, 176988
```

```
edges in 4.870)
hermitian cover with parameters (7, 4) success (1376 vertices, 235984
         edges in 19.940)
hermitian cover with parameters (8, 3) success (1539 vertices, 393984
         edges in 17.466)
hermitian cover terminated: fail 0, ok 9, total 9
   -------------------------------------------------------
All functions tested
Tests passed 18, failed 0, total 18
```
### A.4 Double, Half and Fold

```
1 def bipartite_double_graph(G):
 \begin{array}{ccc} 2 & \text{r}^{\text{num}} \\ 3 & \text{Retu} \end{array}Return the bipartite double of G
 \frac{4}{5} """
 5 \qquad \text{edges} = []<br>
6 \qquad \text{for} \quad (u, v)6 for (u,v) in G.edges(sort=False,labels=False):<br>7 sig check()
 7 \quad \text{sig\_check}()<br>8 \quad \text{u1 = } (0, \text{u})8 u1 = (0, u)<br>9 u2 = (1, u)u2 = (1, u)10 v1 = (0, v)11 v2 = (1, v)12
13 edges.append((u1,v2))14 edges.append((u2,v1))15
16 H = Graph(edges, format='list_of_edges')
17 H.name("Bipartite Double of %s"%(G.name()))
18
19 return H
20
21
22 def extended_biparitite_double_graph(G):<br>23 r^{num}\begin{array}{ccc} 23 & & \text{r}^{\text{min}} \\ 24 & & \text{Return} \end{array}Return extended bipartite double of G2526 H = bipartite_double_graph(G)<br>27 for u in G.vertices():
27 for u in G.vertices():<br>28 sig_check()
28 sig_check()<br>29 u1 = (0.u)29 u1 = (0, u)<br>30 u2 = (1, u)u2 = (1, u)31
32 H.add_edge((u1,u2))
33
34 H.name("Extended %s"%(H.name()))
35 return H
36
37
38 def halve_graph(G) :
39 r"""
40 Return the half graph of the graph given
41 ""
```

```
42 H = GraphGenerators.EmptyGraph()<br>43 dueue = [G. vertices() [01] # queue43 queue = [G.vertices()[0]] # queue of vertices to follow<br>44 H.add vertex(G.vertices()[0])
         \overline{H}.add\_vertex(G.vertices()[0])45 while queue:
46 \qquad \qquad v = \text{queue.pop}(0)47 #compute all neighbours of the neighbours
48 candidate = set([x \text{ for } c \text{ in } G.\text{neighbors}(v, \text{sort=False}) for x
              in G.neighbors(c,sort=False) ])
49 for w in candidate:
50 if not G.has_edge(v,w):#then d(v,w)==2
51 if w not in H:<br>52 dueue.app
52 queue.append(w)<br>53 H.add vertex(w)
53 \overline{H}.\text{add\_vertex}(w)<br>54 H.add edge(v.w)
                       H.add-edge(v,w)55
56 H.name("Halved %s" % G.name())<br>57 Feturn H
         57 return H
58
59
60 def fold_graph(G, d=None):
61 r^{num}62 Return the fold of G.
63
64 If d is not None, then we assume that G.diameter() == d 65
\begin{matrix}65 & 1111 \\ 66 & \text{dis}\end{matrix}distance = G.distance_all_pairs()67
68 if d is None:
69 d= G.diameter()
70
71 #go through vertices<br>72 #if d(u,v) = d, then
72 #if d(u,v) = d, then they are in a clique<br>73 vertices = set(G, vertices(sort=False))
73 vertices = set(G.\text{vertices}(\text{sort=False}))<br>
74 cliques = \Box74 cliques = \begin{bmatrix} 1 \\ 75 \end{bmatrix} while vertic
75 while vertices:<br>76 v = vertice
76 v = vertices.pop()<br>77 clique = [v]
77 clique = [v]<br>78 for u in ver
78 for u in vertices:<br>79 for u if distance [v]
                   if distance[v][u] == d:
80 clique.append(u)
81
82 vertices = vertices.difference(clique)
83 cliques.append(frozenset(clique))
84
85 N = len(cliques)86 edges = []
87 for i in range(N):
88 cl1 = cliques[i]
89 for j in range (i+1, N):<br>90 cl2 = cliques [i]c12 = cliques[i]91
92 #look for edge connecting cliques<br>93 edge=False
93 edge=False<br>94 for u in c
94 for u in cl1:<br>95 for v in
95 for v in cl2:<br>96 if G.has
                            if G.has edge((u,v)):
```

```
97 edge=True<br>98 break
98 break<br>99 if edge:
\frac{99}{100} if edge:
                     break
101
102 if edge:<br>103 edge
                 edges.append((i,j))104
105 H = Graph(edges,format="list_of_edges")
106 H.name("Fold of %s" % (G.name()))
107 return H
```
## A.5 Dual Polar graphs

```
1 def dual_polar_orthogonal(const int e, const int d, const int q):<br>2 r^{num}\frac{2}{3} r"""<br>Retu
 3 Return dual polar graph on GO^e(n,q) of diameter d
 4
 5 n is determined by d and e
 6 \t\t m"
 rac{7}{8}8 def hashable(v):<br>9 v.set immuta
              9 v.set_immutable()
10 return v
11
12 if e not in \{0,1,-1\}:<br>13 raise ValueError(
              raise ValueError("e must by 0, +1 or -1")
14
15 m = 2*d + 1 - e16
17 group = libgap.GeneralOrthogonalGroup(e,m,q)<br>18 M = Matrix(libgap.InvariantQuadraticForm(gro
18 \overline{M} = Matrix(libgap.InvariantQuadraticForm(group)["matrix"])<br>19 \#G(x) = xMx is our quadratic form
         #Q(x) = xMx is our quadratic form
\frac{20}{21}21 #we need to find a totally isotropic subspace of dimension d<br>22 #attempt 1 (consider kernel)
22 #attempt 1 (consider kernel)<br>23 K = M \text{ kernel}()23 K = M.kernel()<br>24 isotropicBasis
         isotropicBasis = list(K.basis())25
26 #extend K to a maximal isotropic subspace
27 if K.dimension() < d:
28 V = VectorSpace(GF(q), m)29 candidates = set(map(hashable, [P.basis() [0] for P inV.subspaces(1)]))#all projective points
30 hashableK = map(hashable, [P.basis()[0] for P in
              K.subspaces(1)])
31 candidates = candidates.difference(hashableK) #remove all
              points already in K
32 nonZeroScalars = [ x for x in GF(q) if not x.is_zero() ]<br>33 while K.dimension() < d:
33 while K.dimension() < d:<br>34 found = False#found
34 found = False#found vector to extend K?<br>35 while not found:
35 while not found:<br>36 y = candidat
36 v = candidates.pop()<br>37 if v*M*v == 0:
                       if v*M*v == 0:
```

```
38 #found another isotropic point<br>39 #check if we can add it to K
39 #check if we can add it to K<br>40 found = True
40 found = True<br>41 for y in isot:
                         for w in isotropicBasis:
42 if w*M*v+v*M*w = 0:
43 found = False<br>44 break
                                 44 break
45 #end while found
46 isotropicBasis.append(v)
47 #remove new points of K
48 newVectors = map(hashable,[ k+l*v for k in K for l in
             nonZeroScalars ])
49 candidates.difference(newVectors)<br>50 K = V.span(isotropicBasis)
50 K = V.span(isotropicBasis)<br>51 #end while K.dimension
51 #end while K.dimension<br>52 isotropicBasis = list(
            isotropicBasis = list(K.basis())53
54 W = libgap.FullRowSpace(libgap.GF(q), m) #W is GAP version of V<br>55 isoS = libgap.Subspace(W,isotropicBasis) #isoS is GAP version o
        isoS = libgap.Subspace(W,isotropicBasis) #isoS is GAP version of K
56
57 allIsoPoints =
             libgap.Orbit(group,isotropicBasis[0],libgap.OnLines) #all
             isotropic projective points
58 permutation = libgap.Action(group, allIsoPoints,libgap.OnLines)
59 #this is the permutation group generated by \mathbb{G}^{\circ}e(n,q) acting on
             projective isotropic points
60
61 #translate K(=isoS) to int for the permutation group
62 isoSPoints = [i]ibgap.Elements(libgap.Basis(x))[0] for x in
             libgap.Elements(isoS.Subspaces(1))]
63 isoSPointsInt = libgap.Set([libgap.Position(allIsoPoints, x) for
             x in isoSPoints])
64<br>65
        allIsoSubspaces = libgap.Orbit(permutation, isoSPointsInt,
             libgap.OnSets)#our vertices
66 intersection_size = (q**(d-1) - 1) / (q-1) #number of projective
             points in a d-1 subspace
67
68 edges = \lceil \cdot \rceil69 n = len(allIsoSubspaces)
70 for i in range(n):
71 seti = allIsoSubspaces[i]
72 for j in range(i+1,n):<br>73 seti = allIsoSubsp
73 setj = allIsoSubspaces[j]<br>74 if libgap.Size(libgap.Int
                if libgap.Size(libgap.Intersection(seti,setj)) ==
             intersection_size:
75 edges.append( (i,j) )
76
77 G = Graph(edges, format="list_of_edges")<br>78 G.name("Dual Polar Graph on Orthogonal g
78 G.name("Dual Polar Graph on Orthogonal group (%d,%d,%d)"%(e,m,q))
        return G
```
# A.6 Double Odd graph

```
\frac{1}{2} def doubled_odd_graph( const int n ):
 \frac{2}{3} r"""<br>Doub
        Double odd graph on 2*n+1 points
 4
 5 Input: n<br>6 \frac{1}{2}\frac{6}{7} if
         if n < 1:
 8 raise ValueError("n must be >= 1")
\frac{9}{10}# a binary vector of size 2n+1 represents a set
11 edges = \boxed{]}12 for s1 in IntegerVectors(n, k=2*n +1, max_part=1):
13 #s1 is a list
14 #iterate through it and create s2
15 for i in range(2*n+1):
16 sig_check()
17 if s1[i] == 0:<br>
s2 = 1ist(18 s2 = 1ist(s1)<br>19 s2[i] = 119 s2[i] = 1<br>
20 \text{#now } s2 \text{ } i20 \frac{\text{#now s2 is a n+1-set containing s1}}{\text{edges append}(\text{tunle}(s1), \text{tunle}(s2))}edges.append((tuple(s1), tuple(s2)))\frac{22}{23}23 G = Graph(edges, format='list_of_edges')<br>24 G.name("Bipartite double of Odd graph on
         G.name("Bipartite double of Odd graph on a set of %d
              elements"%(2*n+1))
25 return G
```
# A.7 Bilinear, Alternating and Hermitian form graphs

```
1 def bilinear_form_graph(const int d, const int e, const int q):<br>2 r^{num}\frac{2}{3} r"""<br>Retu
3 Return the bilinear form graph on d \times e matrices over \mathbb{F}_q.<br>
4
\frac{4}{5} """
        matricesOverq = MatrixSpace(GF(q), d, e,implementation='meataxe' )
6
7 rank1Matrices = []
8 for m in matrices0verq:<br>9 sig check()
\begin{array}{ccc} 9 & \text{sig\_check()} \\ 10 & \text{if } m.\text{rank()} \end{array}if m.random() == 1:
11 rank1Matrices.append(m)
12
13 edges = []
14 for m1 in matricesOverq:
15 m1.set_immutable()
16 for m2 in rank1Matrices:
17 sig_check()
18 \t m3 = m1 + m219 m3.set_immutable()
20 edges.append( ( m1, m3) )
21
```

```
22 G = Graph(edges, format='list_of_edges')<br>23 G.name("Bilinear form graph over F %d wi
         G.name("Bilinear form graph over F_{\alpha}%d with parameters (%d,%d)"
               \sqrt[6]{(q,d,e)})
24 return G
25
26
27 def alternating_form_graph(const int n, const int q):
28 r"""
29 Return the alternating form graph on n \times n matrices on \mathbb{F}_q<br>30
3031 def symmetry(x): return -x<br>32 def diagonal(x): return 0
         def diagonal(x): return 033
34 matrices = MatrixSpace(GF(q), n, n, implementation="meataxe")<br>35 skewSymmetricMatrices = matrices.symmetric generator(symmetry
         skewSymmetricMatrices = matrices.symmetric_generator(symmetry,
               diagonal)
36
37 rank2Matrices = []
38 for mat in skewSymmetricMatrices:<br>39 sig check()
              sig_{check()}40 # check if mat is a rank2 matrix
41 if mat.rank() == 2:<br>42 rank2Matrices.a
                   rank2Matrices.append(mat)
43
44 skewSymmetricMatrices = matrices.symmetric_generator(symmetry,
               diagonal)
45
46 # now we have all matrices of rank 2
47 edges = []
48 for m1 in skewSymmetricMatrices:
49 m1.set_immutable()
50 for m2 in rank2Matrices:<br>51 sig check() # check
51 sig_check() # check for interrupts<br>
52 m3 = m1+m2
52 \t m3 = m1 + m2<br>53 \t m3.set imm53 m3.set_immutable()<br>54 edges.append((m1.
                   edges.append((m1, m3))
55
56 G = Graph(edges, format='list_of_edges')<br>57 G.name("Alternating form graph on (F \text{ %d})G.name("Alternating form graph on (F_{\alpha}^{\%d})^{\wedge}" (G, n))
58 return G
59
60
61 def hermitian_form_graph(const int n, const int q):
62 r"""<br>63 Retu
         Return the Hermitian from graph of n \times n matrices on \mathbb{F}_q64
65 q must be the square of a prime power
66 """
67 MS = MatrixSpace(GF(q), n, n, implementation="meataxe")68
69 (b,k) = is_prime_power(q, get_data=True)<br>70 if k == 0 or k % 2 != 0:
70 if k == 0 or k \text{ % } 2 != 0:<br>
71 raise ValueError("We
              raise ValueError("We need q=r^2 where r is a prime power")
72
73 # here we have b^k = q, b is prime and k is even<br>
74 r = b**(k)/2r = b**({k}/2)
```

```
75 # so r^2 = b^k = q\frac{76}{77}def symmetry(x): return x**r78
           hermitianMatrices = MS.symmetric_generator(symmetry)
 \begin{array}{c} 80 \\ 81 \end{array}rank1Matrixces = []82 for mat in hermitianMatrices:
 83 sig_check()
 84 if mat.rank() == 1: rank1Matrices.append(mat)
 85
 86 #refresh generator<br>87 hermitianMatrices
 87 hermitianMatrices = MS.symmetric_generator(symmetry)<br>88 edges = \Box88 edges = []<br>89 for mat in
 89 for mat in hermitianMatrices:<br>90 mat.set immutable()
 90 mat.set_immutable()<br>91 for mat2 in rank1Ma
 91 for mat2 in rank1Matrices:<br>92 sig check()
                      sig_{check()}93
 94 mat3 = mat + mat2<br>95 mat3.set immutabl
                      95 mat3.set_immutable()
 96 edges.append( (mat, mat3) )
 97
 98 G = Graph(edges, format='list_of_edges')<br>99 G.name("Hermitian form graph on (F \nmid \mathcal{U}) \nightharpoonup \mathcal{U}99 G.name("Hermitian form graph on (F_{\alpha}^{\alpha})^{\alpha}%d" %(q,n)) <br>100 return G
           return G
```
## A.8 Halved Cube

```
\frac{1}{2} def halved_cube( int n ):
         x^{n(n)}3 Return the graph \frac{1}{2}H(n,2).
 \frac{4}{5} """<br>def
         def hamming_distance(v, w):
 6 assert( len(v) == len(w),<br>
7 "Can't compute Hamming d
               "Can't compute Hamming distance of 2 vectors of different
               size!")
 8
\begin{array}{ccc} 9 & \text{counter = 0} \\ 10 & \text{for i in ra} \end{array}10 for i in range(len(v)):<br>11 if (v[i] != w[i])
11 if (v[i] != w[i]):<br>
12 counter = countcounter = counter + 113
14 return counter
15
16 if n <= 2:
17 raise ValueError("we need n > 2")
18
19 #construct the half cube graph 1/2 H(n,2) ( = H(n,2) \{1-\text{or}-2\} )
20 G = GraphGenerators.CubeGraph(n-1)
21 # we use the fact that the vertices are strings and their
              distance is their hamming_distance
22 for i in G.vertices():<br>23 for i in G.vertice
              for j in G.\text{vertices}():
```

```
24 sig_check()<br>25 if hamming
25 if hamming_distance(i, j) == 2 :<br>26 G.add edge(i.j)
                       G.add-edge(i,j)27
28 G.name("Halved %d Cube"%n)<br>29 Feturn G
         return G
```
### A.9 Grassmann and Double Grassmann graphs

```
1 def Grassmann_graph( const int q, const int n, const int input_e ):<br>2 r^{num}\begin{array}{ccc} 2 & \text{r}^{\text{num}} \\ 3 & \text{Retu} \end{array}Return a Grassmann graph J_q(n, e)4
 5 J_q(n, e) \cong J_q(n, n - e), so if n< 2e, then we compute J_q(n, n - e)<br>6
 6 \t\times 1007 if n \leq input_e + 1:<br>8 raise ValueError
               8 raise ValueError(
 9 "Impossible parameters n \leq e+1 (%d \leq %d)" %(n,input_e) )
10
11 e = input_e
12 if n < 2*input_e:<br>13 e = n - input
               e = n - input_e14
15 PG = Sage_Designs.ProjectiveGeometryDesign(n-1, e-1, q)
16 #we want the intersection graph
17 #the size of the intersection must be (q^{e}-1) - 1 / (q-1)18 size = (q**(e-1) - 1)/(q-1)19 G = PG.\nline \text{intersection\_graph}([size])<br>
20 G.\nline \text{name}("Grassmann graph J \text{AG}(\text{Ad}.\text{%}))20 G.name("Grassmann graph J_{d}(\mathcal{A}, \mathcal{A})"((q, n, e))<br>21 return G
          return G
22
23
24 def double_Grassmann_graph(const int q, const int e):<br>25 r^{num}\frac{25}{26} r"""<br>Retu
          Return the double Grassmann graph DJ_q(2e+1, e)2728 n = 2*e+1<br>29 V = VectoV = VectorSpace(GF(q), n)30
31 edges = []
32 for W in V.subspaces(e+1):
33 Wbasis = frozenset(W.basis())
34 for U in W.subspaces(e):<br>35 Ubasis = frozenset(U
                    U basis = frozenset(U.basis())36 edges.append( ( Wbasis, Ubasis ))
37
38 G = Graph(edges,format='list_of_edges')<br>39 G.name("Double Grassmann_graph (%d.%d.%
39 G.name("Double Grassmann graph (\sqrt[6]{d}, \sqrt[6]{d}, \sqrt[6]{d})"%(n, e, q))<br>40 return G
         return G
```
## A.10 Generalised Polygons graphs

```
1 def generalised_dodecagon(const int s, const int t):<br>2 a = 02 q = 0<br>3 order
        orderType = 04
 5 if s == 1: #(1,q)6 q = t<br>7 elif t ==elif t == 1: # (q,1)8 q = s
\begin{array}{cc} 9 & \text{orderType} = 1 \\ 10 & \text{else:} \end{array}else:
11 raise ValueError("No known dodecagon with given input")
12
13 if not is_prime_power(q):
14 raise ValueError("No known dodecagon with given input")
15
16 if orderType == 0:<br>17 \frac{\text{#incidence area}}{}#incidence graph of hexagon (q,q)18
19 H = generalised_hexagon(q,q)<br>20 \qquad lines = extract lines(H)
20 lines = extract_lines(H)<br>21 noints = list(H vertices
             points = list(Hvertices())\frac{22}{23}23 edges = []<br>24 for p in p
24 for p in points:<br>25 for 1 in lin
                  for 1 in lines:
26 sig_check()
27 if p in l:
28 edges.append( (p,1) )
\frac{29}{30}G = Graph(edges, format='list_of_eqges')31 G.name("Generalised dodecagon of order (1, %d)"%q)<br>32 return G
             return G
33
34 else: #orderType == 1
\begin{array}{ccc} 35 & & \text{#dual} \\ 36 & & \text{H = } \varphi \end{array}36 H = generalised_dodecagon(t,s)<br>37 G = line graph generalised pol
             G = line\_graph\_generalised\_polygon(H)38 G.name("Generalised dodecagon of order (\frac{6}{5}, \frac{1}{6})"(s,t))<br>39 return G
             return G
40
41
42 def generalised_octagon(const int s, const int t):<br>43 cdef int a = 043 cdef int q = 0<br>44 cdef int order
        cdef int orderType = 0
45 if s = 1:# (1,q)46 q = t
47 elif t = 1:# (q,1)48 q = s
49 orderType = 1
50 elif s**2 == t:# (q,q^2)51 q = s
52 (p,k) = is_prime_power(q,get_data=True)
53 if p != 2 or k%2 != 1:
```

```
54 raise ValueError("generalised octagon (q,q^2) only for q
              odd powers of 2")
55 orderType = 2
 56 elif t**2 == s: \#(q^2,q)57 q = t
58 orderType = 1<br>59 else:
         else:
60 raise ValueError("No known octagon with input")
 61
 62 if not is_prime_power(q):
63 raise ValueError("No known octagon with input")
 64
 65 if orderType == 0:<br>66 H = strongly r
             H = strongly_regular_graph((q+1)*(q*q+1), q*(q+1), q-1, q+1,
              check=False)
 67 \# above is pointgraph of generalised quadrangle (q,q)<br>68 \qquad lines = extract lines(H)
 68 lines = extract_lines(H)<br>69 points = list(H.vertices
 69 points = list(H.vertices())<br>70 #points and lines make the
             #points and lines make the quadrangle
 71
 72 edges = []
 73 for p in points:<br>74 for 1 in lin
                  for 1 in lines:
 75 sig_check()<br>76 if p in 1:
 76 if p in 1:<br>77 edges.
                           edges.append( (p,1) )
 78
 79 G = Graph(edges, format='list_of_edges')
 80 G.name("Generalised octagon of order (1,%d)"%q)
 81 return G
 82
 83 elif orderType == 1:<br>84 #dual
 84 #dual<br>85 H = g85 H = generalised_octagon(t,s)<br>86 G = line graph generalised p
 86 G = line_graph_generalised_polygon(H)<br>87 G.name("Generalised octagon of order(
 87 G.name("Generalised octagon of order(%d,%d)"%(s,t))<br>88 return G
 88 return G<br>89 else:
         else:
 90 if q == 2:
 91 g = libgap.AtlasGroup("2F4(2)", libgap.NrMovedPoints,
              1755)
92 G = Graph( g.Orbit( [1,73], libgap.OnSets),
              format='list_of_edges')
93 G.name("Generalised octagon of order (2,4)")<br>94 Feturn G
                  return G
95 else:
96 raise NotImplementedError("graph would be too big")
97
98
99 def generalised_hexagon( const int s, const int t):
\frac{100}{101} \frac{r}{10} \frac{100}{10} \frac{100}{10}101 to use libgap.AtlasGroup we need to do<br>102 sage -i gap packages
         sage -i gap_packages
\frac{103}{104}104 cdef int q = 0<br>105 cdef int order
         cdef int orderType = 0
```

```
106 if s == 1: # (1,q)<br>107 q = t107 q = t<br>108 elif t ==
          elif t = 1:# (q,1)109 \t q = s110 orderType = 1
111 elif s == t: # (q,q)112 q = s
113 orderType = 2
114 elif s**3 == t:# (q,q^3)115 q = s
116 orderType = 3 \n117 elif t**3 == s: #117 elif t**3 == s: # (q^3, q)<br>118 q = t118 q = t<br>
119 order
119 orderType = 1<br>120 else:
\begin{array}{cc} 120 & \text{else:} \\ 121 & \text{r} \end{array}121 raise ValueError("invalid input")
122
123 if not is_prime_power(q):<br>124 raise ValueError("inv
              124 raise ValueError("invalid input")
125
126 if orderType == 0:
127 #incident graph of generalised 3-gon of order (q,q)
128 PG2 = Sage_Designs.ProjectiveGeometryDesign(2,1,q)
\frac{129}{130}130 edges = []<br>131 for l in P
              for 1 in PG2.blocks():
132 for p in l:
133 sig_check()
134 edges.append( (p, frozenset(1)) )
135
136 G = Graph(edges, format='list_of_edges')
137 G.name("Generalised hexagon of order (1, %d)"%q)<br>138 return G
              return G
139
140 elif orderType == 1:<br>141 # "dual" graph
141 \text{# "dual" graph}<br>142 \text{H} = \text{generalise}142 H = generalised_hexagon(t,s)<br>143 G = line graph generalised p
143 G = line_graph_generalised_polygon(H)<br>144 G.name("Generalised hexagon of order(
              G.name("Generalised hexagon of order(\%d, \%d) "\$(s, t))145 return G
146
147 elif orderType == 2:
148 \# we use the group G2(q)149 \# if q == 2, then G2(2) is isomorphic to U3(3).2<br>150 \qquad if q == 2:
              if q == 2:
151 group = libgap.AtlasGroup("U3(3).2",
               libgap.NrMovedPoints, 63)
152 G = Graph( group.Orbit([1,19], libgap.OnSets),
               format='list_of_edges')
153 G.name("Generalised hexagon of order (%d,%d)"%(q,q))
154 return G<br>155 elif g = 3:
155 elif q == 3: #we don't have permutation rep<br>156 matrixRep = libgap.AtlasGroup("G2(3)".
156 matrixRep = libgap.AtlasGroup("G2(3)", libgap.Position,7)<br>157 e1 = vector(GF(3), [1,0,0,0,0,0,0])
157 e1 = vector(GF(3), [1,0,0,0,0,0,0])<br>158 orb = matrixRep.Orbit(e1, libgap.On
158 orb = matrixRep.Orbit(e1, libgap.OnLines)<br>159 orb = libgap.Action(matrixRep.orb.libga
                   group = libgap.Action(matrixRep,orb,libgap.OnLines)
```
```
160 #now group is our permutation rep<br>161 6 = Graph (group. Orbit ([1.52], lib
                 G = Graph(group.Drbit([1,52], libgap.DnSets),format='list_of_edges')
162 G.name("Generealised hexagon of order (%d,%d)"%(q,q))
163 return G
164 elif q \leq 5:
165 arr = intersection_array_2d_gon(3,s,t)
166 n = number_of\_vertices\_from\_intersection\_arrayk)167 G = graph_from_permutation_group(
              libgap.AtlasGroup("G2(%d)"%q, libgap.NrMovedPoints, n),
              arr[0])
168 G.name("Generalised hexagon of order (\sqrt[6]{d}, \sqrt[6]{d})" (\sqrt[6]{q}, q))<br>169
169 return G<br>170 else:
170 else:<br>171 r
                 raise NotImplementedError("graph would be too big")
172
173 elif orderType == 3:<br>174 if a > 3: raise V
174 if q> 3: raise ValueError("graph would be too big")<br>175 movedPoints = 819 if q==2 else 26572
             movedPoints = 819 if q==2 else 26572
176 group = libgap.AtlasGroup("3D4(%d)"%q, libgap.NrMovedPoints,
             movedPoints)
177 G = Graph(group.Orbit([1,2],libgap.OnSets),
             format='list_of_edges')
178 G.name("Generalised hexagon of order (%d,%d)"%(q,q**3))
179 return G
180
181
182 def extract_lines( G ):
183 r"""
184 Return the singular lines of the graph G<br>195
185
186 lines = \begin{bmatrix} 187 \end{bmatrix} edges = set
         edges = set(G.edges(labels=False, sort=False))188
189 while edges :<br>190 (x,y) = e(x,y) = edges.pop()\frac{191}{192}192 #compute line<br>193 bottomX = set
             bottomX = set(G.neighbors(x, closed=True))194 bottomY = set(G.neighbors(y, closed=True))195 bottom1 = bottomX.intersection(bottomY)
196
197 b = bottom1.pop()<br>198 bottom2 = frozens
198 bottom2 = frozenset(G.neighbors(b, closed=True))<br>199 for v in bottom1:
             for v in bottom1:
200 sig_check()
201 s = frozenset(G.neighbors(v, closed=True))202 bottom2 = bottom2.intersection(s)
203
204 #now bottom2 is a line
205 lines.append(tuple(bottom2))#we need tuple or GAP will
             complain
206
207 #remove pointless edges<br>208 for u in bottom2:
208 for u in bottom2:<br>209 for y in bott
                 for v in bottom2:
```

```
\begin{array}{ccc} 210 & & \text{try} : \\ 211 & & \text{e} \end{array}211 edges.remove((u,v))<br>212 except KevError:
212 except KeyError:<br>213 pass #ignore
                             pass #ignore this
214
215 #end while edges
216 return lines
217
218
219 def line_graph_generalised_polygon(H):
\begin{array}{cc} 220 & \text{r}^{\text{num}} \\ 221 & \text{Give} \end{array}Given the point graph of a generalised polygon, it computes its
               line graph
\frac{222}{223} \frac{1111}{110}lines = extract lines(H)224
225 #get a map point \rightarrow all lines incident to point 226 vToLines = f v : [] for v in H. vertices (sort=Fa
226 vToLines = { v : [] for v in H.vertices(sort=False) }<br>227 for 1 in lines:
          for 1 in lines:
228 for p in 1:<br>229 sig che
                    sig_{check()}230 vToLines[p].append(l)
231
232 \quad k = len(vTolines[lines[0][0]])\frac{233}{234}edges = []235 for v in vToLines:
236 lines = vToLines[v]
237 for i, 1 in enumerate (lines):
238 for j in range(i+1,k):
239 sig_check()
240 edges.append( (1, lines[j]) )
\frac{241}{242}242 G = Graph(edges,format="list_of_edges")<br>243 return G
          return G
244
245
246 def graph_from_permutation_group( group, const int order ):
247 r"""
248 Construct graph looking at the orbit of group on an edge (1,x)
249 where x is picked from an obit of length order from the
                stabilizer of 1
\frac{250}{251} \frac{100}{h} =
251 h = group.Stabilizer(1)<br>252 orbitIndex = 0
          orbitIndex = 0253 orbitLenghts = h.OrbitLengths()
254
255 \# if we can't find the correct orbit, we raise out of bound error 256 while orbitLenghts[orbitIndex] != order:
256 while orbitLenghts[orbitIndex] != order:<br>257 orbitIndex += 1
               orbitIndex += 1258
259 #now we found the correct orbit<br>260 = h.Orbits()[orbitIndex][0] #
          v = h \cdot 0rbits()[orbitIndex][0] #pick an element of the orbit
261
262 G = Graph( group.Orbit( [1, v], libgap.OnSets),
                format='list_of_edges')
```
 $\frac{263}{264}$ return G

#### A.11 Generalised Quadrangle graph

```
1 def GQ_spread_graph(GQ, S):<br>2 r^{n+m}\frac{2}{3} r"""
         3 Point graph of the generalised quadrangle GQ without its spread S
 \frac{4}{5} \frac{100}{k}5 k = len(GQ.blocks()[0])<br>6 edges = []
 6 edges = []<br>
7 for b in G
 7 for b in GQ.blocks():<br>8 if b in S: contin
 8 if b in S: continue<br>9 for i in range(k):
9 for i in range(k):<br>10 p1 = b[i]p1 = b[i]11 for j in range(i+1,k):<br>12 sig check()
                       sig_{check()}p2 = b[j]14 edges.append( (p1,p2) )
15
16 G = Graph(edges, format="list_of_edges")<br>17 meturn G
         17 return G
18
19
20 def generalised_quadrangle_hermitian(const int q):
\frac{21}{22} \frac{1}{\text{Cons}}22 Construct the generalised quadrangle H(3,q^2) with an ovoid<br>23 The GQ has order (a^2, a)The GQ has order (q^2,q)\frac{24}{25}GU = 1ibgap.GU(4,q)26 H = libgap.InvariantSesquilinearForm(GU)["matrix"]<br>27 Fq = libgap.GF(q*q)
27 Fq = libgap.GF(q*q)<br>28 zero = libgap.Zero(
28 zero = libgap.Zero(Fq)<br>
29 one = libgap.One(Fq)
29 one = libgap.One(Fq)<br>30 V = 1ibgap.FullRowSn
         V = \text{libgap.FullRowSpace}(Fq,4)\frac{31}{32}32 e1 = [one,zero,zero,zero] #isotropic point
33
34 points = list(libgap.Orbit(GU,e1,libgap.OnLines)) #all isotropic
              points
35 pointInt = { x:(i+1) for i, x in enumerate(points) } #+1 because
              GAP starts at 1
36 #points is the hermitian variety
37
38 GUp = libgap.Action(GU, points, libgap.OnLines)#GU as permutation
              group of points
39
40 \qquad e2 = [zero, one, zero, zero]41
42 line = V.Subspace([e1,e2])#a totally isotropic line
43 lineAsPoints = [libgap.Elements(libgap.Basis(b))[0] for b in
              libgap.Elements(line.Subspaces(1)) ]
44 line = libgap.Set([ pointInt[p] for p in lineAsPoints ])
45
```

```
46 lines = libgap.Orbit(GUp, line, libgap.OnSets)#all isotropic lines
47
48 #to find ovoid, we embed H(3,q^2) in H(4,q^2)49 #then embedding is (a,b,c,d) \rightarrow (a,b,0,c,d) [so we preserve
             isotropicity]
50 W = 1ibgap.FullRowSpace(Fq,5)
51 \qquad J = [ [0,0,0,0,1], [0,0,0,1,0], [0,0,1,0,0], [0,1,0,0,0],[1,0,0,0,0]]
52 J = \text{libgap}(J)53 if q'' == 1:
54 (p,k) = is\_prime\_power(q,get\_data=True)55 a = (p-1)//2<br>56 agap = zero
56 aGap = zero<br>57 for i in rain
57 for i in range(a): aGap += one<br>58 p = [zero.one.one.aGap.zero]
58 p = [zero,one,one,aGap,zero]<br>59 else:
\begin{array}{cc} 59 & \text{else:} \\ 60 & \text{a} \end{array}60 a = 1ibgap.PrimitiveRoot(Fq)**(q-1)<br>61 b = [zero. one. a + one. a. zero]p = [zero, one, a+one, a, zero]
62
63 #now p is a point of H(4,q^2) not in H(3,q^2)64
65 #p' is collinear to p iff p'Jp^q = 066 #note that p'Jp^q = bx^q + c where p' = (a,b,0,c,d) and
             p=(0,1,1,x,0)67 ovoid = []68 xq = p[3]**q69 for p2 in points:
70 if p2[1]*xq+p2[2] == zero:71 ovoid.append(libgap(pointInt[p2]))
72
73 D = IncidenceStructure(lines)
74 return (D,ovoid)
```
# A.12 Unitary Nonisotropic graph

```
1 def unitary_nonisotropic_graph(const int q):
 2 r"""
 3 Return graph on nonisotropic points for a Hermitian form on (\mathbb{F}_{q^2})^34 \, """"
 5 if q < 3:<br>6 raise
 6 raise ValueError("q must be greater than 2")<br>
7 if not is prime power(q):
 7 if not is_prime_power(q):<br>8 raise ValueError("q m
             raise ValueError("q must be a prime power")
 9
10 GU = 1ibgap.GU(3,q)11 Fr = 1ibgap.GF(q*q)
12 one = libgap.One(Fr)
13 zero = libgap.Zero(Fr)
14 ev = [one,one,zero]
15 \text{ w} = \text{[zero, one, -one]}16
17 vertices = libgap.Orbit(GU,ev,libgap.OnLines)<br>18 PGU = libgap.Action(GU.vertices.libgap.OnLine
        PGU = libgap.Action(GU,vertices,libgap.OnLines)
19
```

```
20 evPos = -1<br>21 wPos = -1
21 wPos = -1<br>22 for i.v i
22 for i, v in enumerate(vertices):<br>23 if y == ev:
23 if v == ev:<br>24 evPos =
24 evPos = i+1<br>25 if v == w:
25 if v == w:<br>26 wPos =wPos = i+127
28 if evPos != -1 and vPos != -1:
29 break
30
31 edges = libgap.Orbit(PGU, libgap.Set([evPos,wPos]), libgap.OnSets)
32
33 G = Graph(edges,format="list_of_edges")<br>34 G.name("Unitary nonisotropic graph on (
34 G.name("Unitary nonisotropic graph on (F_{\alpha}^{\%})^3"%(q*q))<br>35 return G
         35 return G
```
#### A.13 Hermitian Cover

```
1 def hermitian_cover(const int q, const int r):
 \begin{array}{ccc} 2 & \text{r}^{\text{num}} \\ 3 & \text{Retu} \end{array}3 Return the Hermitian r-antipodal cover of K_{q^3+1}4 """"
 5 if not is_prime_power(q):
 6 raise ValueError("invalid input: q must be prime power")
 7
 8 if not( (r\frac{0}{2}) = 1 and (q-1)\frac{0}{2} = 0 or<br>9 (q\frac{0}{2}) = 0 and (q+1)\frac{0}{2} = 0 or
9 (q%2 == 0 and (q+1)%r == 0) or<br>10 (o%2 == 1 and ((q+1)//2)%r ==
10 (q\%2 == 1 \text{ and } (\frac{q+1}{2})\%)r == 0):<br>11 raise ValueError("invalid_input")
                11 raise ValueError("invalid input")
12
13 Fq2 = 1ibgap.GF(q*q)<br>14 one = libgap.One(Fq2
14 one = libgap.One(Fq2)<br>15 zero = libgap.Zero(Fq
15 zero = libgap.Zero(Fq2)<br>16 gen = libgap.Z(q*q)
          gen = 1ibgap.Z(q*q)17
18 Kreps = [ gen**i for i in range(r) ]#representatives of quotient
                  \overline{\mathbb{F}_{q^2}/K}19
20 #vertices are Kv for isotropic v
21 GU = libgap.GU(3,q)<br>
22 e1 = [one,zero,zero
22 e1 = [one,zero,zero]<br>23 iso points = libgap.
           23 iso_points = libgap.Orbit(GU,e1,libgap.OnLines)
24
25 vertices = [ k*v for k in Kreps for v in iso_points ]
26
27 #create global variable for function<br>28 libgap.set global("zero".zero)
28 libgap.set_global("zero",zero)<br>29 libgap.set_global("r",r)
29 libgap.set_global("r",r)<br>30 libgap.set global("gen",
          libgap.set_global("gen",gen)
31
32 #we need to define the action of GU on (k, v)<br>33 func = """OnKLines := function(v.M)
           func = """0nKLines := function(v,M)34 local w, i, b, k;
```

```
\frac{35}{36}w := ShallowCopy(v*M);37
38 \t i := 1;39 while i < 4 do
40 if w[i] <> zero then
41 break;
42 fi;
43 i := i+1;
44 od;
45 b := w[i];46
47 i := 1;
48 while i < 4 do 49 while i < 4 do
49 w[i] := w[i]/b;<br>50 i := i+1:
50 i := i+1;<br>51 od:
             od;
52
53 k := LogFFE(b,gen);<br>54 i := k \mod r:
54 i := k mod r;<br>55 b := gen^i:
             b := gen<sup>;</sup>
\frac{56}{57}return b*w;
58 end;"""
59
        gapOnKLines = libgap.eval(func)61 GUAction = libgap.Action(GU,vertices,gapOnKLines)
62
63 e3 = [zero, zero, one]#other isotropic, with H(e3, e1) = 1<br>64 e1pos = libgap. Position(vertices, e1)
        e1pos = libgap.Position(vertices, e1)
65 e3pos = libgap.Position(vertices,e3)
66
67 #now we have that<br>68 #(e1pos, e11pos)
68 \#(e1pos, e11pos) is an edge<br>69 edges = libgap.Orbit(GUActi
69 edges = libgap.Orbit(GUAction, [e1pos, e3pos], libgap.OnSets)<br>
70 G = Graph(edges. format="list of edges")
70 G = Graph(edges, format="list_of_edges")<br>71 ceturn G
        return G
```
# A.14 Pasechnik and Brouwer-Pasechnik graphs

```
1 def Brouwer_Pasechnik_graph(const int q):<br>2 r^{num}\frac{2}{3} r"""<br>Retu
3 Return the Brouwer-Pasechnik graph on \mathbb{F}_q<br>4
\frac{4}{5} Fq
        Fq = GF(q)6
7 def cross(v,w):<br>8 z = \lceil v \rceil 1 \rceil*
              Z = [ v[1]*w[2]-v[2]*w[1], v[2]*w[0]-v[0]*w[2],v[0]*w[1]-v[1]*w[0] ]
9 return vector(Fq,z)
10
11 V = list(VectorSpace(Fq, 3))<br>12 for v in V:
         for v in V:
13 v.set_immutable()
```

```
14
15 edges = []<br>16 for u in V
        for u in V:
17 for v in V:
18 for v2 in V:
19 sig_check()
20 if v2 == v: continue #otherwise cross(v, v2) == 0 and
              u2 == u21 u2 = u + \text{cross}(v, v2)22 u2.set_immutable()<br>23 edges.append(((u,
                      edges.append(( (u,v), (u2,v2) ))\frac{24}{25}25 G = Graph(edges, format="list_of_eqges")<br>26 G.name("Brouwer-Pasechnik graph on GF(%s)26 G.name("Brouwer-Pasechnik graph on GF(%d)"%q)
        return G
28
29
30 def Pasechnik_graph(const int q):
\frac{31}{32} r"""<br>Retu
32 Return Pasechnik graph on \mathbb{F}_q.<br>33
        33.33 \times 1334 H = Brouwer_Pasechnik_graph(q)<br>35 G = extended_biparitite_double
        G = extended_biparitite_double_graph(H)
36 G.name("Pasechnik graph on D_4(\%d)"%q)<br>37 Feturn G
        return G
```
## A.15 TD graphs

```
1 def graph_from_TD(const int m, const int u):<br>2 r^{\text{num}}r"""
 3 Return the incidence graph of a symmetric transversal design with
             parameters m, u.
 \frac{4}{5} \frac{100}{5}5 SN = Sage_Designs.symmetric_net(m,u)<br>6 return SN.incidence graph()
        6 return SN.incidence_graph()
 7
 8
 9 def prime_power_and_2_difference_matrix(q):
10 \mathbf{r}"""
11 Return a (q,2q,2) difference matrix where q is a prime power.
12 """
13 if q \% 2 == 0:
14 (p,i) = is_prime_power(q,get_data=True)
15 return prime_power_difference_matrix(2,i,1)
16
17 Fq = FiniteField(q)
18 elems = [x for x in Fq]<br>19 1 = len(elems)
19 l = len(elems)<br>20 n = Fa.primiti
        n = Fq.primitive_element() #we only need a non-square, but this
             should do
21
22 D = [0] * (2 * q) for i in range(2 * q) ]<br>23 for i in range(1.5):
        for i in range(1,5):
24 for x in range(1):
```

```
25 for y in range(1):<br>
26 if i == 1:
26 if i = 1:<br>27 d = el
27 d = elems[x]*elems[y] + (elems[x]**2 / 4)<br>28 elif i == 2:
28 elif i == 2:<br>29 d = elem
                          d = elems[x]*elems[y] + (n*elems[x]*2 / 4)30 elif i == 3:
31 d = elems[x]*elems[y] - elems[y]**2 -
              \text{(elems[x]**2} / 4)32 elif i == 4:
33 d = (elems[x]*elems[y] - elems[y]**2 -
              elems[x]**2 / 4) / n
34
35 rowshift = q if i > 2 else 0<br>36 colshift = q if i%2 == 0 els
36 colshift = q if i%2 == 0 else 0<br>37 D[x + rowshift][y + colshift] =
                      D[x + rowshift][y + colshift] = d38
39 return (Fq,D)
40
41
42 def prime_power_difference_matrix(p,i,j):
43 r"""
44 Return a (p^i, p^i(i+j), p^j) difference matrix where p is a prime.
45
46 from sage.modules.free_module_element import vector
47
48 G = FiniteField(p**(i+j))49 elemsG = [x for x in G]50 K = [ [ x*y for y in elemsG] for x in elemsG]
51
52 #we need to map G to (Z_p)^(i+j)53 x = G \text{.gen}()
54 Fp = FiniteField(p)
55
56 basis = [x**1 for 1 in range(i+j)]<br>57 iso = {}
57 iso = {}<br>58 for y in
58 for v in VectorSpace(Fp, i+j):<br>59 v = 059 y = 0<br>60 for 1
60 for l in range(i+j):<br>61 y == y[1]*(x**1)y \leftarrow v[1] * (x * * 1)62 iso[y] = v
63
64 H = [ [ tuple(iso[x][:i]) for x in row] for row in K ]
65
66 #So H is Over (Z_p)<sup>-</sup>i<br>67 V = VectorSpace(Fp,i)
        V = VectorSpace(Fp, i)68
69 return (V,H)
70
71
72 def subgroup_construction(g,k,lmbda,existence=False):
\begin{array}{ccc} 73 & & \mathbf{r}^{\mathbf{m}\mathbf{m}} \\ 74 & & \mathbf{Retu} \end{array}Return a (g,k,\lambda) difference matrix using a subgroup
             construction
\frac{75}{76} """<br>\frac{1}{76} #he
76 #here we assume (g,k,lmbda) = (g2/s,k,lmbda2*s)<br>77 #and try to construct (g2.k,lmbda2)#and try to construct (g2,k,lmbda2)
```

```
78
79 possibleS = divisors(lmbda)<br>80 possibleS = possibleS[1:] #
        possibleS = possibleS[1:] #remove s=1
81
 82 for s in possibleS:<br>83 \sigma?=\sigma*s
 83 g2=g*s<br>84 1mbda2
             lmbda2 = lmbda//s85 exists = difference_matrix(g2, k, lmbda2, existence=True)
86 if exists is not True:
87 continue
88
             (G,M) = difference_matrix(g2,k,lmbda2)90
91 if G in FiniteFields:<br>92 if existence: ret
92 if existence: return True<br>93 #then G is essentially a
93 \#then G is essentially a vectorspace<br>94 (G.fr.to) = G.vector space(map=True)(G, fr, to) = G.vector\_space(map=True)95
96 \#map elements of M to the vector space<br>97 for i in range(lmbda2*g2):
97 for i in range(lmbda2*g2):<br>98 for i in range(k):
                     for j in range(k):
99 M[i][j] = to(M[i][j])100
101 #now we need to find (if it exists) a normal subgroup of G of
             order s
102 if G in VectorSpaces:
103 if existence: return True
104 Fp = G.base_field()
105 p = Fp.characteristic()
106 n = 1
107 m = p
108 while m < s:<br>109 m \neq n\begin{array}{ccc} 109 & & m & * = p \\ 110 & & n & + = 1 \end{array}110 n += 1<br>111 #so n = \text{d}i#so n = dimension of H
\frac{112}{113}113 n = G.dimension() - n #dimension of G/H<br>114 GH = VectorSpace(Fp.n)GH = VectorSpace(Fp, n)115
116 #now map all elements of M into G/H
117 for i in range(lmbda2*g2):
118 for j in range(k):
119 M[i][j] = \text{tuple}(M[i][j][:n]) #truncate vector
120
121 return GH, M
122 else:
123 #we don't handle this at this moment
124 continue
\frac{125}{126}126 if existence:<br>127 charge return Fa
             return False
128
129 raise EmptySetError("no subgroup construction found")
```
# A.16 BIBD graphs

```
1 def graph_from_square_BIBD(const int v, const int k):<br>2 r^{\text{num}}\frac{2}{3} r"""
       Returns the incidence graph of a symmetric (or square) BIBD with
             v points and block size k
4 \qquad \qquad """
5 if v = 1 or (k*(k-1))'(v-1) != 0:<br>6 raise ValueError("no square BI
            6 raise ValueError("no square BIBD exists with v={},
            k=\{\}".format(v,k))
7 lmbd = (k*(k-1))/(v-1)8 D = Sage_Designs.balanced_incomplete_block_design(v, k, lmbd=lmbd)
9 return D.incidence_graph()
```
# A.17 Taylor graph

```
1 def Taylor_graph(const int n, const int 1):<br>2 r^{\text{num}}\frac{2}{3} r"""<br>Retu
         Return the Taylor graph related to the two-graph with parameters
               n, l
 \frac{4}{5} \frac{100}{5} \frac{100}{5}5 D = two_graph(n,l,regular=True,check=False)<br>
6 G = graph from two graph(D)
 6 G = graph\_from\_two\_graph(D)<br>
7 return G
         7 return G
 8
 9
10 def graph_from_two_graph( D ):
11 r"""
12 Given a two graph (block design) it builds the graph associated
               with it.
13 """
14 edges = []
15
16 inf = D.\text{ground_set}()[0]
17
18 #first we do all coherent edges
19 S = set() #set of coherent pairs<br>20 for b in D. blocks():
20 for b in D.blocks():<br>21 sig check()
21 sig\_check()<br>
22 if b[0] ==22 if b[0] == inf: x=b[1]; y=b[2]<br>23 elif b[1] == inf: x=b[0]; y=b[
23 elif b[1] == inf: x=b[0]; y=b[2]<br>24 elif b[2] == inf: x=b[0]: y=b[1]24 elif b[2] == inf: x=b[0]; y=b[1]<br>25 else: continue
              else: continue
26 #now x, y, inf are coherent
27 S.add(frozenset([x,y]))
28 edges.append( ((x,0),(y,0)) )<br>29 edges.append( ((x,1),(y,1)) )
              edges.append( ((x,1),(y,1)) )
30
31 #inf is coherent with any other vertex!
32 for x in D.ground_set()[1:]:#we don't want edge inf inf
33 sig_check()
34 edges.append( ((x,0), (inf,0)))<br>35 edges.append( ((x,1), (inf,1)))
              edges.append(((x,1),(inf,1)))
```

```
36 S.add( frozenset([x,inf]) )
\frac{37}{38}#now we can handle the non-coherent ones
39 \quad 1 = D.\text{num\_points}()40 for i in range(l):
41 x = D.ground_set()[i]
42 for j in range(i+1,l):#go through all ordered pairt
43 sig_check()
44 y = D.ground_set()[j]
45 if frozenset([x,y]) in S: continue#x,y,inf coherent
46 #otherwise add edge<br>47 edges.append( ((x.0)
47 edges.append( ((x,0),(y,1)) )<br>48 edges.append( ((x,1),(y,0)) )
               edges.append(((x,1),(y,0)))
49
50 G = Graph(edges,format="list_of_edges")
51 return G
```
#### A.18 Denniston graph

```
1 def graph_from_Denniston_arc(const int n):
 \begin{array}{ccc} 2 & \text{r}^{\text{num}} \\ 3 & \text{Retu} \end{array}Returns the distance regular graph related to the Denniston n-arc
               on \mathbb{F}_{n^2}4 """
 5 (p,k) = is_prime_power(n,get_data=True)
 6 if p != 2:<br>7 raise
              raise ValueError("input must be a power of 2")
 8
9 q = n*n<br>10 Fq = GFFq = GF(q)11 Fn = GF(n)<br>12 elemsFq =
         \text{elements} = [ x for x in Fq ]13
14 #ensure elemsFq[0] == 0<br>15 if not elemsFq[0].is ze
         if not elemsFq[0].is_zero():
16 for i, x in enumerate (elemsFq):
17 sig_check()
18 if x.is_zero():
19 y = \text{elements} [0]20 elemsFq[0] = x
21 elemsFq[i] = y<br>22 break
                        break
23
24 #find irreducible quadratic<br>25 candidates = set(Fa)25 candidates = \text{set}(\text{Fq})<br>26 for x in elemsFq[1:]
26 for x in elemsFq[1:]:#we rely on the first element to be 0 27 sig check()
27 sig_check()<br>28 a = x + (1/
28 a = x + (1/x)<br>29 candidates =
              candidates = candidates.difference({a})
30
31 irrCoef = candidates.pop()<br>32 def Q(x, y):
\begin{array}{ll}\n 32 \\
 33\n \end{array} def Q(x,y):
              33 return x*x+irrCoef*x*y+y*y
34
```

```
35 PG = Sage_Designs.ProjectiveGeometryDesign(2,1,q) #projective
              plane PG(2,q)
36 #the points are represented as vectors with homogeneous
              coordinates (first non-zero entry is 1)
37
38 arc = set() #complete arc<br>39 for x in elemsFq:
         for x in elemsFq:
40 for y in elemsFq:
41 sig_check()
42 if Q(x,y) in Fn:
43 arc.add(vector(Fq,[1,x,y],immutable=True))
44
45 #pick all lines intersecting arc in n points (so any line
              intersecting the arc)
\begin{array}{ll}\n 46 \quad & \text{Hremove all points in arc} \\
 47 \quad & \text{lines} = \Box\n \end{array}\begin{array}{cc} 47 & \text{lines} = [] \\ 48 & \text{for } b \text{ in } P \end{array}48 for b in PG.blocks():<br>49 sb = Set(b)
49 sb = Set(b)<br>50 for p in b:
             for p in b:
51 sig_check()<br>52 if p in arc
                  if p in arc:
53 newLine = sb.difference(arc)<br>54 1ines.append(newLine)
                       lines.append(newLine)
55 break
\frac{56}{57}#now we have a list of all lines of the complement
58 edges = []
59 for b in lines:
60 bs = frozenset(b)
61 for p in b:
62 sig_check()<br>63 edges.appen
                  edges.append( (p,bs) )
64<br>65
65 G = Graph(edges, format="list_of_eqges")<br>
66 G.name("Incidence graph of the combined me66 G.name("Incidence graph of the complement of a complete %d-arc in
              PG(2, %d) "%(n,q))
67 return G
```
# A.19 Association Schemes graph

```
1 def association_scheme_graph(scheme, inf="inf"):
\frac{2}{3} r"""<br>Retu
         Return the graph related to the given association scheme.
4
5 We need inf not to be a point of the scheme
\frac{6}{7} \frac{100}{1}7 if inf in scheme.ground_set():<br>8 caise ValueError("inf must
              raise ValueError("inf must not be in the association scheme")
9
10 \quad r = \text{scheme.num\_classes}()11 X = \text{scheme.ground_set}()<br>12 I = \text{list(range}(1.r+1))I = list(range(1, r+1))13
14 edges = []
```

```
15 for x in X:<br>16 for i i
16 for i in I:<br>17 edges.a
                edges.append(( (inf,i),(x,i) )18
19 n = scheme.num_points()
20 for x in range(n):<br>21 for y in range
            for y in range(x+1,n):
22 i j = \text{scheme.matrix}() [x] [y]23 for i in I:
24 j = (ij -i)\%r25 if j = 0: j = r<br>
26 edges.append((()
26 edges.append(((X[x],i),(X[y],j))<br>27 edges.append(((X[v],i),(X[x],i)))
                     edges.append(( (X[y],i), (X[x],i) ))rac{28}{29}29 G = Graph(edges, format="list_of_eqges")<br>30 return Greturn G
31
32
33 def cyclotomic_scheme(const int q, const int r, check=True):
\frac{34}{35} r"""<br>Retu
        Return cyclotomic association scheme on q points and r classes
\frac{36}{37}if r \le 0 or (q-1)\%r := 0:
38 raise ValueError("we need r to be a (positive) divisor of
             q-1")
39
40 \qquad \qquad \text{Fq} = \text{GF(q)}41 X = list(Fq)
42 XtoInt = { x: i for i, x in enumerate(X) }
43
44 relations = [ [0 for i in range(q)] for j in range(q)] #qxq matrix
45
46 a = Fq. primitive_element()<br>47 ar = a**rar = a**r48 m = (q-1)/r<br>49 K = \int ar**i
49 K = [ar**i for i in range(m)]<br>50 for i in range(1.r+1):
50 for i in range(1,r+1):<br>51 ai=a**i
51 a i=a**i<br>52 a i K = \lceilaiK = [aix for x in K]53 for x in X:
54 for z in aiK:
55 sig_check()
56 y = x+z57 relations [XtoInt[x]][XtoInt[y]] = i58
59 return AssociationScheme(X, relations, check=check)
```
## A.20 Preparata graphs

```
1 def Preparata_graph(const int t, const int i):<br>2 r^{num}r"""
3 Return Preparata graph on \mathbb{F}_{2^{2t-1}} with subgroup A of size 2^i4 """
5 if i > 2*t-2 or i < 0:
```

```
6 raise ValueError("i should be between (inclusive) 0 and
              2*t-2")
 7
 8 if t < 1:
 9 raise ValueError("t should be greater than 1")
10
11 q = 2**(2*t-1)12 Fq= GF(q)
13
14 if i != 0:#then A has some meaning
15 (Fqvec,fromV,toV) = Fq.vector_space(map=True)<br>16 m = Fqvec.dimension()
16 n = \text{Fqvec.dimension}()<br>17 A = \lceil \rceil17 A = [1]<br>18 for i
18 for j in range(i):<br>19 v = \lceil 0 \rceil * n19 v = [0]*n<br>20 v[i] = 120 \quad \text{v[j]} = 1<br>
21 \quad \text{v} = \text{vect}21 v = vector(Fqvec.base_field(), v)<br>22 A.append(v)A.append(v)\frac{23}{24}24 \text{#now A represents a basis for a vector space of } \dim 1<br>25 \text{A = Force.span(A)}A = \text{Fqvec}.\text{span}(A)26 A = [fromV(x) for x in A]<br>27 #now A is a subgroup of Eq#now A is a subgroup of Fq of size 2<sup>^</sup>i
28 Q = set()<br>29 t \circ Q = f29 toQ = {}<br>30 Orep = {
             Qrep = \{\}31 for x in Fq:
32 sig_check()
33 xA = frozenset( [x+a for a in A])
34 to Q[x] = xA
35 Qrep[xA] = x
36 for k in Qrep:<br>37 0.add(Qrep)
                  Q.add(Qrep[k])
38
\begin{array}{cc} 39 & \text{else:} \\ 40 & \text{0} \end{array}Q = Fq\frac{41}{42}42 edges = []<br>43 for x in Fa
         for x in Fq:
44 \times 2 = x*x45 x3 = x2*x46 for y in Fq:
47 y2 = y*y48 r = x2*y+ x*y2<br>49 x3py3 = x3+y2x3py3 = x3+y2*y50 for a in Q:
51 sig_check()
52 if x := y or r := 0:<br>53 b = r+a53 b = r+a<br>54 if i !=
54 if i != 0: b = Qrep[toQ[b]]<br>55 edge.append((x, 0, a), (y, 0))55 edges.append(((x,0,a),(y,0,b)))<br>56 edges.append(((x,1,a),(y,1,b)))
56 edges.append(((x,1,a),(y,1,b)))<br>57 b = r + x3pv3 +a
57 b = r + x3py3 + a<br>58 if i != 0: b = 058 if i := 0: b = Qrep[toQ[b]]<br>59 edges.append(((x, 0, a), (y, 1)59 edges.append(((x,0,a),(y,1,b)))<br>60 edges.append(((x,1,a),(y,0,b)))
                      edges.append(( (x,1,a),(y,0,b) ))
```

```
61<br>6262 G = Graph(edges, format="list_of_edges")<br>63 G.name("Preparata graph on 2^{(2\%d-1)''\&t})
            G.name("Preparata graph on 2^{\degree}(2\%d-1)"%t)
64 return G
```
### A.21 Symplectic Cover

```
1 def symplectic_cover(const int q, const int n, const int r):<br>2 r^{n+m}\frac{2}{3} r"""
 3 Returns an r-antipodal cover of K_{q^n} using a symplectic form over
                 \mathbb{F}_q4 with a subgroup of index r
 \frac{5}{6} """
 6 if n \leq 0:<br>7 raise
 7 raise ValueError("n must be positive")<br>8 if n\ell/2 = 1:
 8 if n\%2 == 1:<br>9 raise Va
                9 raise ValueError("n must be even")
10 if q''_x != 0:
11 raise ValueError("r must be a factor of q")
12
13 def ei(i,m):<br>14 v = \lceil 0 \rceil *14 v = [0]*m<br>15 v[i] = 1v[i] = 116 return v
17
18 Fq = GF(q)<br>19 V = Vector
          V = VectorSpace(Fq, n)20
21 if r = q:<br>22 \text{if } r = q:
22 #we need A to be a subgroup of the additive group of Fq<br>23 #so we make Fq a vectorspace and A is a subspace
23 \text{#so we make Fq a vector space and A is a subspace}<br>24 (Favec.fromVec.toVec) = Fq.vector_space(map=True)
24 (Fqvec,fromVec,toVec) = Fq.vector_space(map=True)<br>25 (p,k) = is_prime_power(r,get_data=True)
25 (p,k) = is\_prime\_power(r,get\_data=True)<br>
26 Adim = Fqvec.dimension() -k \#|A| = q /
26 Adim = Fqvec.dimension() -k \#|A| = q / r<br>27 A = Fqvec.span([ei(i,Fqvec.dimension()) :
27 A = \text{Fqvec}.\text{span}([\text{ei}(i),\text{Fqvec}.dimension()) for i in range(Adim)])<br>28 A = \int \text{fromVec}(x) \text{ for } x \text{ in } A]
                A = [ fromVec(x) for x in A ]\frac{29}{30}Q = \text{set}()31 toQ = \{\}# map a -> a+A
32 Qrep = \{\}\text{map } a+A \rightarrow a (unique representative for a+A)
33 for x in Fq:
34 sig_check()
35 xA = frozenset([x+a for a in A])<br>36 0.add(xA)36 Q.add(xA)<br>37 to \lceil x \rceil = 337 toQ[x] = xA<br>38 0 \text{ren}[xA] = x38 Qrep[xA] = x<br>39 Q = set ([ Qrep[x]
                Q = set([ \text{Qrep}[xA] \text{ for } xA \text{ in } Q])40
\begin{array}{cc} 41 & \text{else:} \\ 42 & \text{0} \end{array}Q = Fq43
44 #symplectic form has matrix
          45 # 0 I
46 # -1 0
```

```
47 M = []<br>48 n2 = n48 n2 = n//2<br>49 for i in
        for i in range(n):
50 sig_check()
51 row = [0]*n<br>52 if i < n2:
52 if i < n2:<br>53 row[n2]
                 row[n2+i] = 154 else:
55 row[i-n2] = -156 M.append(row)
57 M = Matrix(Fq,M)58
59 vectors = list(V)<br>60 for y in vectors:
60 for v in vectors:<br>61 v.set immutab
             v.set immutable()
62
63 edges = []<br>64 k = len(ve
64 k = len(vectors)<br>65 for i in range(k
65 for i in range(k):<br>66 x = \text{vectors}[i]66 x = vectors[i]<br>
67 for i in range
             for j in range(i+1,k):
68 y = vectors[j]<br>69 Bxy = x*M*y69 Bxy = x*M*y<br>70 Bvx = - BxyBvx = - Bxy71 for b in Q:<br>72 sig_che
72 sig_check()<br>73 a = b + Bxy
                      a = b + Bxy74 a2 = b + Byx
75 if r != q:
76 a = Qrep[toQ[a]]77 a2 = Qrep[toQ[a2]]78
79 edges.append( ((a,x),(b,y) ) )<br>80 edges.append( ((a2,y),(b,x) )
                      edges.append( ((a2,y),(b,x) ))
81
82 G = Graph(edges, format="list_of_edges")<br>83 G.name("Symplectic antipodal %d cover of
83 G.name("Symplectic antipodal %d cover of K_{\text{-}}{%d^%d}"%(r,q,n))<br>84 return G
        return G
```
#### A.22 Coset Graph of Linear Code

```
1 def coset_graph(const int q, C_basis, U_basis=None, n=None :<br>2 r^{num}r"""
3 Computes the coset graph \Gamma(C) where C = Span(C_basis)
\frac{4}{5}5 The elements of C_basis are vectors over (\mathbb{F}_q)^n.
6 U_basis must span the complement of C7
8 If n or U_basis are not given, they will be deduced from C_basis.<br>9 So if n or U basis are not given, then C basis should not be
         9 So if n or U_basis are not given, then C_basis should not be
               empty.
\frac{10}{11} \frac{10}{15}if n == None:12 n = len(C\_basis[0])# dim V
```

```
13 F = GF(q) #base field<br>14 1ambdas = [x for x i
         lambdas = [ x for x in F if x != 0 ]#non-zero elements of F15
16 def e(const int i):
17 v = [0]*n18 v[i-1] = 1<br>19 return vec
              return vector(F,v,immutable=True)20
21 V = VectorSpace(F, n)22
23 if U_basis is None:<br>24 C = V.span(C ba
24 C = V.\text{span}(C\_basis)<br>
25 Q = V.\text{quotient}(C)25 Q = V. quotient (C)<br>26 1ift = 0.1ift map
26 lift = Q.lift_map()#Q \rightarrow V<br>27 U basis = [ lift(y) for y
             U_basis = [ lift(v) for v in Q.basis()]
28
29 U = V.span(U_basis)<br>30 vertices = list(U)
         vertices = list(U)31
32 # build our matrix A<br>33 A = U basis.copy()
         A = U_basis.copy()
34 for c in C_basis:<br>35 A.append(c)
              A.append(c)\frac{36}{37}37 A = Matrix(F, A)<br>38 A = A.transpose
         A = A.transpose()39 Ainv = A.inverse()
40
41 Pei = [] #list of P(e_i)42 for i in range(n+1):
43 ei = e(i)
44 if ei in U:
45 Pei.append(ei)<br>46 else:
\begin{array}{cc} 46 & \text{else:} \\ 47 & \text{a} \end{array}47 a = Ainv * ei<br>48 # get zero ve
48 \# get zero vector and sum a[i]u_i to it 49 v = vector(F, [0]*n)
49 v = vector(F, [0]*n)<br>50 for \text{ i in range}(\text{len}(f)))50 for i in range(len(U_basis)):<br>51 v := a[i]*U_b basis[i]
                       v += a[i]*U_basis[i]
52 v.set_immutable()
53 Pei.append(v)
54
55 lPei = [ l*u for l in lambdas for u in Pei]
56
57 edges = []
58 for v in vertices:
59 for u in lPei:
60 w = v + u61 edges.append( (v, w) )
62
63 G = Graph(edges, format='list_of_eqges')<br>64 return Greturn G
```
# A.23 Kasami codes

```
1 def extended_Kasami_code(const int s, const int t):<br>2 r^{\text{num}}\begin{array}{ccc} 2 & \text{r}^{\text{num}} \\ 3 & \text{Retu} \end{array}Returns the extended Kasami code with parameters (s,t)4 " """"
 5 F2 = GF(2)
 6 V = VectorSpace(F2, s)<br>
7 elemsFs = [x for x inelemsFs = [x for x in GF(s)]8
9 #we ensure that 0 is the first element of elemsFs 10 if not elemsFs [0]. is zero():
         if not elemsFs[0].is\_zero():
11 for i in range(s):
12 if elemsFs[i].is_zero:
13 a = elemsFs[0]
14 elemsFs[0] = elemsFs[i]
15 elemsFs[i] = a
16 break
17
18 FsToInt = { x : i for i, x in enumerate(elemsFs)}<br>19 elemsFsT = [x**(t+1) for x in elemsFs]
19 elemsFsT = [x**(t+1) for x in elemsFs]<br>20 FsTToInt = \{x: i for i.x in enumerate
         FsTtoInt = \{ x: i for i.x in enumerate(elemsFsT)\}\frac{21}{22}22 e1 = [0]*s<br>23 e1 [0] = 1
23 e1[0] = 1<br>24 e1 = vect
         e1 = vector(F2, e1, immutable=True)25
26 W1_basis = []<br>27 for i in rang
         for i in range(s-1):
28 v = [0] * s<br>29 v[i] = 129 v[i] = 1<br>30 v[s-1] =v[s-1] = 131 W1_basis.append(v)<br>32 W1 = V.span(W1 basis)
         W1 = V.\text{span}(W1\text{basis}) #W1 satisfies \sum v[i] = 0
33
34 W2_basis = set([e1])#not really a basis...
35 for i in range(1,s):#avoid x = 0<br>36 x =elemsFs[i]
36 \quad x = \text{elements[i]}<br>37 \quad \text{for } i \text{ in range}for j in range(i+1,s):
38 y = \text{elements}[j]<br>39 v = \lceil 0 \rceil * s39 v = [0] * s<br>40 v[i] = 140 v[i] = 1<br>41 v[i] = 141 v[j] = 1<br>42 v[FsToI
42 v[FsToInt[(x+y)]] = 1<br>43 v = vector(F2, v, \text{immutab})43 v = vector(F2, v, immutable=True)<br>44 W2 \text{ basis.add}(v)W2_basis.add(v)45 W2 = V.span(W2_basis) #W2 satisfies \sum v[i]elemsFs[i] = 0
46
47 W3_basis = set([e1]) #again not really a basis
48 for i in range(1,s): #avoid x = 0^{\circ}(t+1) = 049 \times = \text{elements} \, \text{matrix}50 for j in range(i+1,s):
51 y = \text{elementsFsT[j]}52 v = [0]*s53 v[i] = 1
```

```
54 v[j] = 1<br>55 v[ FsTTo
55 v[ FsTToInt [(x+y)] ] = 1<br>56 v=vector (F2.v.immutable=
                      v=vector(F2, v, immutable=True)
57 W3_basis.add(v)
58 W3 = V.span(W3_basis)
59
60 \qquad W = W2.intersection(W3)
61 codebook = W.intersection(W1)
62 return codebook
63
64
65 def Kasami_code(const int s, const int t):<br>66 r^{n+n}\begin{array}{cc} 66 & \text{r}^{\text{min}} \\ 67 & \text{Retu} \end{array}67 Return the Kasami code with parameters (s,t)<br>68
68 \frac{100}{69} C =
69 C = \text{extended_Kasami\_code(s,t)}<br>
70 \text{codebook} = \lceil \text{v} \rceil \cdot 1 \text{ for } \text{v in } C.70 codebook = [v[1:] for v in C.basis()]<br>
71 V = VectorSpace(GF(2).s-1)
          V = VectorSpace(GF(2), s-1)72
73 return V.span(codebook)
```
# A.24 AB graph

```
1 def AB_graph(const int n):
 \frac{2}{3} \frac{r}{\text{Grap}}3 Graph using almost bent functions on (\mathbb{F}_q)^n4
 5 At the moment only odd n are implemented 6
 \frac{6}{7} if
 7 if n\%2 = 0:<br>8 raise Va
             raise ValueError("no known AB function for even n")
\begin{array}{c} 9 \\ 10 \end{array}10 Fq = GF(2**n)<br>11 f = { x : x**
        f = \{ x : x**3 \text{ for } x \text{ in } Fq \}#AB function
12
13 vectors = [x for x in Fq]14 edges = []
15 for i,x in enumerate(vectors):
16 for y in vectors[i+1:]:
17 for a in vectors:
18 sig_check()
19 b = a + f[x+y]20 edges.append(((x,a),(y,b)))<br>21 edges.append(((y,a),(x,b)))
                      edges.append(( (y,a),(x,b) ))\frac{22}{23}23 G = Graph(edges,format="list_of_edges")<br>24 return G
        return G
```
# A.25 Example of sporadic graph

```
1 def cocliques_HoffmanSingleton():<br>2 D = GraphGenerators HoffmanSi
 2 D = GraphGenerators.HoffmanSingletonGraph()<br>
3 DC = D.compilement()DC = D.compilement()4
 5 cocliques = DC.cliques_maximum()#100 of this
 6
 7 edges = []
 8 for i in range(100):<br>9 SC = frozenset(c)9 \text{sC} = \text{frozenset}(\text{cocliques}[i])<br>10 \text{for } i \text{ in range}(i+1,100):
             for j in range(i+1,100):
11 if len(sC.intersection(cocliques[j])) == 8:
12 sC2 = frozenset(cocliques[j])
13 edges.append( (sC, sC2) )
14
15 G = Graph(edges,format="list_of_edges")
16 return G
```
# A.26 Example of selection function

```
\frac{1}{2} def is_from_square_BIBD(list arr):
 \frac{2}{3} r"""<br>Retu
        Returns (v,k) s.t. graph_from_BIBD(v,k) has the correct
 4 intersection array; False if such pair doesn't exist
 5 """
 6 if len(arr) != 6: return False
 7 \quad k = arr[0]8 \t 1 = arr[4]9 if l = 0 or (k*(k-1))%l != 0: return False<br>10 v = (k*(k-1))/1 + 1v = (k*(k-1))/(1 + 1)11
12 if k \leq 2: return False #trivial cases<br>13 if y == k: return False #diameter 2
13 if v = k: return False #diameter 2<br>14 #this will force v \ge 4 as there is
         #this will force v > = 4 as there is no BIBD with v \le k15
16 if arr != [k, k-1, k-1, 1,1,k]:<br>17 return False
             return False
18
19 if Sage_Designs.balanced_incomplete_block_design(v, k, lmbd=l,
              existence=True) is not True:
20 return False
\frac{21}{22}return (v,k)
```